МИНИСТЕРСТВО ОБРАЗОВАНИЯ И НАУКИ РОССИЙСКОЙ ФЕДЕРАЦИИ

ФЕДЕРАЛЬНОЕ АГЕНТСТВО ПО ОБРАЗОВАНИЮ

Государственное образовательное учреждение высшего профессионального образования «Оренбургский государственный университет»

## А.Н. ХОЛОДИЛИН, Р.Ф. САГИТОВ, Р.Н. КАСИМОВ

# ПРАКТИКУМ ПО КУРСУ «ПРОЦЕССЫ И АППАРАТЫ ПИЩЕВЫХ ПРОИЗВОДСТВ»

Рекомендовано Ученым советом государственного общеобразовательного учреждения высшего профессионального образования «Оренбургский государственный университет» в качестве учебного пособия для студентов, обучающихся по программам высшего профессионального образования на факультете пищевых производств.

Оренбург 2008

Рецензент кандидат технических наук, доцент В.П. Попов

#### **Холодилин. А.Н.**

Х73 Практикум по курсу «Процессы и аппараты пищевых производств»: учебное пособие./ А.Н. Холодилин, Р.Ф. Сагитов, Р.Н. Касимов. – Оренбург: ГОУ ОГУ, 2008. – 110 с.

ISBN

Лабораторный практикум содержит 3 раздела, в которых представлены теоретические сведения о процессах пищевых производств, приведены примеры практических заданий по курсу «Процессы и аппараты пищевых производств». В первом разделе представлены основные понятия и расчетные формулы при математическом, моделировании процесса перемещения частицы по рабочему органу машины, во втором представлены основы теплопередачи, в третьем рассмотрен процесс выпаривания в однокорпусных и многокорпусных установках.

Практикум предназначен для выполнения: практических занятий по дисциплине: «Процессы и аппараты пищевых производств», для студентов всех форм обучения специальностей «Машины и аппараты пищевых производств», «Технология молока и молочных продуктов», «Технология мяса и мясных продуктов», Технология хлеба, макаронных и кондитерских изделий», «Технология хранения и переработки зерна».

> УДК 664 (075.8) ББК 36.81 я 73

4001010000

К

ISBN © А.Н. Холодилин, Р.Ф. Сагитов, Р.Н. Касимов, © ГОУ ОГУ, 2008

# **Содержание**

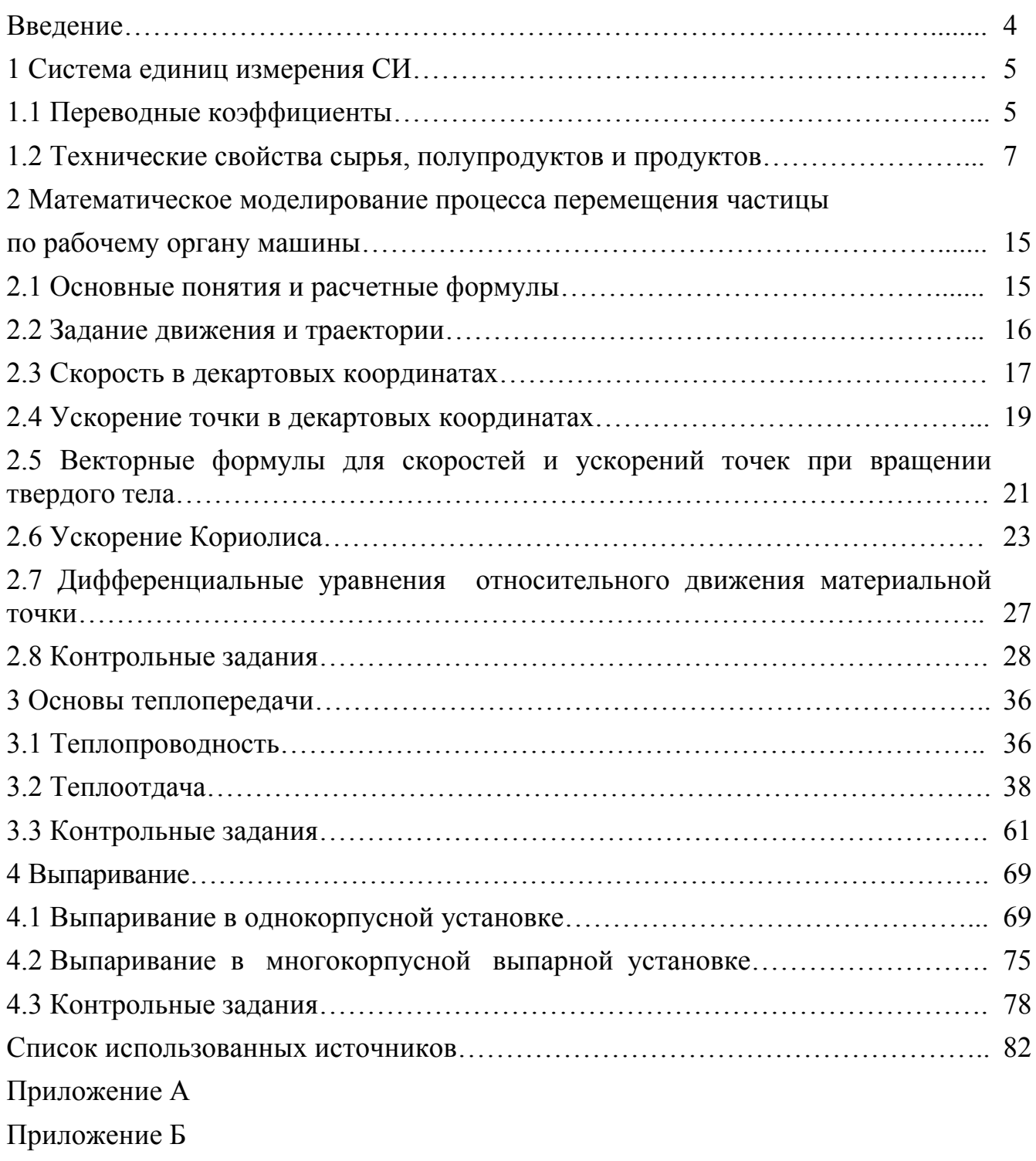

#### **Введение**

Учебное пособие написано в дополнение к курсу лекций по процессам и аппаратам пищевых производств, предназначено для выполнения курсовой работы и проведения практических заданий.

В данном учебном пособии изложены основные понятия и расчетные формулы, необходимые для развития навыков математического моделирования процессов перемещения частиц по различным рабочим органам, а также расчета теплообменной аппаратуры и выпарных аппаратов. Приведены контрольные задания и пример оформления курсовой работы.

В приложениях приведены основные теплофизические и другие характеристики сырья, полупродуктов и продуктов пищевых производств, необходимых для выполнения технических расчетов.

### **1 Система единиц измерения СИ**

#### **1.1 Переводные коэффициенты.**

С 1980 г. для всех областей науки, техники и народного хозяйства принята как обязательная Международная система единиц измерения СИ, в которой единицей длины является метр (м), массы – килограмм (кг), времени – секунда (с), термодинамической температуры – градус Кельвина (К). Система СИ устраняет путаницу в единицах измерения массы и силы; масса измеряется в килограммах, а сила – в ньютонах (Н). В связи с этим получили более точное выражение производные величины (давление, плотность, удельный вес, динамическая вязкость и др.), в которые входят единицы массы или силы.

Давление и механическое напряжение измеряются в Паскалях (Па), плотность  $p - B$  кг/м<sup>3</sup>. Так как 1 Па = 1 Н/м<sup>2</sup> как единица измерения численно очень мала, рекомендуют в расчетах применять ее кратные единицы: килопаскаль (кПа) и мегапаскаль (МПа).

В СИ отсутствует в качестве физической величины удельный вес с размерностью кг/м<sup>3</sup> как равноценный плотности. Понятие удельного веса с .<br>размерностью Н/м<sup>3</sup> не является справочной величиной и зависит от ускорения силы тяжести в точке измерения; в необходимых случаях удельный вес выражают через плотность как  $\gamma = \rho \cdot g$ .

Единицей измерения динамической вязкости в СИ служит паскаль-секунда (Па·с); 1 Па·с = 1 Н·с/м 2 . Так как эта единица значительна по своей величине, для выражения динамической вязкости рекомендуют применять ее дольную единицу – миллипаскаль-секунду (мПа·с).

В отличие от других систем в СИ в качестве единицы работы, любого вида энергии и количества теплоты принята универсальная единица – джоуль (Дж); универсальной единицей мощности является ватт (Вт).

Ниже рассмотрим пример установления единиц измерения некоторых физических величин и соотношений между ними.

1.1.1 Размерность коэффициента динамической вязкости и в системе СИ установим из уравнения Ньютона, согласно которому сила трения Р (Н), действующая между параллельно движущимися слоями жидкости или газа.

$$
P = M \cdot F \cdot H \mathcal{V}^{\dagger},\tag{1}
$$

где F – площадь Трения м<sup>2</sup>,  $\omega/1$  – градиент скорости. Тогда размерность, коэффициента динамической вязкости

$$
[\mu] = [P1/(F\omega)] = [H \cdot M \cdot c/(M^2 \cdot M)] = [T1a \cdot c].
$$

В системе единиц СГС за единицу вязкости принят пуаз (П), равный 1 г/(см·с).

В системе единиц МКХСС размерность динамической вязкости  $[\mu] = [\kappa r \cdot c / (M^2 + 1)$ м/с· м)] = [кгс·с/м<sup>2</sup>]; 1 кгс·с/м<sup>2</sup> называют технической единицей вязкости.

Найдем соотношения между единицами измерения динамической вязкости в системах СИ и СГС.

1 Па·с = 1 Н·с/м 2 = 1 кг·м·с/(м 2 ·с) = 1 кг/(м·с) = 1000 г/100 см·с = 10 г/(см·с) = = 10 П = 1000 сП; 1 сП = 10-3 Па·с = 1 мПа·с.

Учитывая, что ньютон измеряется в кг·м/с<sup>2</sup>, размерность µ, можно представить и так:

$$
\[\mu\] = \left[H \cdot c / M^2\right] = \left[\kappa \Gamma \cdot M \cdot c / \left(M^2 \cdot c^2\right)\right] = \left[\kappa \Gamma / (M \cdot c)\right].
$$

1.1.2 Размерность коэффициента кинематической вязкости ν найдем из соотношения

$$
v = \mu / \rho ; \qquad (1.1)
$$

$$
[v] = [\mu / \rho] = \left[ H \cdot c \cdot M^3 / (M^2 \cdot \kappa \Gamma) \right] = \left[ \kappa \Gamma \cdot M \cdot c \cdot M^3 / (c^2 \cdot M^2 \cdot \kappa \Gamma) \right] = [M^2 / c].
$$

Такую же размерность имеет ν в системе единиц МКГСС.

$$
\[\mathbf{v}\] = \left[ \left( \mathbf{K} \mathbf{r} \mathbf{c} \cdot \mathbf{c} / \mathbf{M}^2 \right) / \left( \mathbf{K} \mathbf{r} \mathbf{c} \cdot \mathbf{c}^2 / \mathbf{M}^4 \right) \right] = \left[ \mathbf{M}^2 / \mathbf{c} \right].
$$

Единицей кинематической вязкости в системе СГС является стоке (Ст); 1 Ст =  $= 1 \text{ cm}^2/\text{c}.$ 

1.1.3 Поверхностное натяжение жидкости  $\sigma$  (Дж/м<sup>2</sup>) – работа, необходимая для образования единицы новой поверхности при постоянной температуре.

Pазмерность  $\sigma$  в системе МКГСС  $[\sigma] = [\text{krc/m}]$ , а в системе СИ  $[\sigma] = [\text{A/m}^2] =$  $=[H^T M/m^2] = [H/m]$ ; 1 кгс/м = 9,81 Н/м.

Величину σ определяют экспериментально.

 $1.1.4$ единицами Соотношение между коэффициента измерения теплопроводности  $\lambda$  в ккал/(м·ч·град) и в  $Br/(m \cdot K)$  следующее:

1 
$$
\kappa \kappa a \pi / (M \cdot \tau \cdot \text{PpaA}) = 4187 \ \text{A} \kappa / (M \cdot 3600 \cdot \text{c} \cdot \text{K}) = 1,163 \ \text{Br} / (M \cdot \text{K}).
$$

Рассмотрим примеры перевода расчетных формул в систему СИ.

Формулы, в которых все величины выражены в единицах одной какой-либо прежней системы единиц (например, в системах СГС, МКГСС) без применения внесистемных единиц (л. с., об/мин, ат, к $\Gamma$ /мм<sup>2</sup>, к $\Gamma$ /см<sup>2</sup>, ккал и др.), при переходе в систему СИ не изменяются. Например, формула для определения толщины стенки  $\delta$ цилиндрической части аппаратов, работающих под избыточным давлением. в системах МКГСС, СГС, МКС и СИ записывается одинаково при условии, что все величины, входящие в эту формулу, выражены в единицах одной системы:

$$
\delta = \left[ \frac{p \cdot D}{(2\sigma_{\pi} \cdot \varphi - p)} \right] + C, \qquad (1.2)
$$

здесь D - внутренний диаметр аппарата; р - рабочее давление в нем;  $\sigma_{\pi}$  допускаемое напряжение на растяжение; ф - коэффициент прочности шва; С надбавка на коррозию и износ.

В системе СИ D,  $\sigma$  и C – выражены в м, а  $\sigma_{\pi}$  и p – а Па.

В формулах, где массу, плотность, массовую скорость и массовый расход неправильно называют (и соответственно обозначают) весом, удельным весом, весовой скоростью и весовым расходом, следует заменить G на М, у на р и т. д. и правильно записывать соответствующие им единицы измерения.

#### 1.2 Технические свойства сырья, полупродуктов и продуктов. Основные понятия и расчетные формулы

1.2.1 Плотность  $\rho$  – масса единицы объема вещества, кг/м<sup>3</sup>

$$
\rho = m/V, \tag{1.3}
$$

где m - масса веществ, кг; V - объем вещества, м<sup>3</sup>.

Плотность жидкостей, содержащих сухие вещества (сахарного сиропа, фруктовых соков, молока с сахаром и др.), при 20 °C  $\rho_{20}$  (в кг/м<sup>3</sup>)

$$
c_{20} = 10[1,42 \cdot B + (100 - B)], \tag{1.4}
$$

где В - содержание сухих веществ, %. При температуре  $t^{\circ}C$   $\rho_t$  (в кг/м<sup>3</sup>)

$$
c_t = c_{20} - 0.5 \cdot (t - 20). \tag{1.5}
$$

Для бинарной суспензии, состоящей из воды и твердой фазы, плотность  $\rho_c$  (в кг/м<sup>3</sup>)

$$
c_{c} = 1/[x_{T}/c_{T} + (1 - x_{T})/c],
$$
\n(1.6)

где  $x_T$  – массовая доля твердой фазы в суспензии;  $\rho_T$  и  $\rho_x$  – плотности твердой фазы и воды,  $\text{KT}/\text{M}^3$ .

Плотность бинарных суспензий  $\rho_c$  (в кг/м<sup>3</sup>) можно рассчитать по формуле

$$
c_{c} = c_{r} \cdot \varphi + c_{\kappa} (1 - \varphi), \qquad (1.7)
$$

где ф — объемная доля твердой фазы в суспензии.

$$
\varphi = \mathbf{x}_{\mathbf{r}} \cdot \mathbf{c}_{\mathbf{c}} / \mathbf{c}_{\mathbf{r}}. \tag{1.8}
$$

Плотность томатопродуктов (в кг/м<sup>3</sup>)

$$
\rho = 1016,76 + 4,4 \cdot B - 0,53 \cdot t,\tag{1.9}
$$

где В – содержание сухих веществ, %; t – температура продукта, °С.

Зависимость между плотностями жидкости при различных температурах выражается формулой

$$
c_2 = c_1 \cdot [1 - B \cdot (t_2 - t_1)], \qquad (1.10)
$$

8

где  $\rho_1$  и  $\rho_2$  плотности жидкости при температурах  $t_1$  и  $t_2$ , кг/м<sup>3</sup>;  $\beta$  – коэффициент объемного расширения жидкости.

При известной плотности водной суспензии  $\rho_c$  и плотности, твердой фазы  $\rho_r$ массовую концентрацию суспензии  $x_c$  (в %) рассчитывают по формуле

$$
x_c = c_r \cdot (c_c - 1000) \cdot 100 / [c_c \cdot (c_r - 1000)].
$$
\n(1.11)

Плотность р (в кг/м<sup>3</sup>) газа или пара при температуре Т (в К) и давлении Р (в Па) на основании уравнения Клапейрона рассчитывают по формуле

$$
\rho = P / (R \cdot T), \tag{1.12}
$$

где R – газовая постоянная, Дж/ (кг·К), R = 8314/M; M – молекулярная масса газа (пара).

Плотность смеси газов или паров (в кг/м<sup>3</sup>)

$$
\mathbf{c}_{\mathbf{c}_{\mathbf{M}}} = \mathbf{y}_1 \cdot \mathbf{c}_1 + \mathbf{y}_2 \cdot \mathbf{c}_2 + \mathbf{\Lambda} + \mathbf{y}_n \cdot \mathbf{c}_n, \qquad (1.13)
$$

где  $y_1, y_2, K, y_n$  – объемные доли компонентов газовой или паровой смеси;  $c_{\text{cm}}$ , $c_1$ , $c_2$ , $K$ , $c_n$  – плотности смеси и соответствующих компонентов, кг/м<sup>3</sup>.

1.2.2 Объемную массу свободно насыпанного зернистого материала  $\rho_{\text{M}}$  (в кг/м 3 ) можно рассчитать по плотности твердых частиц и порозности ε слоя.

$$
\mathbf{c}_{\mathbf{M}} = \mathbf{c}_{\mathbf{T}} \cdot (1 - \mathbf{e}). \tag{1.14}
$$

Для свободно насыпанных материалов, состоящих из неоднородных по форме частиц,  $\varepsilon = 0.38 - 0.42$ .

1.2.3 Динамическую вязкость суспензий и эмульсий µ определяют в зависимости от вязкости внешней среды  $\mu_c$  и объемной концентрации ф находящихся в них частиц.

Для суспензий с объемным содержанием твердой фазы  $\varphi$  < 10% динамическая вязкость (в Па·с)

$$
\mathbf{M} = \mathbf{M}_{\mathbf{c}} \cdot (1 + 2.5 \cdot \mathbf{\varphi}). \tag{1.15}
$$

При ϕ > 10 % в этой формуле вместо 2,5 принимают 4,5. Для соков, сиропов и сгущенного молока при 20 °C м, (в мПа·с) составит

$$
M = 0.94 \cdot e^{0.05 + 0.08 \cdot B}, \tag{1.16}
$$

где В – концентрация сухих веществ, %. Для натурального молока при 20 °С µ, (в мПа·с) будет:

$$
\mu = 0.7 \cdot e^{(0.05 + 0.08 \cdot B)}.
$$
\n(1.17)

При температуре, отличающейся от 20 °С,

$$
M_t = 12.9 \cdot M/t^{0.85} \,. \tag{1.18}
$$

Для растворов сахарозы при  $15 < B < 65$  % сухих веществ и при  $t < 70$  °C  $\mu$  (в Па·с) будет:

$$
\ln \mu = e^{(a \cdot B + b)} + C,\tag{1.19}
$$

где а = 8,405 ·  $10^{-7} \cdot t^2$  - 1,65 ·  $10^{-4} \cdot t$  + 0,03617;  $b = -1,0161 \cdot 10^{-5} \cdot t^2 + 1,098 \cdot 10^{-3} \cdot t - 0,48542;$  $c = 1,534 \cdot 10^{-4} \cdot t^2 - 0,03291 \cdot t - 6,8505.$ 

Для высококонцентрированных растворов сахарозы (утфелей), содержащих кристаллы,

$$
lg(\mu_{y}/\mu_{p}) = 0.01322 \cdot B \{ [85/(85 - K_{p})] - 1 \},
$$
\n(1.20)

где  $\mu_{v}$  – динамическая вязкость утфеля, Па·с;  $\mu_{p}$  – динамическая вязкость межкристального раствора при данной температуре,  $\Pi$ а·с;  $K_p$  – содержание кристаллов в утфеле, %; В – содержание сухих веществ в утфеле, %.

Для растительного масла при температуре t °C

$$
M_t = 0.175/10^{(0.31+0.026 \cdot t)}.\t(1.21)
$$

Динамическая вязкость томатопродуктов (в Па·с)

$$
\mu = 0.0199 \cdot B^{2.94} \cdot t^{-1.17},\tag{1.22}
$$

где В – содержание сухих веществ в продукте, %; t – температура продукта, °С Динамическая вязкость насыщенного пара (в Па·с)

$$
M = 1/(0.955 - 1.42 \cdot 10^{-3} \cdot c_n),
$$
\n(1.23)

где  $\rho_{\rm n}$  – плотность насыщенного пара, кг/м $^3$ .

1.2.4 Теплоемкость растительного сырья в водных полупродуктах с [в Дж/(кг·К)] можно рассчитать по одной из следующих формул:

$$
c = c_c \cdot (1 - 0.01 \cdot W) + 41.87 \cdot W, \qquad (1.24)
$$

где  $c_c$  – теплоемкость сухих веществ,  $\frac{A}{K}(kT+K);$  W – содержание воды в продуктах, %.

Теплоемкость зерна [в Дж/(кг·К)]

$$
c = 1550 + 26.4 \cdot W. \tag{1.25}
$$

Теплоемкость томатопродуктов [в Дж/(кг·К)]

$$
c = 4228,7 - 20,9 \cdot B - 10,88 \cdot t. \tag{1.26}
$$

Для жидких продуктов сахарного производства с [в Дж/ (кг·К)]

$$
c = 4190 - 0.01 \cdot B \cdot [2510 - 7.54 \cdot t + 4.61 \cdot (100 - D_{\sigma})],
$$
(1.27)

где  $D_{\sigma}$  – доброкачественность продукта, %. Теплоемкость теста [в Дж/(кг·К)]

$$
c = 1675 \cdot (1 + 0.015 \cdot W), \tag{1.28}
$$

где  $W$  – влажность теста,  $\%$ .

1.2.5 Теплопроводность чистых ассоциированных жидкостей (вода, спирты и др.) [в  $Br/(M·K)$ ]

$$
\mathbf{J} = 3.58 \cdot 10^{-8} \cdot \mathbf{c} \cdot \mathbf{c} \sqrt[3]{\mathbf{c}/M} \,, \tag{1.29}
$$

где с – теплоемкость жидкости,  $\Delta x/(k r \cdot K)$ ;  $\rho$  – плотность жидкости,  $k r / M^3$ ; М – молекулярная масса жидкости.

Теплопроводность бинарных смесей жидкостей [в Вт/(м·К)]

$$
\pi = \pi_2 + 1{,}59 \cdot x_1 \cdot (\pi_1 - \pi_2) \cdot (1 - 0{,}37 \cdot x_1), \tag{1.30}
$$

где л<sub>1</sub> и л<sub>2</sub> – теплопроводности чистых компонентов 1-й и 2-й смеси, в которой  $\pi_1 > \pi_2$ ;  $x_1$  – массовая доля компонента 1 в смеси.

Теплопроводность растворов сахарозы при 0 < В < 65 % сухих веществ и при  $0 < t < 80$  °C [B BT/(M·K)]

$$
\lambda = (1 - 5,479 \cdot 10^{-3} \cdot B) \cdot (0,5686 + 1,514 \cdot 10^{-3} \cdot t - 2,2 \cdot 10^{-6} \cdot t^2).
$$
 (1.31)

Теплопроводность томатопродуктов [в Вт/(м·К)]

$$
\lambda = (528 - 4.04 \cdot B + 2.05 \cdot t) \cdot 10^{-3} \,. \tag{1.32}
$$

12

Теплопроводность фруктовых соков, молока с сахаром, сиропов и других жидких сред, содержащих сухие вещества,  $\lambda$  [в Вт/(м·К)] при 20 °С

$$
\pi_{20} = 0.593 - 0.025 \cdot B^{0.53}.
$$
 (1.33)

При температуре t °C

$$
\pi_t = \pi_{20} + 0,00068 \cdot (t - 20). \tag{1.34}
$$

Для большинства органических жидкостей в пределах температур 0 – 120 °С  $\lambda = 0.25 - 0.12$  Вт/(м·К), для воды в пределах указанных температур  $\lambda = 0.55 - 0.68$ Вт/(м·К) и для продуктов, содержащих значительное количество жира, λ =  $= 0.14/0.17$  Br/(m·K).

1.2.6 Коэффициент молекулярной диффузии  $D_r$  (в м<sup>2</sup>/с) газа А в газе В

$$
D_r = \frac{0.0435 \cdot T^{1.5}}{P \cdot \left(\frac{L^{1/3}}{A} + \frac{L^{1/3}}{B}\right)^2} \sqrt{\frac{1}{M_A} + \frac{1}{M_B}},
$$
(1.35)

где Т – температура среды, К; Р – общее давление, Па;  $v_A$  и  $v_B$  – мольные объемы газов А и В, см $^3$ /моль; М<sub>А</sub> и М<sub>в</sub> – молекулярные массы газов А и В.

Если известен коэффициент диффузии  $D_{r1}$  при температуре  $T_1$  и давлении  $P_1$ , то при температуре  $T_2$  и давлении  $P_2$  коэффициент диффузии  $D_{r2}$  будет

$$
D_{r2} = D_{r1} \cdot (T_2 / T_1)^{1.5} \cdot (P_1 / P_2).
$$
 (1.36)

Коэффициент диффузии газов или паров в жидкостях при 20 °C  ${\rm D}_{\rm \scriptscriptstyle K}$  (в м<sup>2</sup>/c)

$$
D_{\kappa} = 7.4 \cdot 10^{-12} \cdot (a \cdot M)^{0.5} \cdot T / (\mu_{\kappa} \cdot \upsilon^{0.6}), \qquad (1.37)
$$

где М – молекулярная масса жидкости; Т – температура жидкости, К; м<sub>ж</sub> – динамическая вязкость жидкости, мПа·с; υ – мольный объем диффундирующего

компонента, см<sup>3</sup>/моль; а – опытный коэффициент, равный 1 для эфира, бензола и других неассоциированных жидкостей, 2,6 – для воды, 1,5 – для этилового спирта.

Если известен коэффициент диффузии  $D_{\kappa}$  при 20 °С, то коэффициент диффузии при температуре t будет

$$
D_{\text{mt}} = D_{\text{m}} \cdot [1 + b \cdot (t + 20)], \qquad (1.38)
$$

 $\mu$  – динамическая вязкость жидкости при 20°С, Па·с;  $\rho$  – плотность жидкости,  $KT/M^3$ .

Мольные объемы  $\upsilon$  (в см<sup>3</sup>/моль) веществ рассчитывают суммированием составляющих для атомов, групп и связей, входящих в состав вещества.

Численные значения коэффициентов диффузии в газах имеют значения  $0.3 \cdot 10^{-5} - 7 \cdot 10^{-5}$  м<sup>2</sup>/с, а при диффузии газа или пара в жидкости –  $0.4 \cdot 10^{-9} - 5 \cdot 10^{-9}$  $\mathrm{M}^2/\mathrm{C}$ .

1.2.7 Поверхностное натяжение жидкости σ (в Н/м) можно рассчитать по формуле

$$
\sigma = (P_h \cdot \rho_{\kappa} / M)^4, \qquad (1.39)
$$

где  $P_h$  – парахор-постоянная, зависящая от поверхностного натяжения жидкости (ее значение находят суммированием составляющих для атомов, групп и связей);  $\rho_{\kappa}$  – плотность жидкости, кг/м<sup>3</sup>; М – молекулярная масса.

#### $2^{\circ}$ Математическое моделирование процесса перемещения частицы по рабочему органу машины

#### 2.1 Основные понятия и расчетные формулы

Механическим движением тела называется изменение с течением времени его положения по отношению к другим телам.

Если обозначить  $O_1X_1Y_1Z_1$  как неподвижную систему координат, а ОХУZ подвижную, то абсолютным движением точки называют её движение относительно неподвижной системы осей координат, а относительным - её движение относительно подвижной. Переносным движением точки называют её движение вместе с подвижной системой координат в рассматриваемый момент времени относительно неподвижной.

 $C$ ила – это мера механического взаимодействия тел. определяющая интенсивность и направление этого взаимодействия.

Сила определяется тремя элементами: числовым значением, направлением и точкой приложения.

Согласно второму закону Ньютона, сила равна произведению массы на ускорение:

$$
F=m \cdot a \tag{2.1}
$$

Трение - явление сопротивления относительному лвижению **ЛВVX** соприкасающихся тел.

Сила трения при относительном движении пропорциональна нормальной реакции, направлена против относительной скорости, не зависит от давления и модуля относительной скорости:

$$
F = f \cdot N, \tag{2.2}
$$

f - безразмерный коэффициент, называют коэффициентом трения гле скольжения.

Согласно закона Кулона:

$$
f = t g \varphi, \tag{2.3}
$$

гле  $\Omega - V \Gamma 0$ трения. Угол между полной реакцией, построенной на наибольшей силе трения при данной нормальной реакции и направлением нормальной реакции.

15

#### 2.2 Задание движения и траектории

Движение точки можно изучать, используя любую систему координат. Рассмотрим случай декартовых прямоугольных осей координат, которые являются также системой отсчета, относительно которой рассматривается движение точки. Движение точки в декартовых координатах считается заданным, если известны координаты точки как непрерывные, дважды дифференцируемые функции времени (рисунок 2.1), т.е. заданы уравнения движения точки в декартовых координатах:

$$
x = f_1(t), y = f_2(t), z = f_3(t).
$$
 (2.4)

Уравнения движения точки в декартовых координатах полностью определяют движение точки. Они позволяют найти положение точки, её скорость и ускорение в любой момент времени. Уравнения движения (2.4) есть также уравнения траектории точки в параметрической форме. Параметром является время t. Исключая время, например из первых двух уравнений и затем из второго и третьего, получим уравнения двух поверхностей:

$$
F_1(x, y) = 0
$$
,  $F_1(y, z) = 0$ .

Это и есть уравнения траектории в координатной форме. Траекторией является поверхностей. пересечения ДВУХ Эти поверхности ЛИНИЯ являются цилиндрическими, так как их уравнения не содержат одной из координат: первое координаты z, второе - координаты x. Ось первой цилиндрической поверхности параллельна оси  $O_z$ , второй – оси  $O_x$ .

Исключая время из уравнений движения в другом порядке, получим траекторию точки как линию пересечения двух других цилиндрических поверхностей, например:

$$
F_1(x, y) = 0
$$
,  $F_3(x, z) = 0$ .

При исключении параметра t из уравнений движения могут быть получены отрезки линий или точки, которые не содержаться в уравнениях (2.4). Эти дополнительные точки не следует считать точками траектории.

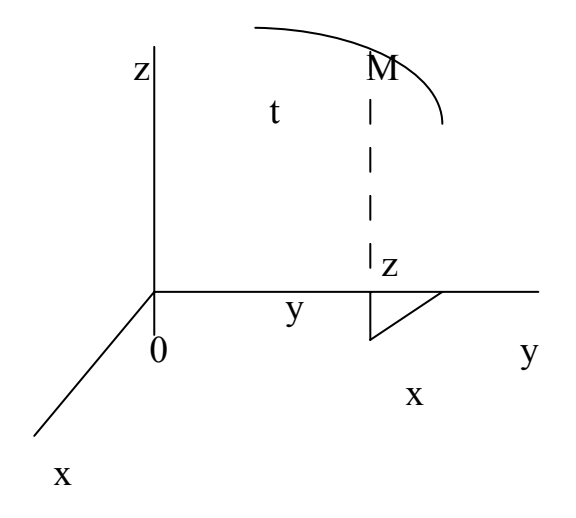

Рисунок 2.1 – Движение точки в декартовых координатах

#### 2.3 Скорость в декартовых координатах

Разложим радиус-вектор и скорость точки на составляющие, параллельные осям координат (рисунок 2.2). Получим

$$
\overline{\mathbf{r}} = \mathbf{x}\overline{\mathbf{i}} + \mathbf{y}\overline{\mathbf{j}} + \mathbf{z}\overline{\mathbf{k}}; \ \overline{\mathbf{\Theta}} = \mathbf{\Theta}_{\mathbf{x}}\overline{\mathbf{i}} + \mathbf{\Theta}_{\mathbf{v}}\overline{\mathbf{j}} + \mathbf{\Theta}_{\mathbf{z}}\overline{\mathbf{k}}, \tag{2.5}
$$

где x, y, z - координаты точки M;  $\overline{i}, \overline{j}, \overline{k}$  – единичные векторы осей координат;  $\vartheta_x$ ,  $\vartheta_y$ ,  $\vartheta_z$  – проекции скорости на оси координат. Учитывая (2.5), согласно определению скорости, имеем

$$
\overline{9} = d\overline{r}/dt = (d/dt) \cdot (\overline{x} \cdot \overline{i} + y \cdot \overline{j} + z \overline{k}) = x \cdot \overline{i} + y \cdot \overline{j} + z \overline{k}, \qquad (2.6)
$$

так как  $\overline{i}, \overline{j}, \overline{k}$  не изменяются при движении точки М. Точки над х, у, z означают их производные по времени. Сравнивая (2.5) и (2.6), получаем для проекций скорости на декартовы оси координат следующие формулы:

$$
\Theta_x = dx/dt = x; \ \Theta_y = dy/dt = y; \ \Theta_z = dz/dt = z. \tag{2.7}
$$

Проекция скорости точки на какую-либо координатную ось равна первой производной по времени от соответствующей координаты этой точки. По проекции определяют числовое значение (модуль) скорости и конусы углов вектора скорости с осями координат:

$$
\mathcal{B} = |\overline{\mathcal{G}}| = \sqrt{\mathcal{G}_x^2 + \mathcal{G}_y^2 + \mathcal{G}_z^2} = \sqrt{x^2 + y^2 + z^2};
$$
  
\n
$$
\cos(\overline{\mathcal{G}}, \wedge x) = \mathcal{G}_x / \mathcal{G} = x / \mathcal{G};
$$
  
\n
$$
\cos(\overline{\mathcal{G}}, \wedge y) = \mathcal{G}_y / \mathcal{G} = y / \mathcal{G};
$$
  
\n
$$
\cos(\overline{\mathcal{G}}, \wedge z) = \mathcal{G}_z / \mathcal{G} = z / \mathcal{G}.
$$
  
\n(2.8)

Если точка движется в плоскости, то, выбрав оси координат  $O_x$  и  $O_y$  в этой плоскости, получим:

z=const=0, 
$$
\vartheta_z = z=0
$$
,  $\vartheta_x = x$ ,  $\vartheta_y = y$ ;  

$$
\overline{\vartheta} = x\overline{i} + y\overline{j}.
$$

Соответственно

$$
\Theta = \sqrt{x^2 + y^2};
$$

$$
\cos(\overline{\Theta}, \wedge^2 x) = x/\Theta,
$$

$$
\cos(\overline{9}, \wedge y) = y/9.
$$

Для прямолинейного движения точки координатную ось, например Ох, направляют по траектории (рисунок 2.3). Тогда  $y = const = 0$  и  $z = const = 0$ . Проекция скорости и её модуль определяется по формулам:

$$
\vartheta_{x} = x; \vartheta = |x|.
$$

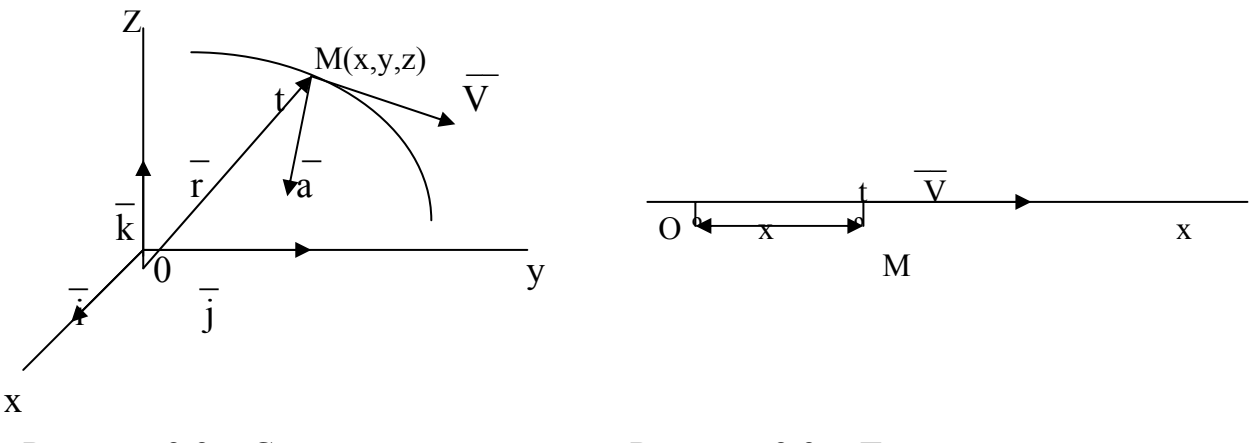

Рисунок 2.2 - Скорость точки в декартовых координатах Рисунок 2.3 - Движение точки при прямолинейном движении

#### 2.4 Ускорение точки в декартовых координатах

Разложим ускорение точки на составляющие, параллельные осям декартовой системы координат. Получим

$$
\overline{\mathbf{a}} = \mathbf{a}_x \overline{\mathbf{i}} + \mathbf{a}_y \overline{\mathbf{j}} + \mathbf{a}_z \overline{\mathbf{k}},\tag{2.9}
$$

где  $a_x$ ,  $a_y$ ,  $a_z$  – проекции ускорения на координатные оси. Согласно определению ускорения и формулам (2.5) и (2.6), имеем

$$
\overline{a} = d\overline{\vartheta}/dt = (d/dt) \cdot (\vartheta_x \overline{i} + \vartheta_y \overline{j} + \vartheta_z \overline{k}) = (d\vartheta_x/dt)\overline{i} + (d\vartheta_y/dt)\overline{j} + (d\vartheta_z/dt)\overline{k} =
$$
\n
$$
= \overline{x}\overline{i} + \overline{y}\overline{j} + \overline{z}\overline{k}.
$$
\n(2.10)

Сравнивая (2.10) и (2.11), получаем формулы для проекций ускорения на оси декартовой системы координат:

$$
a_x = d\theta_x / dt = x;
$$
  
\n
$$
a_y = d\theta_y / dt = y;
$$
  
\n
$$
a_z = d\theta_z / dt = z.
$$
\n(2.11)

Проекция ускорения на какую-либо координатную ось равна второй производной по времени от соответствующей координаты движущейся точки.

Числовое значение ускорения и косинусы углов вектора ускорения с осями координат определяем по формулам:

$$
a = |\overline{a}| = \sqrt{a_x^2 + a_y^2 + a_z^2} = \sqrt{x^2 + y^2 + z^2};
$$
  
\n
$$
\cos(\overline{a}^{\wedge}, x) = a_x / a = x/a;
$$
  
\n
$$
\cos(\overline{a}^{\wedge}, y) = a_y / a = y/a;
$$
  
\n
$$
\cos(\overline{a}^{\wedge}, z) = a_z / a = z/a.
$$

При движении точки на плоскости оси Ох и Оу выбирают в этой же плоскости. Тогда  $z = const = 0$ ,  $a_z = z = 0$ . Формулы для ускорения и его проекций на оси координат примут вид:

$$
\overline{a} = \overline{x} \overline{i} + \overline{y} \overline{j}
$$
  
\n
$$
a_x = \overline{x};
$$
  
\n
$$
a_y = \overline{y}.
$$

Соответственно

$$
\overline{a} = \sqrt{x^2 + 8x},
$$
  
\n
$$
\cos(\overline{a}^{\wedge}, x) = 8x^2 a;
$$
  
\n
$$
\cos(\overline{a}^{\wedge}, y) = 8x^2 a.
$$

Для прямолинейного движения ось Ох направим по траектории точки. Тогда  $y = const = 0$ ,  $z = const = 0$   $u = v = \ddot{v} = 0$ ,  $a_z = z = 0$ .

Формулы для ускорения и его проекции на ось Ох принимают вид:

$$
\overline{a} = \frac{a}{2} \overline{a}
$$

$$
a_x = \frac{a}{2}
$$

Соответственно для числового значения ускорения имеем

$$
a = \mathbf{d}.
$$

#### 2.5 Векторные формулы для скоростей и ускорений точек при вращении твердого тела

Скорость точки по модулю и направлению можно представить векторным произведением

$$
\overline{9} = \overline{\omega} \times \overline{r}, \qquad (2.12)
$$

где r - радиус-вектор точки М, проведенный из произвольной точки оси вращения Оz, например точки О (рисунок 2.4).

Выражение (2.12) называется векторной формулой Эйлера. Убедимся в этой формулы проверкой. Действительно, справедливости вектор  $\omega \times r$ перпендикулярен плоскости, в которой расположены векторы, входящие в векторное произведение. По направлению он параллелен скорости  $\vartheta$ . направленной по касательной к окружности. Модуль векторного произведения

$$
\overline{\omega} \times \overline{r} = \omega r \sin(\overline{\omega}, \overline{r}) = \omega h = 9,
$$

Tak kak  $\vec{r} \cdot \sin(\vec{\omega} \times \vec{r}) = h$ .

Таким образом, векторное произведение  $\omega \times r$  по модулю и направлению определяет скорость точки. Следует только считать этот вектор приложенным в точке М; он не зависит от точки приложения вектора  $\omega$  на оси вращения, а так же точки оси, в которой помещено начало вектора г. В частности, в качестве радиуса вектора г можно использовать вектор h, направив его из точки  $O_1$  в точку M.

Из определения ускорения и векторной формулы Эйлера имеем

$$
\overline{a} = \frac{d\overline{9}}{dt} = \frac{d}{dt}(\overline{\omega} \times \overline{r}) = \frac{d\omega}{dt} \times \overline{r} + \overline{\omega} \times \frac{d\overline{r}}{dt}.
$$

Учитывая, что

$$
\frac{d\overline{\omega}}{dt} = \overline{\epsilon};
$$

$$
\frac{d\overline{\alpha}}{dt} = \overline{\theta}.
$$

Получаем

$$
\overline{a} = \overline{\epsilon} \times \overline{r} + \overline{\omega} \times \overline{\vartheta}.
$$
 (2.13)

Первое слагаемое в (2.13) является касательным ускорением, а второе нормальным, т.е.

$$
\bar{a}_x = \bar{\varepsilon} \times r; \n\bar{a}_n = \bar{\omega} \times \bar{\vartheta} = \bar{\omega} \times (\bar{\omega} \times \bar{r}) = -\bar{h} \cdot \omega^2.
$$
\n(2.14)

В справедливости (2.14) убеждаемся вычислением их правых частей. Имеем

$$
\left|\vec{\epsilon}\times\vec{r}\right|=\epsilon r\sin(\vec{\epsilon},\hat{r})=\epsilon h,
$$

что совпадает с касательным ускорением. Направление вектора  $\overline{\epsilon} \times \overline{r}$ параллельно вектору касательного ускорения (рисунок 2.5).

Для векторного произведения  $\overline{\omega} \times \overline{9}$  имеем

$$
\left|\overline{\omega}\times\overline{\vartheta}\right|=\omega\vartheta\sin(\overline{\omega},\hat{\theta})=\omega\cdot\vartheta=h\cdot\omega^2=dn,
$$

так как векторы  $\overline{\omega}$  и  $\overline{\vartheta}$  взаимно перпендикулярны. Направление вектора  $\overline{\omega} \times \overline{\vartheta}$  параллельно вектору нормального ускорения и направлено от точки М к оси вращения, поэтому

$$
\bar{a}_n = -\bar{h} \cdot \omega^2,
$$

если условиться вектор  $\bar{h}$  направлять от оси вращения. Справедливость формул (2.14) установлена. Из определения скорости точки известно, что

$$
\overline{9}=d\overline{r/dt},
$$

где r - радиус-вектор точки, проведенный из любой неподвижной точки, в частности из любой точки на оси вращения тела, вращающегося вокруг неподвижной оси. Но скорость точки при вращательном движении тела определяется по векторной формуле Эйлера

$$
\overline{9} = \overline{\omega} \times \overline{r}.
$$

Сопоставление двух формул для скорости точки дает формулу для вычисления производной по времени от вектора г:

$$
\overline{\text{dr}}/\text{dt} = \overline{\text{w}} \times \overline{\text{r}}.
$$
 (2.15)

В этой формуле вектор г имеет постоянный модуль, так как соединяет все время две точки твердого тела. Вектор  $\omega$  являясь угловой скоростью вращения твердого тела вокруг неподвижной оси, выполняет так же роль угловой скорости вращения вектора г, жестко скрепленного с телом.

#### 2.6 Ускорение Кориолиса

Ускорение Кориолиса является результатом влияния двух движений: переносного и относительного. Часть его  $(\overline{\omega}_e \times \overline{\vartheta}_r)$  получается вследствие изменения переносной скорости точки из-за относительного движения. Другая его часть, тоже  $(\overline{\omega}_e \times \overline{\vartheta}_r)$ , есть результат изменения относительной скорости вследствие переносного движения. Это следует из анализа формул при выводе абсолютного ускорения.

Модуль ускорения Кориолиса определяется выражением

$$
a_k = 2\omega_e \vartheta_r \sin(\overline{\omega}_e, \overline{\vartheta}_r). \tag{2.16}
$$

Для определения ускорения Кориолиса очень удобно правило Н.Е. Жуковского. Пусть мы имеем точку М, движущуюся с относительной скоростью  $\overline{\vartheta}_r$ . Построим плоскость П, перпендикулярную угловой скорости переносного вращения  $\overline{\omega}_e$ , и спроецируем  $\overline{\vartheta}_r$  на эту плоскость (рисунок 2.6).

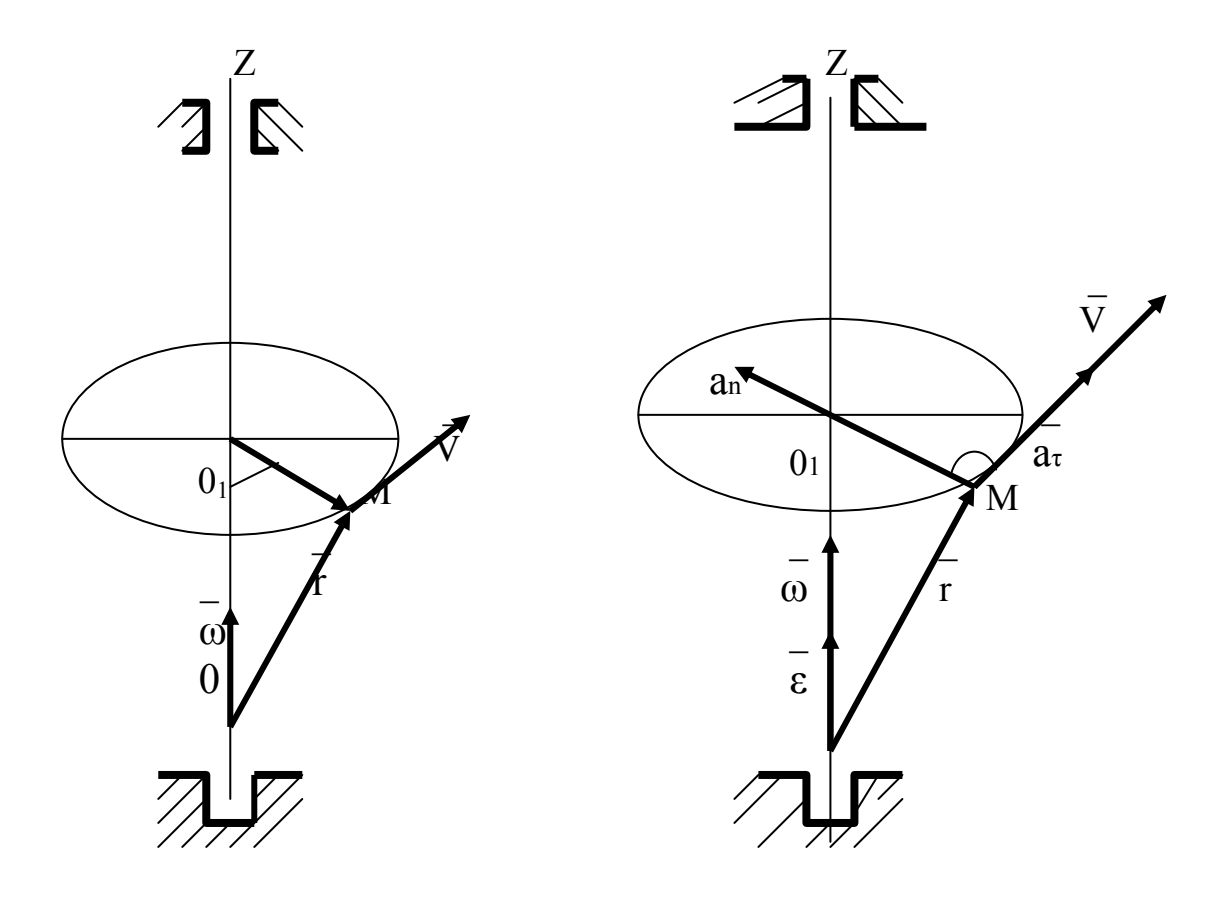

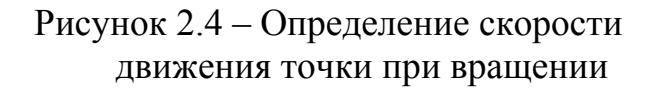

Рисунок 2.5 – Определение ускорения точки при вращении

Проекцию обозначим  $\vartheta_r^*$ . Она является вектором, её модуль

$$
\vartheta_r^* = \vartheta_r \sin(\overline{\omega}_e, \sqrt{\vartheta}_r).
$$

Тогда ускорение Кориолиса выразится в форме

$$
a_k = 2\omega_e \vartheta_r^* \,. \tag{2.16'}
$$

Получаем правило Н.Е. Жуковского: модуль ускорения Кориолиса равен удвоенному произведению угловой скорости переносного вращения на модуль проекции относительной скорости на плоскость, перпендикулярную оси переносного вращения; чтобы получить направление ускорения Кориолиса, следует вектор проекции относительной скорости  $g_r^*$  повернуть на 90° вокруг оси переносного врашения, в направлении этого врашения.

Рассмотрим случаи обращения в нуль ускорения Кориолиса. Из (2.16) следует, что  $a_{\kappa} = 0$ , если:

1)  $\omega_e = 0$ , т.е. переносное движение является поступательным;

2)  $\vartheta$ <sub>r</sub> = 0, т.е. в те моменты времени, в которые происходит изменение направления относительного движения;

3)  $\sin(\overline{\omega}_e, \overline{\omega}_r) = 0$ , т.е. когда скорость относительного движения  $\overline{\omega}_r$ параллельна угловой скорости переносного вращения  $\overline{\omega}_{e}$ .

Следует отметить, что при различном разложении одного и того же абсолютного движения точки на переносное и относительное получим разные ускорения Кориолиса.

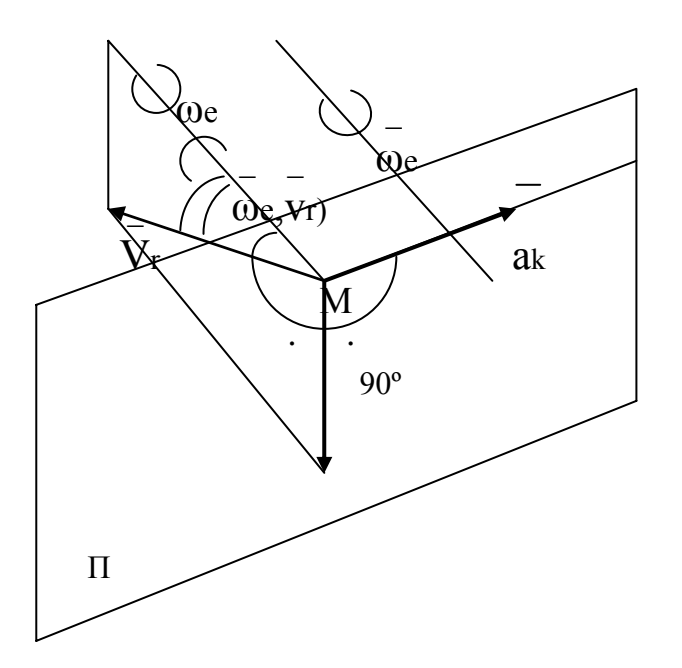

Рисунок 2.6 - Правило Н.Е. Жуковского

Во многих задачах динамики рассматривается движение материальной точки относительно системы отсчета, движущейся относительно инерциальной системы.

Дифференциальные уравнения движения материальной точки относительно таких подвижных, в общем случае неинерциальных, систем отсчета получают из движения точки относительно инерциальной системы отсчета и уравнений кинематической теоремы Кориолиса о сложении ускорений.

Имеем инерциальную систему отсчета O|x||y||z| и материальную точку массой m, на которую действуют приложенные силы  $\overline{F}$  и  $\overline{N}$  (рисунок 2.7), где  $\overline{F}$  – равнодействующая заданных активных сил;  $\overline{N}$  – равнодействующая сил реакций связей. Если  $a - v$ скорение точки относительно инерциальной системы отсчета (абсолютное ускорение), то согласно уравнению движения точки в векторной форме имеем

$$
\overline{\text{ma}} = \overline{\text{F}} + \overline{\text{N}} \,. \tag{2.17}
$$

Если ввести другую, неинерциальную, систему отсчета Охуz, которая в общем случае может двигаться относительно инерциальной как свободное твердое тело, то по теореме сложения ускорений имеем

$$
\overline{a} = \overline{a}_e + \overline{a}_r + \overline{a}_k, \tag{2.18}
$$

 $T_A e^{-T} = -$ <br>Tде  $a_e, a_r, a_k$  – соответственно переносное, относительное и кориолисово ускорения.

Подставляя значение абсолютного ускорения  $a$  из (2.18) и (2.17) после переноса слагаемых, кроме та, из левой части в правую, получим

$$
\overline{\mathbf{ma}}_{\mathbf{r}} = \overline{\mathbf{F}} + \overline{\mathbf{N}} + \overline{\Phi}_{\mathbf{e}} + \overline{\Phi}_{\mathbf{k}},\tag{2.19}
$$

где  $\overline{\Phi}_e = -m\overline{a}_e$ ;  $\overline{\Phi}_k = -m\overline{a}_k$  называются соответственно переносной и кориолисовой силами инерции. Получена динамическая теорема Кориолиса, или уравнение относительного движения точки в векторной форме: материальная точка движется относительно неинерциальной системы отсчета так же, как и относительно инерциальной, только к приложенным активным силам и реакциям связей следует добавить переносную и кориолисову силы инериии.

Силы инерции  $\overline{\Phi}_e$  и  $\overline{\Phi}_k$  являются поправками на неинерциальность системы отсчета. Для инерцианальной системы отсчета они равны нулю, так как в этом случае абсолютное и относительное движения точки совпадают. Переносная и кориолисова силы инерции участвуют в создании относительного ускорения совершенно так же, как и приложенные силы со стороны материальных тел. Но

силы инерции, по определению приложенных сил классической механики, не приложены к материальной точке, так как не участвуют в создании её ускорения относительно инерциальной системы отсчета.

#### $2.7$ Дифференциальные уравнения относительного движения материальной точки

Если координаты движущейся точки относительно подвижной системы координат Охуz в момент времени t есть x, y, z, то в проекциях на подвижные оси координат (2.19) примет форму

$$
m\&E F_x + N_x + \Phi_{ex} + \Phi_{kx};
$$
  
\n
$$
m\&E F_y + n_y + \Phi_{ey} + \Phi_{ky};
$$
  
\n
$$
m\&E F_z + N_z + \Phi_{ez} + \Phi_{kz}.
$$
\n(2.19')

Это дифференциальные равнения движения точки относительно подвижной системы координат в проекциях на декартовы подвижные оси координат. Они отличаются дифференциальных уравнений абсолютного движения **OT** относительно инерциальной системы отсчета только наличием поправок на неинерциальность системы отсчета.

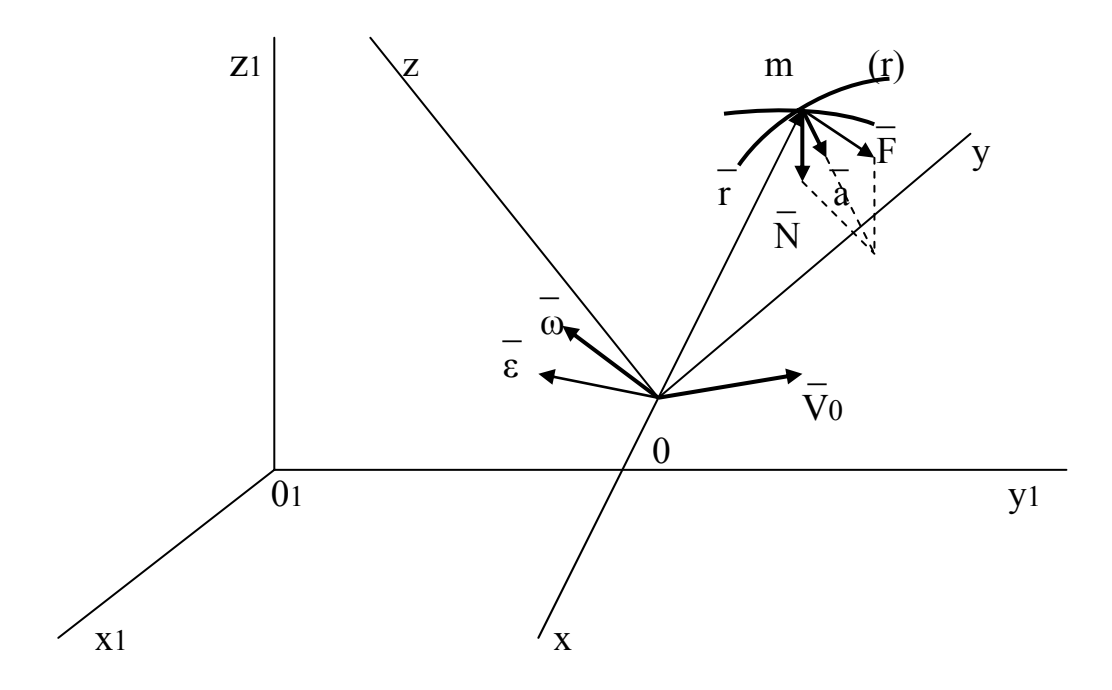

Рисунок 2.7 - Движение материальной точки относительно системы отсчёта

#### **2.8 Контрольные задания**

#### Задание №1

Смоделировать процесс перемещения плоской частицы массой m, по внутренней поверхности усеченного конуса, вращающегося с постоянной угловой скоростью ω*.* Конус расположен горизонтально, радиус наибольшего основания R. Угол конусности 2α, коэффициент трения о поверхность конуса f. Первоначальное положение частицы, принять на расстоянии r от оси вращения конуса.

1 Составить план сил, действующих на частицу.

2 Составить дифференциальное уравнение относительного движения частицы, провести их преобразования и анализа.

#### Задание №2

Смоделировать процессы перемещения плоской частицы, массой m, по внутренней поверхности усеченного корпуса, вращающегося с постоянной угловой скоростью Ω. Конус расположен горизонтально и совершает гармонические возвратно-поступательные колебания вдоль оси вращения с частотой ω и амплитудой А. Угол конусности 2α, коэффициент трения частицы о рабочую поверхность f. Радиус наибольшего основания конуса R. Первоначальное положение частицы, принять на расстоянии r от оси вращения конуса.

1 Составить план сил, действующих на частицу.

2 Составить дифференциальное уравнение относительного движения частицы, провести их преобразования и анализ.

#### Задание №3

Смоделировать процесс перемещения плоской частицы, массой m, по внутренней поверхности усеченного конуса, вращающегося с постоянной угловой скоростью ω, вокруг горизонтальной оси. На внутренней поверхности конуса, вдоль образующей, установлены лопатки. Угол конусности 2α, коэффициент трения частицы о рабочую поверхность f. Радиус наибольшего основания конуса R, первоначальное положение частицы принять на расстоянии r от оси вращения.

1 Составить план сил, действующих на частицу.

2 Составить дифференциальное уравнение относительного движения частицы, провести их преобразования и анализ.

#### Задание №4

Смоделировать процесс перемещения частицы массой m, по внутренней поверхности усеченного конуса, вращающегося с постоянной угловой скоростью ω. Конус расположен горизонтально, внутри конуса, вдоль образующей, установлены неподвижные лопатки. Угол конусности 2α. Коэффициент трения частицы о рабочую поверхность f. Радиус наибольшего основания конуса R. Первоначальное положение частицы, принять на расстоянии r от оси вращения конуса.

1 Составить план сил, действующих на частицу.

2 Составить дифференциальное уравнение относительного движения частицы, провести их преобразования и анализ.

#### Задание №5

Смоделировать процесс перемещения плоской частицы, массой m, по внутренней поверхности усеченного конуса, вращающегося с постоянной угловой скоростью Ω. Конус расположен горизонтально, внутри конуса, вдоль образующей, установлены неподвижные лопатки. Конус, совершает гармонические возвратно-поступательные колебания вдоль оси вращения, с частотой ω и амплитудой А. Угол конусности 2α, коэффициент трения частицы о рабочую поверхность f. Радиус наибольшего основания конуса R. Первоначальное положение частицы принять на расстоянии r от оси вращения конуса.

1 Составить план сил, действующих на частицу.

2 Составить дифференциальное уравнение относительного движения частицы, провести их преобразования и анализ.

#### Задание №6

Смоделировать процесс перемещения плоской частицы, массой m, по внутренней поверхности вертикально расположенного усеченного конуса, вращающегося с постоянной угловой скоростью ω. Коэффициент трения частицы о поверхность конуса f, угол конусности 2α, радиус наибольшего основания R. Конус расположен большим основанием вверх. Первоначальное положение частицы принять на расстоянии r от оси вращения.

1 Составить план сил, действующих на частицу.

2 Составить дифференциальное уравнение относительного движения частицы, провести их преобразования и анализ.

#### Задание №7

Смоделировать процесс перемещения плоской частицы массой m, по внутренней поверхности усеченного конуса, вращающегося с постоянной угловой скорость Ω. Конус расположен вертикально, большим основанием вверх, и совершает гармонические возвратно-поступательные колебания с частотой ω и амплитудой А вдоль оси вращения. Угол конусности 2α, коэффициент трения частицы о поверхность конуса f. Радиус наибольшего основания конуса R. Первоначальное положение частицы, принять на расстоянии r от оси вращения конуса.

1 Составить план сил, действующих на частицу.

2 Составить дифференциальное уравнение относительного движения частицы, провести их преобразования и анализ.

#### Задание №8

Смоделировать процесс перемещения плоской частицы массой m, по внутренней поверхности усеченного конуса, вращающегося с постоянной угловой скоростью ω. Конус расположен большим основанием вверх, на внутренней поверхности конуса, вдоль образующей, установлены лопатки. Угол конусности

2α, коэффициент трения частицы о рабочую поверхность f. Радиус наибольшего основания конуса R. Первоначальное положение частицы, принять на расстоянии r от оси вращения конуса.

1 Составить план сил, действующих на частицу.

2 Составить дифференциальное уравнение относительного движения частицы, провести их преобразования и анализ.

#### Задание №9

Смоделировать процесс перемещения плоской частицы, массой m, по внутренней поверхности усеченного конуса, вращающегося с постоянной угловой скоростью Ω. Конус расположен вертикально, большим основанием вверх. На внутренней поверхности конуса, вдоль образующей, установлены лопатки. Конус совершает гармонические возвратно-поступательные колебания вдоль оси вращения с частотой ω и амплитудой А. Угол конусности 2α, коэффициент трения частицы о рабочую поверхность f. Радиус наибольшего основания конуса R. Первоначальное положение частицы принять на расстоянии r от оси вращения конуса.

1 Составить план сил, действующих на частицу.

2 Составить дифференциальное уравнение относительного движения частицы, провести их преобразования и анализ.

#### Задание №10

Смоделировать процесс перемещения плоской частицы массой m, по внутренней поверхности усеченного конуса, вращающаяся с постоянной угловой скоростью Ω*.* Конус расположен вертикально, большим основанием в верх, угол конусности 2α*.* Внутри конуса, вдоль образующей, установлены неподвижные лопатки. Радиус наибольшего основания конуса R, коэффициент трения частицы о рабочую поверхность f. Первоначальное положение частицы принять на расстоянии r от оси вращения конуса.

1Составить план сил, действующих на частицу.

2 Составить дифференциальное уравнение относительного движения частицы, провести их преобразования и анализ.

#### Задание №11

Смоделировать процесс перемещения плоской частицы, массой m, по внутренней поверхности усеченного конуса, вращающегося с постоянной угловой скоростью Ω*.* Конус расположен вертикально, большим основанием вверх. Внутри конуса, вдоль образующей, установлены неподвижные лопатки. Конус совершает гармонические возвратно-поступательные колебания вдоль оси вращения с частотой ω и амплитудой А. Угол конусности 2α, коэффициент трения частицы о рабочую поверхность f. Радиус наибольшего основания конуса R. Первоначальное положение частицы принять на расстоянии r от оси вращения конуса.

1 Составить план сил, действующих на частицу.

#### Задание №12

Смоделировать процесс перемещения плоской частицы, массой m, по внутренней поверхности вертикально расположенного усеченного конуса, вращающегося с постоянной угловой скоростью ω. Коэффициент трения частицы о поверхность конуса f, угол конусности 2α, радиус наибольшего основания равен R. Конус расположен большим основанием вниз. Первоначальное положение частицы принять на расстоянии r от оси вращения.

1 Составить план сил, действующих на частицу.

2 Составить дифференциальное уравнение относительного движения частицы, провести их преобразования и анализ.

#### Задание №13

Смоделировать процесс перемещения частицы массой m, по внутренней поверхности усеченного конуса вращающегося с постоянной угловой скоростью Ω. Конус расположен вертикально, большим основанием вниз, и совершает гармонические возвратно-поступательные колебания с частотой ω и амплитудой А вдоль оси вращения конуса. Радиус наибольшего основания конуса R. Угол конусности 2α, коэффициент трения частицы о поверхность конуса f. Первоначальное положение частицы принять на расстоянии r от оси вращения конуса.

1 Составить план сил, действующих на частицу.

2 Составить дифференциальное уравнение относительного движения частицы, провести их преобразования и анализ.

#### Задание №14

Смоделировать процесс перемещения плоской частицы массой m, по внутренней поверхности усеченного конуса вращающегося с постоянной угловой скоростью ω. Конус расположен вертикально, большим основанием вниз. На внутренней поверхности конуса, вдоль образующей установлены лопатки. Угол конусности 2α*,* коэффициент трения частицы о рабочую поверхность f. Радиус наибольшего основания конуса R. Первоначальное положение частицы, принять на расстоянии r от оси вращения конуса.

1 Составить план сил, действующих на частицу.

2 Составить дифференциальное уравнения относительного движения частицы, провести их преобразования и анализ.

### Задание №15

Смоделировать процесс перемещения плоской частицы массой m, по внутренней поверхности усеченного конуса, вращающегося с постоянной угловой скоростью Ω. Конус расположен вертикально, большим основанием вниз. На внутренней поверхности конуса, вдоль образующей, установлены лопатки. Угол конусности 2α, коэффициент трения частицы о рабочую поверхность f. Радиус наибольшего основания конуса R. Первоначальное положение частицы, принять на расстоянии r от оси вращения конуса. Конус совершает геометрические возвратнопоступательные колебания вдоль оси вращения с частотой ω и амплитудой А.

1 Составить план сил, действующих на частицу.

2 Составить дифференциальное уравнение относительного движения частицы, провести их преобразования и анализ.

Задание №16

Смоделировать процесс перемещения плоской частицы, массой m, по внутренней поверхности усеченного конуса, вращающегося с постоянной угловой скоростью ω. Конус расположен вертикально, большим основанием вниз. Внутри конуса, вдоль образующей, установлены неподвижные лопатки. Угол конусности 2α, коэффициент трения частицы о рабочую поверхность f. Радиус наибольшего основания конуса R. Первоначальное положение частицы, принять на расстоянии r от оси вращения конуса.

1 Составить план сил, действующих на частицу.

2 Составить дифференциальное уравнение относительного движения частицы, провести их преобразования и анализ.

Задание №17

Смоделировать процесс перемещения плоской частицы, массой m, по горизонтальному диску. Диск совершает гармонические колебания по закону:

#### $\varphi = \psi \cdot \sin \omega t$ ,

где  $\varphi$  – угол поворота диска;

ψ – угловая амплитуда колебаний;

ω – частота колебаний;

 $t - *bpema*$ .

Коэффициент трения частицы о рабочую поверхность диска f. Радиус диска R.

1 Cоставить план сил, действующих на частицу.

2 Определить предельное значение частоты колебаний диска, при которой возможно начало относительного движения частицы, находящейся на расстоянии r от оси вращения.

3 Составить дифференциальное уравнение относительного движения частицы, провести их преобразования и анализ.

Задание №18

Смоделировать процесс перемещения плоской частицы, массой m, по горизонтальному диску с радиально расположенными лопастями. Диск радиусом R, вращается вокруг вертикальной оси с постоянной угловой скоростью ω. Коэффициент трения частицы о рабочую поверхность f.

1 Составить план сил, действующих на частицу.

2 Определить предельное значение угловой скорости вращения диска, при которой возможно начало относительного движения частицы, находящейся на расстоянии r от оси вращения.

3 Составить дифференциальное уравнение относительного движения частицы, провести их преобразования и анализа.

#### Задание №19

Смоделировать процесс перемещения плоской частицы, массой m, по горизонтальному диску с радиально расположенными лопастями, диск вращается вокруг вертикальной оси с постоянной угловой скоростью ω. Коэффициент трения частицы о рабочую поверхность диска f. Лопасти расположенные неподвижно относительно поверхности диска. Радиус диска R.

1 Составить план сил, действующих на частицу.

2 Определить предельное значение угловой скорости вращения диска, при которой возможно начало относительного движения частицы находящийся на расстоянии r от оси вращения

3 Составить дифференциальное уравнение относительного движения частицы, провести их преобразования и анализ.

#### Задание №20

Смоделировать процесс перемещения плоской частицы, массой m, по горизонтальному диску. Диск, радиусом R, вращается вокруг вертикальной оси с постоянной угловой скоростью ω. На диске, под углом α к радиусу, установлены лопатки. Коэффициент трения частицы о рабочую поверхность f.

1 Составить план сил, действующих на частицу.

2 Определить предельное значение угловой скорости вращения диска, при которой возможно начало относительного движения частицы, находящейся на расстоянии r от оси вращения.

3 Составить дифференциальное уравнение относительного движения частицы, провести их преобразования и анализ.

#### Задание №21

Смоделировать процесс перемещения плоской частицы, массой m, по горизонтальному диску с лопастями расположенными под углом α к радиусу, диск вращается вокруг вертикальной оси с постоянной угловой скоростью ω. Коэффициент трения частицы о рабочую поверхность диска f. Лопасти расположены неподвижно относительно поверхности диска. Радиус диска R.

1 Составить план сил, действующих на частицу.

2 Определить предельное значение угловой скорости вращения диска, при которой возможно начало относительного движения частицы находящейся на расстоянии r от оси вращения.

Задание №22

Смоделировать процесс перемещения плоской частицы, массой m, по внутренней поверхности вертикально расположенного цилиндра радиусом R*,*  вращающегося по закону:

$$
\varphi = \Omega t + \psi \cdot \sin \omega t
$$

где ϕ − угол поворота цилиндра;

 $\Omega$  – постоянный компонент угловой скорости цилиндра;

Ψ − угловая амплитуда колебания;

ω − частота колебаний;

 $t$  – время.

Коэффициент трения частицы о поверхность цилиндра f.

1 Составить план сил, действующих на частицу.

2 Составить дифференциальное уравнение относительного движения частицы, провести их преобразования и анализ.

3 Определить предельное значение критической скорости вращения цилиндра.

Задание №23

Смоделировать процесс перемещения плоской частицы, массой m, по внутренней поверхности усеченного конуса, вращающегося по закону:

$$
\varphi{=}\Omega t+\psi\cdot\sin\omega t\,,
$$

где ϕ − угол поворота конуса;

 $\Omega$  – постоянный компонент угловой скорости вращения конуса;

ψ − угловая амплитуда колебаний;

ω − частота колебаний;

 $t -$ время.

Угол конусности 2α*,* коэффициент трения частицы о поверхность конуса f, радиус наибольшего основания конуса R. Первоначальное положение частицы, принять на расстоянии r от оси вращения конуса. Конус расположен вертикально, большим основанием вверх.

1 Составить план сил, действующих на частицу.

Задание №24

Смоделировать процесс перемещения плоской частицы, массой m, по внутренней поверхности усеченного конуса, вращающегося по закону:

$$
\varphi = \Omega t + \psi \cdot \sin \omega t,
$$

где φ − угол поворота цилиндра;

Ω **−** постоянный компонент угловой скорости цилиндра;

ψ **−** угловая амплитуда колебания;

ω **−** частота колебаний;

t **−** время.

Конус расположен вертикально, большим основанием вниз. Угол конусности 2α, коэффициент трения частицы о поверхность конуса f, радиус наибольшего основания конуса R. Первоначальное положение частицы, принять на расстоянии r от оси вращения конуса.

1 Составить план сил, действующих на частицу.

#### **3 Основы теплопередачи**

#### **3.1 Теплопроводность**

3.1.1 Уравнение теплопроводности для установившегося теплового потока через однослойную плоскую стенку:

$$
q = Q/F = (t_r - t_x)/r = \lambda(t_r - t_x)/\delta,
$$
\n(3.1)

где q – поверхностная плотность теплового потока (удельная тепловая нагрузка),  $Br/m^2$ ;

Q – тепловой поток (расход теплоты), Вт;

 $F$  – площадь поверхности стенки, м<sup>2</sup>;

 $t_r$  и  $t_x$  – температуры горячей и холодной поверхности стенки, К или °С;

 $r = \delta/\lambda$  – термическое сопротивление стенки,  $(M^2K)/Br$ ;

δ **−** толщина стенки, м;

λ **−** коэффициент теплопроводности, Вт/(м. К).

3.1.2 Для цилиндрической однослойной стенки средняя площадь поверхности определяется по формуле:

$$
F_{cp} = \pi d_{cp} L = \pi (d_2 - d_1) \cdot L / ln \cdot (d_2 / d_1),
$$
 (3.2)

где d<sub>1</sub> и d<sub>2</sub> − внутренний и наружный диаметры, м;

L – длина цилиндра, м.

Уравнение теплопроводности для установившегося теплового потока через однослойную цилиндрическую стенку:

$$
Q = \lambda \cdot (t_r - t_x) \cdot F_{cp} / \delta = 2\pi \lambda \cdot (t_r - t_x) \cdot L / \ln(d_2 / d_1). \tag{3.3}
$$

Здесь  $\delta = (d_2 - d_1)/2$ .

3.1.3 При отсутствии экспериментальных данных коэффициент теплопроводности жидкости λ в [Вт/(м. К)] при температуре ≈ 30°С может быть рассчитан по формуле:

$$
\lambda_{30} = A_{cp} \sqrt[3]{\rho / M} , \qquad (3.4)
$$

36
где с – удельная теплоемкость жидкости, Дж/(кг. К);

 $\rho$  – плотность жидкости, кг/м<sup>3</sup>;

М – мольная масса жидкости, кг/моль;

А – коэффициент, зависящий от степени ассоциации жидкости.

Для ассоциированных жидкостей (например, воды)  $A = 3{,}58{,}10^{-8}$ , для неассоциированных (например, бензола)  $A = 4.22 \cdot 10^{-8}$ .

Коэффициент теплопроводности жидкости при температуре t определяется по формуле:

$$
\lambda_1 = \lambda_{30} \left[ 1 - \varepsilon (t - 30) \right],\tag{3.5}
$$

где ε – температурный коэффициент.

Значение  $\epsilon$ ·10<sup>3</sup> для некоторых веществ:

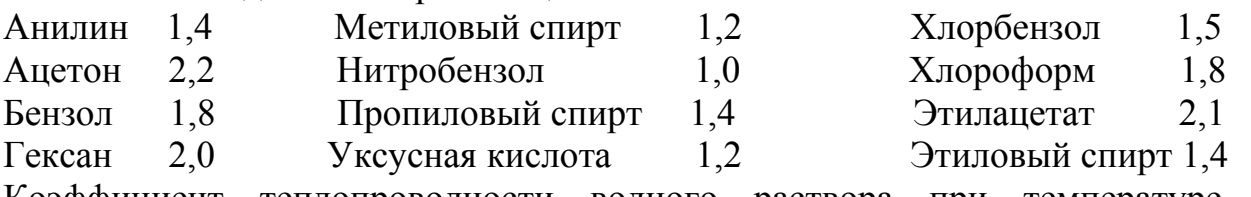

Коэффициент теплопроводности водного раствора при температуре t определяется по формуле:

$$
\lambda_{\text{tp}} = \lambda_{\text{p30}} \cdot \lambda_{\text{B1}} / \lambda_{\text{B30}}, \tag{3.6}
$$

где  $\lambda_p$  и  $\lambda_p$  – коэффициенты теплопроводности раствора и воды.

3.1.4 Коэффициент теплопроводности газа в (Вт/(м. К) при невысоких давлениях может быть вычислен по формуле:

$$
\lambda = B \cdot c_{v} \cdot \mu, \qquad (3.7)
$$

где µ – динамический коэффициент вязкости газа, Па<sup>.</sup>с;

В− показатель адиабаты,

B=0,25 ⋅ (9к – 5);  $\kappa$ =C<sub>p</sub> / C<sub>y</sub>;

 $C_p$  и  $C_v$  – удельная теплоемкость газа при постоянном давлении и при постоянном объеме, соответственно, Дж/(кг. К).

Так как для газов данной атомности отношение  $C_p/C_v$  есть величина приблизительно постоянная, то для одноатомных газов В = 2,5, для двухатомных  $\overline{B} = 1.9$ , для трехатомных  $B = 1.72$ .

Для расчета коэффициента теплопроводности смеси газов правило аддитивности в общем случае неприменимо.

# 3.2 Теплоотдача

3.2.1 В таблице 3.1 дан перечень основных случаев теплоотдачи и соответствующих расчетных уравнений.

Таблица 3.1 – Основные теплоотдачи соответствовали соседним формулам

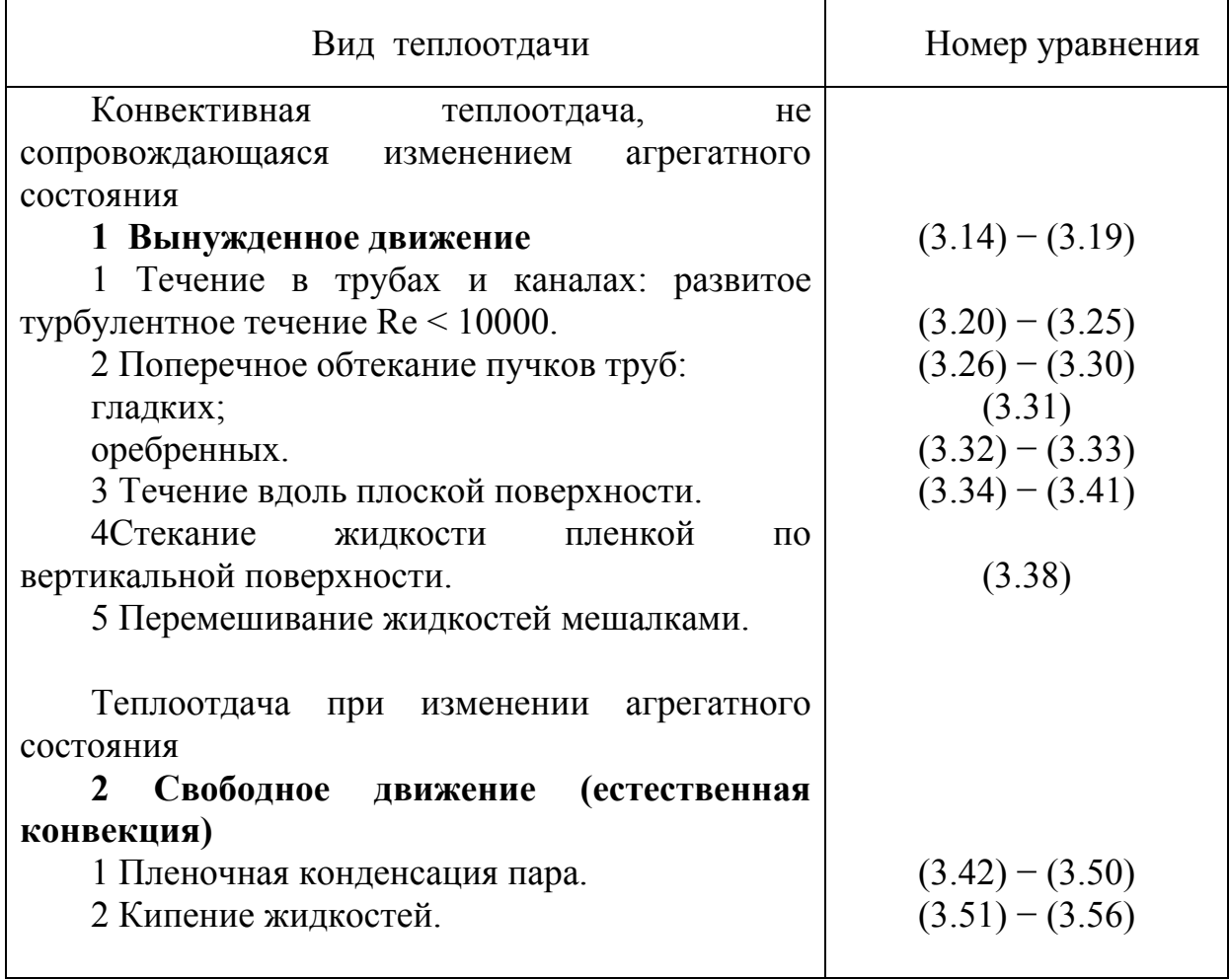

3.2.2 Основные критерии подобия, входящие в критериальные уравнения конвективной теплоотдачи.

Критерий Нуссельта, характеризующий интенсивность перехода теплоты на границе поток - стенка.

$$
N_u = \alpha \cdot L/\lambda, \qquad (3.8)
$$

Критерий Прандтля, характеризующий отношение вязкостных и температуропроводных свойств теплоносителя.

$$
P_r = c \cdot \mu / \lambda = v / a , \qquad (3.9)
$$

Критерий Рейнольдса, характеризующий соотношение сил инерции и трения в потоке.

$$
R_e = \omega \cdot 1 \cdot \rho / \mu = \omega \cdot 1 / \nu, \qquad (3.10)
$$

Критерий Галилея, характеризующий соотношение сил тяжести, инерции и трения в потоке.

$$
G_a = R_e^2 / F_r = g \cdot l^3 \cdot \rho^2 / \mu^2 = g \cdot l / v, \qquad (3.11)
$$

Критерий Грасгофа, характеризующий соотношение сил трения, инерции и подъемной силы, обусловленной различием плотностей в отдельных точках неизотермического потока.

$$
G_r = G_a \cdot \beta \cdot \Delta t = g \cdot l^3 \cdot \beta \cdot \Delta t / v^2, \qquad (3.12)
$$

Критерий Пекле, характеризующий соотношение между теплотой, переносимой путем конвекции и путем теплопроводности при конвективном теплообмене.

$$
P_e = R_e \cdot P_r = \omega \cdot 1/a = \omega \cdot l_{cp} / \lambda, \qquad (3.13)
$$

Величины, входящие в выражения для критериев подобия, и их единицы измерения: α - коэффициент теплоотдачи,  $Br/(M^2K)$ ; β - коэффициент объемного расширения,  $K^{-1}$ ;  $\rho$  – плотность,  $\kappa r/m^3$ ;  $\lambda$  – коэффициент теплопроводности, Вт/(м. К); ∆t – разность температур стенки и жидкости (или наоборот), К; µ – динамический коэффициент вязкости, Пас; v - кинематический коэффициент вяз-

кости, м<sup>2</sup>/с; α=λ/(с·ρ) – коэффициент температуропроводности, м<sup>2</sup>/с; с – удельная теплоемкость (при постоянном давлении), Дж/(кг. К); g – ускорение свободного падения, м/с 2 ; *l* – определяющий геометрический размер (для каждой формулы указывается, какой размер является определяющим), м; ω − скорость, м/с; r – удельная теплота парообразования (испарения), Дж/кг.

Физико-химические константы жидкости (газа), входящие в критериальные уравнения конвективной теплоотдачи, необходимо брать по справочным данным при так называемой определяющей температуре. Какая температура принимается за определяющую, указывается для каждого частного случая теплоотдачи.

3.2.3 Во многие критериальные уравнения конвективной теплоотдачи входит множитель  $({\rm P}_{{\rm r}\,}/{\rm Pr}_{{\rm cr}\,})^{0,25}$  , учитывающий направление теплового потока и близкий к единице, когда температуры жидкости и стенки не сильно отличаются. При вычислении критерия Pr<sub>cr</sub> значения физико-химических констант жидкости надо брать по температуре стенки.

Приближенные значения критерия Рr для капельных жидкостей можно определить по номограмме. Причем у капельных жидкостей с возрастанием температуры величина критерия Рr уменьшается.

Для газов  $Pr/Pr_{cr} = 1$  как при нагревании, так и при охлаждении, поскольку для газа данной атомности (при невысоких давлениях) критерий Рr является величиной приблизительно постоянной, не зависящей от температуры и давления.

Приближенные значения критерия Рr для газов, рекомендуемые для расчетов:

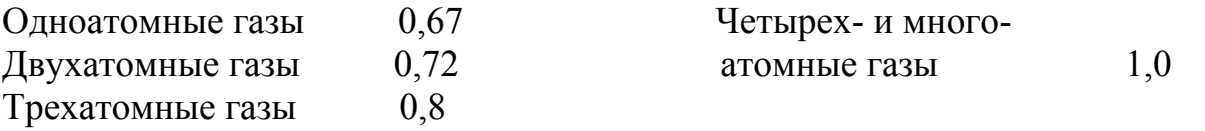

3.2.4 Теплоотдача при развитом турбулентном течении в прямых трубах и каналах ( $R_e > 10000$ ).

Расчетная формула:

$$
Nu = 0.021\epsilon_1 \cdot Re^{0.8} \cdot Pr^{0.43} \cdot (Pr/Pr_{cr})^{0.25}.
$$
 (3.14)

Выражения для критериев Nu, Re, Pr – смотреть уравнения (2.8) и следующие. Определяющая температура – средняя температура жидкости (газа), определяющий геометрический размер  $l$  – эквивалентный диаметр  $d_{\alpha}$ :

$$
d_3 = 4 \cdot f / \Pi, \qquad (3.15)
$$

где f – площадь поперечного сечения потока;

 $\Pi$  – полный периметр поперечного сечения потока, независимо от того, какая часть этого периметра участвует в теплообмене.

Для труб круглого сечения  $d_2 = d$ .

Значения поправочного коэффициента  $\varepsilon_1$ , учитывающего влияние на коэффициент теплоотдачи отношения длины трубы L к ее диаметру d, приведены в таблице 3.2.

Таблица 3.2 - Значения коэффициента  $\varepsilon_1$  в зависимости относителя L/d

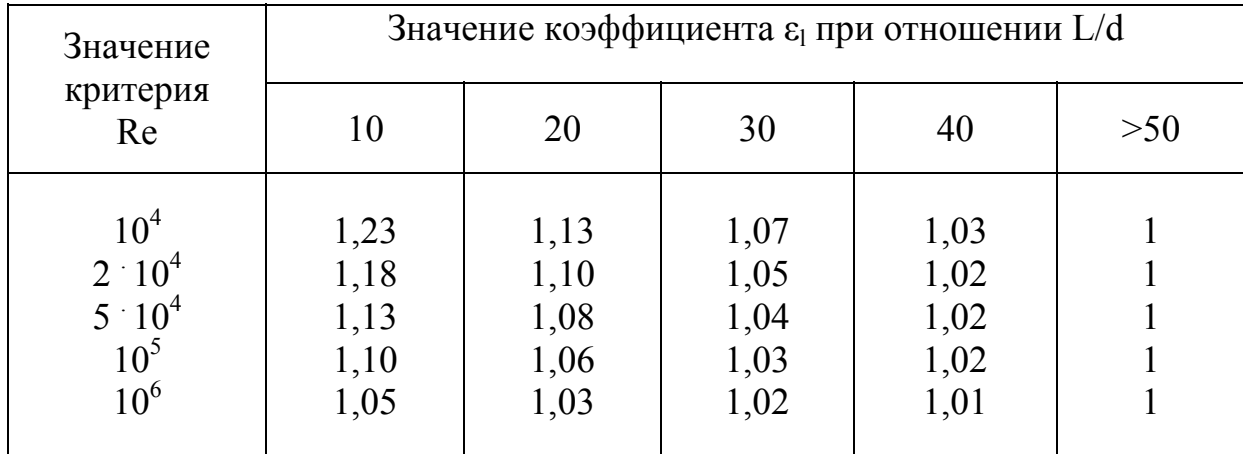

Для изогнутых труб (змеевиков) полученное по формуле (3.14) значение  $\alpha$ умножают на коэффициент х, учитывающий относительную кривизну змеевика:

$$
\alpha_{3M} = x \cdot \alpha \tag{3.16}
$$

$$
x = 1 + 3,54(d/D), \tag{3.17}
$$

где d - внутренний диаметр трубы змеевика;

D - диаметр витка змеевика.

Для газов расчетная формула (3.14) упрощается, так как в этом случае  $Pr/Pr_{cr} = 1$ , а Рг зависит только от атомности газа:

$$
Nu = C \cdot \varepsilon_1 \cdot Re^{0,8}.
$$
 (3.18)

Например, для воздуха:

$$
Nu = 0.018 \text{Re}^{0.8} \cdot \varepsilon_1. \tag{3.19}
$$

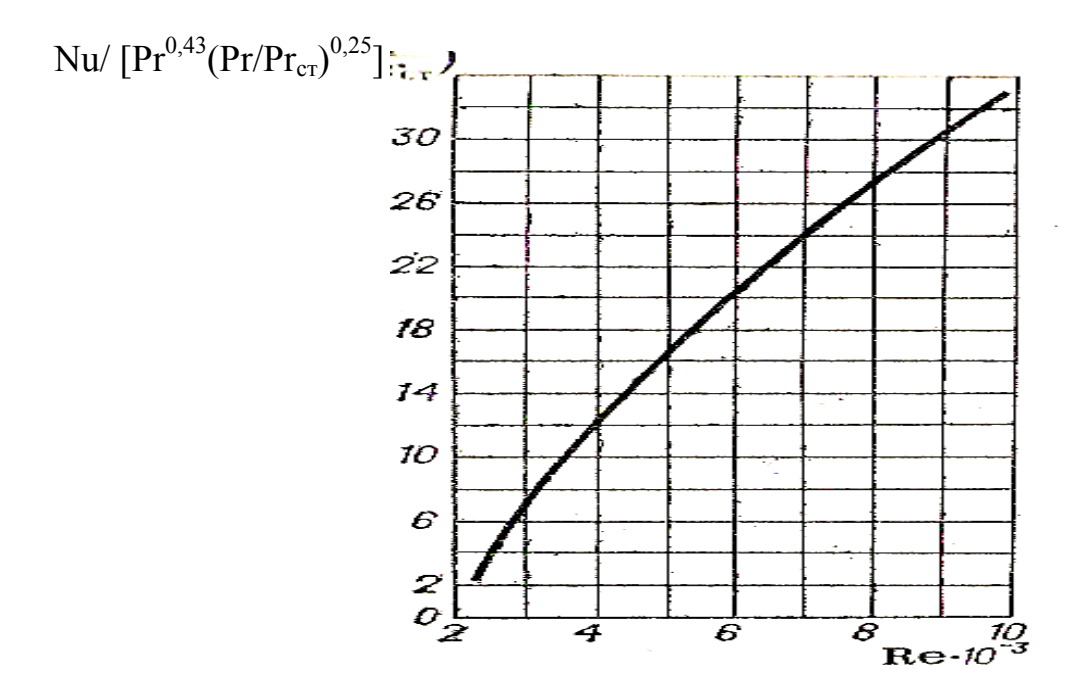

Рисунок 3.1 – Зависимость Nu/  $[\Pr^{0,43}(\Pr/\Pr_{cr})^{0,25}]$  от критерия Re при значении  $GrPr < 8-10^s$ .

3.2.5 Теплоотдача в прямых трубах и каналах при  $(GrPr) < 8.10<sup>5</sup>$  и Re  $< 10000$ для вертикального или горизонтального расположения труб (см. таблицу 3.3). a) Re < 2300:

$$
Nu=1,55 \cdot \varepsilon_1 \cdot (Pe \cdot d/L)^{1/3} \cdot (\mu/\mu_{cr})^{0,14}.
$$
 (3.20)

Коэффициент  $\varepsilon_1 \cdot (\varepsilon_1 \geq 1)$  вводится, если перед обогреваемым участком трубы нет участка гидродинамической стабилизации. Величина  $\varepsilon$  обычно близка к единице и для приближенных расчетов может не учитываться. Остальные обозначения – смотреть уравнения (3.8) – (3.13). Для газов ( $\mu/\mu_{cr}$ ) не учитывается.

Определяющая температура  $t = 0.5(t_{cr} + t_{mc}t_{pr}$ , где  $t_{mc} = 0.5(t_{mc}t_{pr} + t_{mc}t_{pr}$ .

Формула (3.20) выведена при значениях 0,00067 ≤ (µ/µст) и 20 ≤ Pe·(d/L).

При значениях Pe·(d/L) < 20 величина Nu асимптотически стремится к предельному значению

$$
\text{Nu} \approx 3,66; \tag{3.21}
$$

б) 2300 < Re < 10000. В этой области надежных расчетных формул нет. Приближенно расчет (с запасом) можно выполнять по графику (рисунок 3.1). Проектировать теплообменники в этом режиме не рекомендуется.

3.2.6 Теплоотдача в прямых трубах и каналах при  $(GrPr) > 8 \cdot 10^5$  и Re  $\leq 10000$ (таблица 3.3)

Определяющая температура  $t = 0.5$  ( $t_{cr} + t_{cn}$ ).

а) Горизонтальное расположение труб (Re < 3500):

$$
Nu=0,8(Ped/L)^{0.4}(GrPr)^{0.1}(\mu/\mu_{cr})^{0.14}.
$$
 (3.22)

Обозначения – см. в уравнениях (3.8) – (3.13). Для газов ( $\mu/\mu_{cr}$ ) не учитывают. Формула (3.22) выведена при значениях  $20 \le Pe(d/L) \le 120$ ;  $10^6 \le (G \Gamma Pr) \le 1.3 \cdot 10^7$ ;  $2 \le Pr \le 10$ .

При Pe(d/L) ≤ 10 значение Nu определяют по уравнению

$$
Nu=0,5Pe(d/L). \tag{3.23}
$$

б) Горизонтальное расположение труб (Re > 3500):

$$
Nu=0.022Re^{0.8}Pr^{0.4}(\mu/\mu_{cr})^n, \qquad (3.24)
$$

где n = 0,14 при нагревании, n *=* 0,25 при охлаждении.

Формулы (3.22) и (3.24) выведены на основании экспериментальных данных при (GrPr) < 13·10<sup>6</sup> . Для приближенных расчетов эти формулы можно применять и при (GrPr) >  $13.10^6$ .

в) Вертикальное расположение труб при несовпадении свободной и вынужденной конвекции (движение жидкости в вертикальной трубе снизу вверх при охлаждении и сверху вниз при нагревании):

$$
Nu=0.037Re^{0.75}Pr^{0.4}(\mu/\mu_{cr})^n, \qquad (3.25)
$$

где n = 0,11 при нагревании, n = 0,25 при охлаждении.

Формула (3.25) выведена при значениях 250<Re < 10000; 1,5·10<sup>6</sup> (GrPr) < 12·10<sup>6</sup>. Для приближенных расчетов эту формулу можно применять и при  $(GrPr) > 12.10^6$ .

Сводка расчетных формул при Re < 10 000 приведена в таблице 3.3.

| Значение       | Расположение                                                                   | Пределы применения                                                                                                    | Номер                      |
|----------------|--------------------------------------------------------------------------------|----------------------------------------------------------------------------------------------------|----------------------------|
| GrPr           | прямых труб                                                                    |                                                                                                    | формулы или                |
|                |                                                                                |                                                                                                    | рисунка                    |
| менее $8.10^5$ | Любое                                                                          | Re < 2300                                                                                                    | (3.20)                     |
|                |                                                                                | $20 \leq Pe(d/L)$                                                                                                    | (3.21)                     |
|                |                                                                                | Pe(d/L) < 20                                                                                                    | Рис. 3.1                   |
|                | Горизонтальное                                                                 | 300 < Re < 10000                                                                                                    | (3.22)                     |
| Более $8.10^5$ | Вертикальное при<br>несовпадении<br>свободной<br>И<br>вынужденной<br>конвекции | $20 \le Pe(d/L) \le 120$<br>Re < 3500<br>$Pe(d/L) \le 10$<br>Re>3500<br>250 <re<10000< td=""><td>(3.23)<br/>(3.24)<br/>(3.25)</td></re<10000<> | (3.23)<br>(3.24)<br>(3.25) |

Таблица 3.3 – Расчетные формулы при Re<10000

3.2.7 Теплоотдача при поперечном обтекании пучка гладких труб

а) Аппараты с однократно-перекрестным движением жидкости. Пример – межтрубное пространство аппарата, изображенного на рисунке 3.2. Течение жидкости по В – В*.*

Вид расчетной формулы зависит от величины критерия Re. При Re < 1000 для коридорных и шахматных пучков:

$$
Nu=0.56\epsilon_{\varphi} \text{ Re}^{0.5} \text{Pr}^{0.36} (\text{Pr}/\text{Pr}_{cr})^{0.25} \,. \tag{3.26}
$$

При Re>1000 для коридорных пучков

$$
Nu=0,22\epsilon_{\varphi}Re^{0,65}Pr^{0,36}(Pr/Pr_{cr})^{0,25}.
$$
 (3.27)

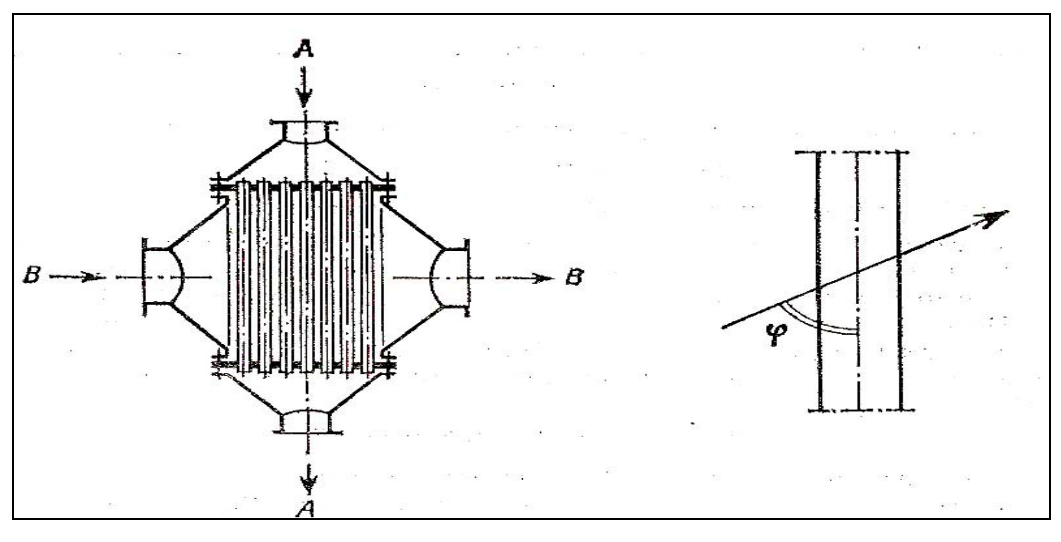

Рисунок 3.2 – Схема аппарата с однократно-перекрестным движением потока

Рисунок 3.3 **–** Угол атаки

Для шахматных пучков:

$$
Nu = 0.4\epsilon_{\varphi}Re^{0.6}Pr^{0.36}(Pr/Pr_{cr})^{0.25}.
$$
 (3.28)

Определяющая температура – средняя температура жидкости, определяющий размер – наружный диаметр трубы. Расчет скорости w – см. формулу (3.30).

Коэффициентом ε<sub>ω</sub> учитывается влияние угла атаки (рисунок 3.3). Значения ε<sub>ω</sub> приведены в таблице 3.4.

По формулам (3.26) – (3.28) находят значения коэффициентов теплоотдачи для третьего и последующих рядов труб в пучке. При достаточно большом числе рядов эти значения приближенно можно считать средними для всего пучка.

Для газов, формулы упрощаются, так как  $Pr/Pr_{cr} = 1$ , а  $Pr$  зависит только от атомности газа. Для воздуха при Re > 1000 и шахматном расположении труб:

$$
Nu = 0,356 \ \varepsilon_{\varphi} \ \text{Re}^{0,6} \ . \tag{3.29}
$$

б) Аппараты с многократно-перекрестным движением жидкости Пример – межтрубное пространство кожухотрубчатых теплообменников с поперечными перегородками (рисунок 3.4) и течением жидкости по В – В.

Применительно к кожухотрубчатым теплообменникам с поперечными перегородками (рисунок 3.4) в формулах (3.26) – (3.28) принимают коэффициент  $\varepsilon_{\varphi}$  = 0,6, учитывая, что теплоноситель в межтрубном пространстве лишь часть

пути движется поперек труб и при угле атаки, меньшем 90°; кроме того, он может протекать через щели между перегородками и кожухом или трубами.

| Обозна-<br>чение       |    | Значение |      |      |      |      |      |      |      |  |  |  |  |  |
|------------------------|----|----------|------|------|------|------|------|------|------|--|--|--|--|--|
| $\boldsymbol{\varphi}$ | 90 | 80       | 70   | 60   | 50   | 40   | 30   | 20   | 10   |  |  |  |  |  |
| $\epsilon_{\varphi}$   |    |          | 0,98 | 0,94 | 0,88 | 0,78 | 0,67 | 0,52 | 0,42 |  |  |  |  |  |

Таблица 3.4 – Значения коэффициента  $\varepsilon_{\varphi}$  от угла атаки ф

Поперечные перегородки в межтрубном пространстве рекомендуется размещать на таком расстоянии одна от другой, чтобы живое сечение продольного потока в сегментном вырезе перегородки было равно живому сечению поперечного потока у края перегородки.

Расчетная скорость потока:

$$
\omega = \text{V/S}_{\text{c}.\text{w}},\tag{3.30}
$$

где V – расход жидкости, м $^3$ /с;

 $S_{c.x}$  – площадь проходного сечения в вырезе перегородки, м<sup>2</sup>. Для стандартных теплообменников в ГОСТах приводятся площади проходных сечений.

3.2.8 Теплоотдача при обтекании пучка труб с поперечными ребрами Расчетная формула имеет вид:

$$
Nu = C(d/t)^{-0.54} (h/t)^{-0.14} Ren Pr0.4.
$$
 (3.31)

В этой формуле (рисунок 3.5): d – наружный диаметр несущей трубы, м; t – шаг ребер, м;  $h = (D - d)/2 -$ высота ребра; м.

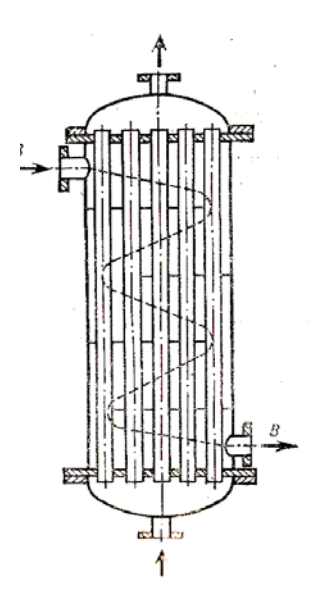

Рисунок.3.4 – Кожухотрубчатый теплообменник с сегментными поперечными перегородками

Для коридорных пучков  $C = 0.116$ ,  $n = 0.72$ ; для шахматных пучков  $C = 0.25$ , n  $= 0.65.$ 

Определяющая температура - средняя температура жидкости, определяющий размер — шаг ребер  $t$ .

Формула (3.31) применима при значениях Re = 3000 ÷ 25000 и 3 <  $(d/t)$  < 4,8.

По вычисленному из уравнения (2.31) коэффициенту теплоотдачи определяют по графику (рисунок 3.6) так называемый приведенный коэффициент теплоотдачи α<sub>πη</sub>, который и подставляют в формулу для коэффициента теплопередачи (отнесенного к полной площади наружной поверхности  $F_n$ ):

$$
K = 1/((1/\alpha_{\rm mp}) + (1/\alpha^2 \cdot \text{FH}/\text{FB}) + \sum r_{\rm cr}),
$$

где Fн - площадь полной наружной поверхности оребренной трубы на поверхности несущей трубы на единицу длины;  $\alpha_2$  - коэффициент теплоотдачи для потока, проходящего внутри трубы,  $Br/(M^2-K)$ ;  $\sum r_{cr}$  – сумма термических сопротивлений стенки и загрязнений.

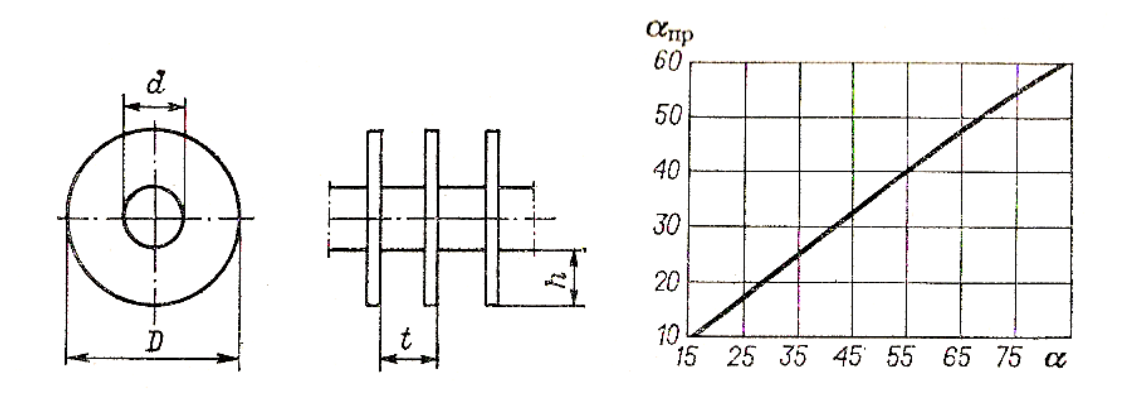

Рисунок 3.5 – Труба с поперечными ребрами

Рисунок 3.6 – Зависимость  $α<sub>np</sub>$  or  $α<sub>0</sub>$ 

3.2.9 Теплоотдача при течении вдоль плоской поверхности

При движении теплоносителя в каналах, образованных гофрированными пластинами в пластинчатых теплообменниках, коэффициент теплоотдачи рассчитывают по уравнению:

а) в случае турбулентного режима движения теплоносителя по уравнению

$$
Nu = a ReB Pr0,43 (Pr/Prcr)0,25.
$$
 (3.32)

Для пластин площадью 0,2 м<sup>2</sup> типа 0,2К а = 0,086, в = 0,73, допустимые пределы использования уравнения  $Re =100 - 30000$ ,  $Pr = 0.7 - 20$ ;

Для пластин площадью 0,3 м<sup>2</sup> а =0,1, в = 0,73, Re =100 – 30000, Pr = 0,7 – 50;

Для пластин площадью 0,5 м<sup>2</sup> типа 0,5 E (с гофрами в «ёлочку»), а = 0,135, в = 0,73, Re =  $50 - 30000$ , Pr =  $0,7 - 80$ ;

Для пластин площадью 0,5 м<sup>2</sup> типа 0,5 Г (с горизонтальными гофрами), а = 0,165,  $B = 0.65$ ,  $Re = 200 - 50000$ ,  $Pr = 0.7 - 50$ ;

б) в случае ламинарного режима движения теплоносителя по уравнению

$$
Nu = a Re0,33 Pr0,33 (Pr/Prcr)0,25.
$$
 (3.33)

| Тип<br>(площадь)<br>пластины | a    | <b>Re</b> не более | Pr не менее |
|------------------------------|------|--------------------|-------------|
| 0,15                         | 0,4  | 100                | 20          |
| 0.2 K                        | 0,5  | 100                | 20          |
| $(0,3{\rm M}^2)$             | 0,6  | 100                | 50          |
| 0,5 E                        | 0,63 | 50                 | 80          |
| $0,5 \Gamma$                 | 0,46 | 200                | 50          |

Таблица 3.5 – Коэффициент а определяют из следующих данных

Коэффициент теплопередачи при конденсации пара на гофрированной поверхности пластин при  $(t_{\text{KOHJ}} - t_{\text{cI}}) = \Delta t < 10$  град рассчитывают по формуле:

$$
a=a\ \sqrt[4]{\lambda^3 p^2 r g\,/\, \mu \Delta t L}\ ,
$$

в которую в качестве высоты поверхности подставляют приведенную длину канала L. При  $\Delta t \geq 10$  град справедлива другая формула:

$$
Nu = a Re0.7 Pr0.4,
$$
 (3.33')

где Re = Lg/ $\mu$ r = G<sub>1</sub> L/ $\mu$ F (F – полная поверхность теплообмена, м<sup>2</sup>; G<sub>1</sub> – расхода пара, кг/с);  $Pr = c\mu/\lambda$ ; Nu = aL/ $\lambda$ .

При  $\Delta t$  < 30 – 40 °C физические свойства конденсата можно определить при температуре конденсации.

Таблица 3.6 - Коэффициент а зависит от типа пластин

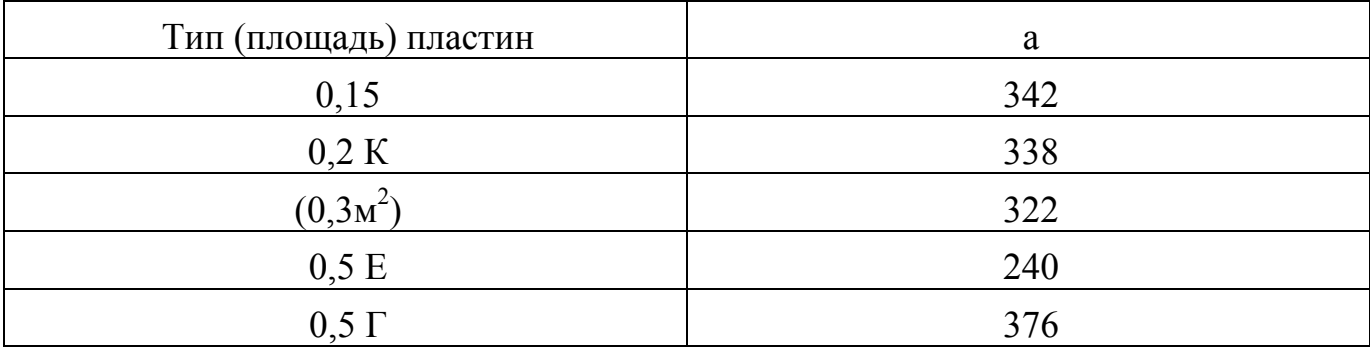

В последнем случае Re<sup>0.6</sup>

3.2.10 Теплоотдача при стекании жидкости пленкой по вертикальной поверхности

а) При турбулентном стеканни пленки (Re > 2000):

Nu=0,01 (Ga Pr Re)1/3 . (3.34)

б) При ламинарном спекании пленки (Re < 2000):

$$
Nu=0.67 \left(Ga^2 \Pr^3 Re\right)^{1/9}.
$$
 (3.35)

Определяющая температура – средняя температура пограничного слоя, равная 0,5( $t_{cr}$ + $t_{\text{\tiny X,CD}}$ ). Определяющие размеры в критериях Nu, Ga н Re разные:

$$
Nu = \alpha H/\lambda;
$$
  $Ga = H^3 \rho^2 g/\mu^2;$   $Re = \omega d_3 g/\mu$ 

где H — высота поверхности, м;  $d_2 = 4f/\Pi$  – эквивалентный диаметр пленки, м;  $f$  – площадь поперечного сечения пленки,  $M^2$ ;  $\Pi$  – омываемый пленкой периметр, м.

Применительно к трубчатым пленочным теплообменникам, в которых жидкость стекает пленкой по внутренней поверхности вертикальной трубы, имеем:

 $F = \pi(d - b)b;$   $\Pi = \pi d;$   $d_3 = 4f/\Pi = 4(d - b)b/d,$ 

где d – внутренний диаметр трубы, м; b – толщина пленки, м.

Если в пленочном теплообменнике, состоящем из n труб, в 1 стекает по трубам G кг жидкости, то из уравнения расхода получаем:

$$
\omega p = G/(fn) = G/[n(d - b) bn].
$$

$$
Re = \omega d_9 \rho / \mu = 4G/(\pi d n \mu) = 4\Gamma / \mu,
$$
\n(3.36)

где  $\Gamma = G / (\pi d n) = G / \Pi - \pi n$ нейная плотность орошения, кг/(м<sup>.</sup>с). При Re ≤ 1500 толщина пленки b определяется теоретическим уравнением:

$$
b = \sqrt[3]{3G\mu/(\Pi \rho^2 g)}.
$$
 (3.37)

## 3.2.11 Теплоотдача при перемешивании жидкостей мешалками

Коэффициент теплоотдачи в аппаратах со змеевиками, рубашками и мешалкой можно рассчитать по уравнению:

$$
Nu = CRemPr0,33 (\mu/\mu_{cr})0,14 \Gamma-1,
$$
 (2.38)

где Nu = αd<sub>м</sub>/λ; Re = ρnd<sup>2</sup><sub>м/</sub>/μ; Γ = D/d<sub>м</sub>; D – диаметр сосуда; n – частота вращения мешалки;  $d_{M}$  – диаметр окружности, сметаемой мешалкой;  $\mu_{cr}$  – динамический коэффициент вязкости жидкости при температуре стенки рубашки или змеевика;  $\mu$  – динамический коэффициент вязкости жидкости при средней температуре 0,5  $(t_{cr} + t_{\rm w, cn})$ .

Значения остальных физических констант надо брать при средней температуре жидкости в сосуде  $t_{\text{xc,p}}$ .

Для аппаратов с рубашками  $C = 0.36$ , m = 0.67; для аппаратов со змеевиками С  $= 0.87$ ,  $T = 0.62$ .

Формула (3.38) дает удовлетворительные результаты для турбинных, пропеллерных и лопастных мешалок с  $\Gamma = D/d_{M} = 2.5 \div 4$  в аппаратах диаметром до 1,5 м.

3.2.12 Теплоотдача при свободном движении (при естественной конвекции) Расчетные уравнения:

1) Теплоотдача снаружи горизонтальных труб при  $10^3 < G$ г $Pr < 10^9$ :

$$
Nu = 0.5 (Gr Pr)^{0.25} (Pr/Pr_{cr})^{0.25} .
$$
 (3.39)

2) Для вертикальных поверхностей плоских и цилиндрических:

a) при 
$$
10^3
$$
 <  $GrPr$  <  $10^9$ 

$$
Nu = 0.76 (Gr Pr)^{0.23} (Pr/Pr_{cr})^{0.25} .
$$
 (3.40)

б) при GrPr >  $10^9$ 

$$
Nu = 0.15 (GrPr)^{0.33} Pr/Pr_{cr}^{0.25}
$$
 (3.41)

Определяющая температура-температура окружающей трубу среды: определяющий размер: для горизонтальных труб - диаметр, для вертикальных поверхностей - высота.

3.2.13 Теплоотдача при пленочной конденсации пара

В приведенных ниже формулах все физические свойства определяются по температуре конденсации (насыщения) t<sub>конд</sub>.

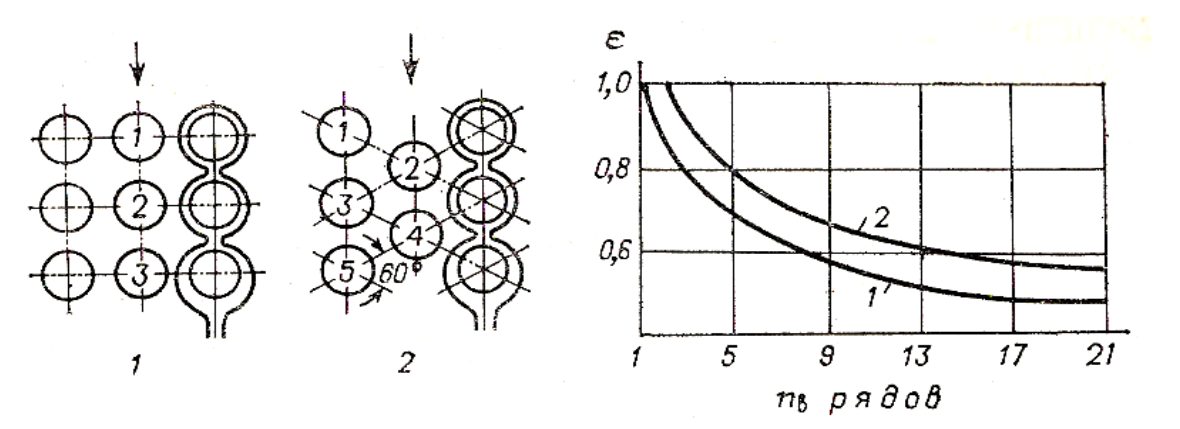

Рисунок 3.7 – Зависимость усредненного для всего пучка коэффициента  $\varepsilon$ числа труб по вертикали  $n_B$  и порядок определения  $n_B$  для коридорного (1) и шахматного (2) расположения труб

1) Конденсация чистого насыщенного пара

а) Конденсация пара на наружной поверхности пучка вертикальных труб высотой Н при ламинарном режиме течения пленки конденсата с учетом волнообразования в пленке:

$$
\alpha_{\text{KOHJ}} = 2.04 \ \varepsilon_{\text{t}} \sqrt[4]{\lambda^3 \rho^2 r / (\mu \Delta t H)} = 3.78 \ \varepsilon_{\text{t}} \sqrt[3]{\rho^2 \text{dn} / (\mu G)} \ , \tag{3.42}
$$

где  $\varepsilon_t$  – поправочный коэффициент, учитывающий зависимость физических свойств конденсата от температуры;  $\lambda$  – коэффициент теплопроводности конденсата, Вт/(м. К); ρ – плотность конденсата, кг/м 3 ; r **–** теплота конденсации (парообразования), Дж/кг; µ – динамический коэффициент вязкости конденсата,  $\Pi$ а: с; ∆t – разность температур конденсации и поверхности стенки, К; d – наружный диаметр труб, м; n – число труб; G**–**массовый расход конденсирующегося пара, кг/с.

Примечание. Зависимости (3.42) связывает уравнение:

$$
rG = \alpha_{\text{kон},A} \Delta t(\pi dnH). \tag{3.43}
$$

Для водяного пара в случае конденсации на пучке вертикальных труб при  $\varepsilon_t = 1$ :

$$
\alpha_{\text{KOH},I} = 2.04 A_t/(H \Delta t)^{0.25} = 3.78 B_t^3/(dn / G), \qquad (3.44)
$$

где  $A_t = \sqrt[4]{\lambda^3 \rho^2 r / (\mu \Delta t H)}$ ;  $B_t = \lambda \sqrt[3]{\rho^2 / \mu}$ . Значения  $A_t$  и  $B_t$  для воды в зависимости от температуры конденсации t<sub>конд</sub> приведены в таблице 3.7.

| Обозначение                                                               | Значение |      |      |      |      |      |  |  |  |  |
|---------------------------------------------------------------------------|----------|------|------|------|------|------|--|--|--|--|
| Температура<br>конденсации<br>водяного пара $t_{\text{koh},}$<br>$\sim 0$ | 100      | 110  | 120  | 140  | 160  | 180  |  |  |  |  |
| At                                                                        | 6960     | 7100 | 7240 | 7420 | 7490 | 7520 |  |  |  |  |
| Bt                                                                        | 1010     | 1040 | 1070 | 1120 | 1150 | 1170 |  |  |  |  |

Таблица 3.7 – Температура конденсации водяного пара

б) Конденсация на наружной поверхности пучка горизонтальных труб Средний для всего пучка коэффициент теплоотдачи:

$$
\alpha_{cp} = 1,28\epsilon_{t}\sqrt[4]{\lambda^{3}\rho^{2}r/(\mu\Delta td)} = 2,02\epsilon_{t}\lambda\sqrt[3]{\rho^{2}nL/(\mu G)},
$$
\n(3.45)

где  $\varepsilon_t$  – коэффициент, зависящий от расположения труб в пучке и расчетного числа труб n<sub>в</sub>, в каждом вертикальном ряду (рисунок 3.7); L – длина труб, м.

Остальные обозначения – см. формулу (3.42).

Число труб п<sub>в</sub> можно определить по ГОСТ 15118 - 79 (см. таблицу 3.9). Для водяного пара в случае конденсации на пучке горизонтальных труб при  $\varepsilon_t = 1$ :

$$
\alpha_{\rm cp} = 1,28 \, \varepsilon A_t / (d \Delta t)^{0,25} = 2,02 \, \varepsilon B_t \sqrt[3]{nL/G} \,. \tag{3.46}
$$

Значения  $A_t$ и В<sub> $t$ </sub> — смотреть таблицу 3.7.

При технических расчетах в тех случаях, когда второй коэффициент теплоотдачи значительно ниже, для конденсирующегося водяного пара можно принимать приближенно  $\alpha_{\text{ROH}} = 10000 \div 12000 \text{ Br/(m}^2 \text{ K)}.$ 

в) Подставляя в формулы для  $\alpha_{\text{KOH}}$  значение  $\Delta t_{\text{KOH}}$  = q/ $\alpha_{\text{KOH}}$  (где q удельная тепловая нагрузка,  $Br/m^2$ ), получаем:

- для вертикальных поверхностей

$$
\alpha_{\text{KOH}} = 1.21 \,\lambda (\rho^2 \text{rg}/\mu \text{d})^{1/3} \text{q}^{-1/3} \tag{3.47}
$$

- для одиночных горизонтальных труб

$$
\alpha_{\text{KOHJ}} = 0.645 \,\lambda (\rho^2 \text{rg} / \mu \text{d})^{1/3} \text{q}^{-1/3} \,. \tag{3.48}
$$

#### г) Конденсация пара внутри горизонтальных труб и змеевиков

Обшая критериальная зависимость для случая конденсации водяного пара приводится к виду:

$$
\alpha_{\text{KOHJ}} = 1,36 \text{Ag}^{0.5} \text{L}^{0.35} \text{d}^{-0.25} \,. \tag{3.49}
$$

Или

$$
\alpha_{\text{KOH},I} = 1,85 \text{A}^2 \Delta t_{\text{KOH},I} \text{L}^{0,7} \text{d}^{-0.5},\tag{3.50}
$$

где A - коэффициент, объединяющий физико-химические константы воды и

пара (его значения в зависимости от температуры конденсации приведены на рисунке 3.8); q – удельная тепловая нагрузка,  $Br/m^2$ ; L – длина трубы, м; d – внутренний диаметр трубы, м.

При конденсации пара в змеевиках длина змеевика не должна быть очень большой, так как в нижней части длинных змеевиков скапливается конденсат, что ухудшает теплоотдачу; кроме того, уменьшается давление пара, что приводит к снижению полезной разности температур.

По практическим данным, для паровых змеевиков начальная ; скорость пара в змеевике не должна превышать -30 м/с.

2) Конденсация пара, содержащего неконденсирующийся газ (воздух)

Если пар содержит воздух или другой неконденсирующийся газ, то теплоотдача при конденсации сильно ухудшается. На рисунке 3.9 приведены полученные опытным путем значения отношения  $\varepsilon_{\rm r} = \alpha_{\rm B}/\alpha_{\rm KOH}$  в зависимости от концентрации Y воздуха в паре.

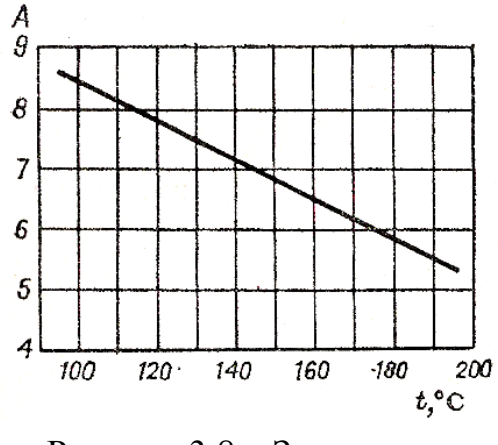

Рисунок 3.8 – Значения коэффициента А

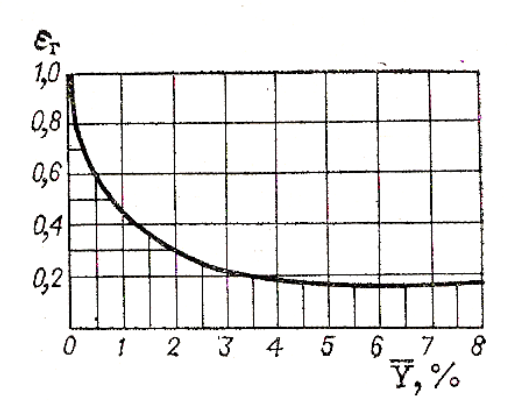

Рисунок 3.9 – Зависимость поправочного коэффициента  $\varepsilon_{r}$  от концентрации воздуха в паре.

Здесь  $\alpha_{\text{KOH}n}$  – коэффициент теплоотдачи при конденсации чистого пара, рассчитываемый по уравнениям  $(3.42) - (3.50)$ ;  $\alpha_{\rm B}$  – то же при содержании воздуха в паре; Y – относительная массовая концентрация воздуха в паре, кг воздуха/кг пара (или % (масс.)).

3.2.14 Теплоотдача при кипении жидкостей

При развитом пузырьковом кипении, когда удельная тепловая нагрузка q меньше критической q <sub>кр.1</sub>, коэффициент теплоотдачи для кипящей жидкости может быть рассчитан по уравнению, связывающему коэффициент теплоотдачи  $\alpha_{\kappa u}$  с тепловым потоком (или с движущей силой  $\Delta t_{\kappa u}$ ) и физико-химическими свойствами жидкости:

$$
\alpha_{\text{KHH}} = b \left( \frac{\lambda^2}{\nu \sigma T_{\text{KHH}}} \right)^{1/3} q^{2/3} . \tag{3.51}
$$

Или

$$
\alpha_{\text{KHH}} = b^3 \left( \frac{\lambda^2}{\nu \sigma T_{\text{KHH}}} \right) \Delta t^2.
$$
 (3.52)

Здесь b – безразмерный коэффициент, зависящий только от отношения плотностей жидкости и пара:

$$
b = 0.075[1 + 10 \left(\frac{\rho_{\kappa}}{\rho_{\rm n}} - 1\right)^{-2/3}],
$$
 (3.53)

где – (значения коэффициента b даны на рисунке 3.10); σ – поверхностное натяжение, Н/м;  $T_{kmn}$  – температура кипения, К; q – удельная тепловая нагрузка, Вт/м 2 ; все физико-химические константы следует брать при температуре кипения.

По формуле (3.51) можно рассчитывать коэффициенты теплоотдачи при кипении жидкости в большом объеме и в трубах. Отклонения экспериментальных данных от рассчитанных по формуле (3.51) лежат в пределах ±35%. Значительное влияние на теплоотдачу при кипении жидкостей оказывают материал, состояние, чистота поверхности нагрева.

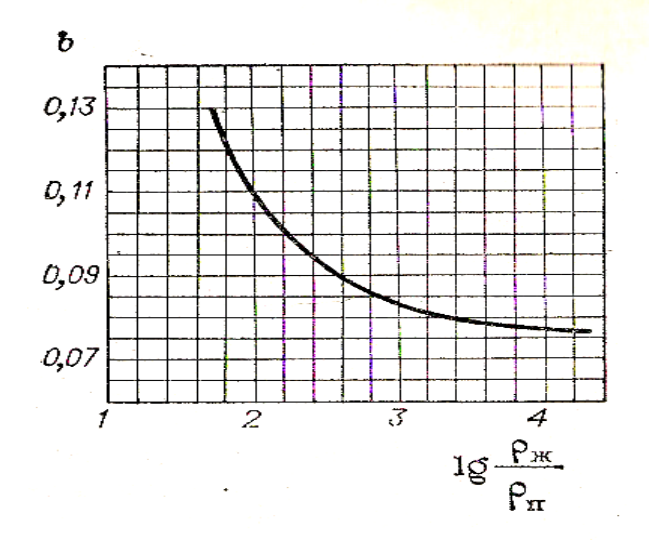

Рисунок 3.10 – Значения коэффициента b

Для кипящей воды формула (3.51) имеет вид:

$$
\alpha_{\text{KMI}} = \frac{3.4 \,\text{p}^{0.18}}{1 - 0.0045 \,\text{p}} \,\text{q}^{2/3},\tag{3.54}
$$

где р – давление (абсолютное), кгс/см<sup>2</sup>.

Величина критической тепловой нагрузки  $q_{kp,1}$  при кипении жидкости на горизонтальных трубах в большом объеме определяется уравнением (при  $\rho_{\kappa} >> \rho_{\text{n}}$ ):

$$
q_{\text{kp.1}} = 0.14r \sqrt{\rho_{\text{II}}} \sqrt[4]{\sigma g \rho_{\text{w}}}, \qquad (3.55)
$$

где r – теплота парообразования, Дж/кг.

Отклонения экспериментальных данных от рассчитанных по формуле (3.54) также лежат в пределах ±35 %.

Для приближенного расчета коэффициента теплоотдачи при пузырьковом кипении жидкости в большом объеме на внешней поверхности пучков труб и в вертикальных испарителях в области умеренных тепловых нагрузок (до 0,4q<sub>кр</sub>) и давлений  $\rho_{\text{a}6c} = 0.2 \div 10 \text{ kpc/cm}^2$  (~2-10<sup>-2</sup> – 1 МПа) можно применять формулу:

$$
\alpha_{\text{KHH}} = 2{,}72 \,\Phi \rho_{\text{a6c}}^{0,4} \mathbf{q}^{0,7},\tag{3.56}
$$

где ( $\phi$  – множитель, учитывающий физические свойства жидкости;  $\rho_{a6c}$ выражено в кгс/см $^2$ .

Экспериментально найденные значения (р (для кипения на поверхности труб из цветных металлов):

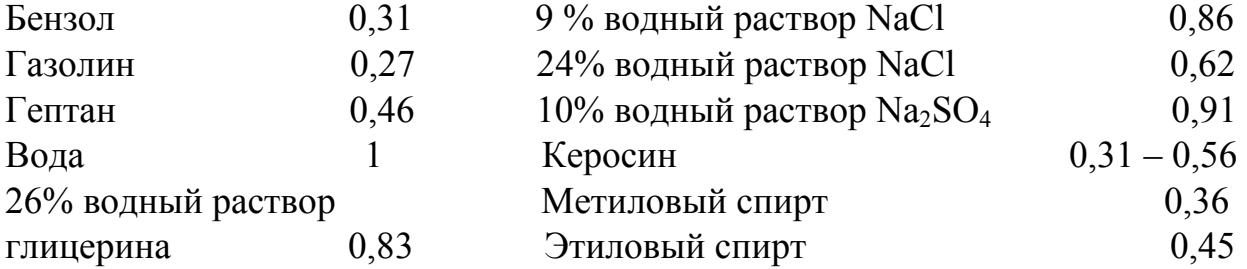

25% водный раствор 0.57 caxapa

Теплопередача в поверхностных теплообменниках

аппаратов. Основную группу теплообменных применяемых  $\overline{B}$ промышленности, составляют поверхностные теплообменники, в которых теплота теплоносителя передается холодному горячего теплоносителю через  $\overline{O}$ разделяющую их стенку. Другую группу составляют теплообменники смешения, в которых теплота передается при непосредственном соприкосновении горячего и холодного теплоносителей.

3.2.15 Уравнение теплопередачи:

$$
Q = KFA_{\rm cp} \,, \tag{3.57}
$$

где Q - тепловой поток (расход передаваемой теплоты), Вт; К - коэффициент теплопередачи, Вт/ (м<sup>2</sup>К); F - площадь поверхности теплопередачи, м<sup>2</sup>;  $\Delta t_{cp}$  средняя разность температур горячего и холодного теплоносителя, К.

Удельная тепловая нагрузка (удельный тепловой поток):

$$
q = Q/F = K \Delta t_{cp} . \tag{3.58}
$$

Для плоской поверхности коэффициент теплопередачи К, в формулах (3.57) и (3.58) равняется:

$$
K = 1/(\frac{1}{a_r} + \sum r_{cr} + \frac{1}{\alpha_x}),
$$
\n(3.59)

где ( $\alpha_r$  и  $\alpha_x$  – коэффициенты теплоотдачи для горячего и холодного теплоносителя, Bт/ (м<sup>2</sup>K);  $\sum r_{cm}$  – сумма термических сопротивлений всех слоев, из которых состоит стенка, включая слои загрязнений,  $(\text{m}^2 K)/B$ т.

Уравнения (3.57) - (3.59) с достаточной точностью можно применять и для расчета теплопередачи через цилиндрическую стенку, если  $d_{\text{BH}} > 0.5d_{\text{map}}$ .

Площадь поверхности теплопередачи трубчатых аппаратов Fa (в  $\text{m}^2$ ) определяют (с небольшим запасом) по формуле:

$$
Fa = \pi d_x nL . \qquad (3.60)
$$

Здесь  $d_x = d_{BB}$ , если  $\alpha_{Hap} \gg \alpha_{BH}$ ;  $d_x = 0.5(d_{Hap} + d_{BH})$ , если  $\alpha_{Hap} \ll \alpha_{BH}$ ; n – число труб; L – длина (высота) труб, м.

Для трубчатого теплообменника, состоящего из п труб каждая длиною L (в м), уравнение теплопередачи может быть представлено в виде:

$$
Q = K_L n L \Delta t_{cp}.
$$
 (3.61)

Здесь коэффициент теплопередачи на 1 м длины  $K_L$  [в Вт/(м $K$ )] равен:

$$
K_{L} = \pi / \left(\frac{1}{\alpha_{_{BH}}d_{_{BH}}} + \sum \frac{1}{2\lambda} \ln \frac{d_{_{Hap}}}{d_{_{BH}}} + \frac{1}{\alpha_{_{Hap}}d_{_{Hap}}} + \sum \frac{r_{_{3arp}}}{d_{_{3arp}}}\right),
$$
(3.62)

где <sup>λ</sup> **–** коэффициент теплопроводности материала стенки, Вт/(м. К).

При редких чистках аппарата или сильной коррозии значение 1/rзагр может уменьшаться до 500 Вт/ $(M^2 K)$  и ниже.

3.2.16 Средняя разность температур  $\Delta t_{\rm cn}$ , входящая в уравнение теплопередачи, определяется следующим образом.

а) Для противотока и прямотока:

$$
\Delta t_{cp} = (\Delta t_6 - \Delta t_{m})/(2.31g \frac{\Delta t_6}{\Delta t_{m}}),
$$
\n(3.63)

где ∆t<sub>б</sub> и ∆t<sub>м</sub> – большая и меньшая разности температур на концах теплообменника.

Если отношение ( $\Delta t_6 / \Delta t_w$ ) < 2, то с достаточной .точностью вместо уравнения (3.63) можно применять уравнение

$$
\Delta t_{cp} = (\Delta t_6 + \Delta t_M)/2. \tag{3.64}
$$

Необходимо отметить, что из уравнения (3.63) следует: если  $\Delta t_6 = 0$  или  $\Delta t_{w} = 0$ , то и  $\Delta t_{cm} = 0$ ; если  $\Delta t_{\rm fo} = \Delta t_{\rm M}$ , то  $\Delta t_{\rm cp} = \Delta t_{\rm fo} = \Delta t_{\rm M}$ .

Если температура одного из теплоносителей в процессе теплопередачи не меняется вдоль поверхности (конденсация насыщенного пара, кипение жидкости), то среднюю разность температур  $\Delta t_{\rm cn}$  также определяют по уравнениям (3.63) или (3.64).

Формулы (3.63) и (3.64) применимы при условии, что в теплообменнике значение коэффициента теплопередачи К и произведение массового расхода на удельную теплоемкость Gc для каждого из теплоносителей можно считать постоянными вдоль всей поверхности теплообмена.

В тех случаях, когда вдоль поверхности теплообмена значительно меняется величина коэффициента теплопередачи К (или величина произведения Gc), применение средней логарифмической разности температур [уравнение (3.63)] становится недопустимым.

В этих случаях дифференциальное уравнение теплопередачи решают методом графического интегрирования.

б) Для смешанного, тока в многоходовых теплообменниках и для перекрестного тока:

$$
\Delta t_{cp} = \varepsilon_{\Delta t} \Delta t_{np},\tag{3.65}
$$

где  $\varepsilon_{\Delta t}$  – поправочный коэффициент к средней разности температур  $\Delta t_{\text{m}}$ , вычисленной для противотока.

Значение коэффициента ε∆<sup>t</sup> берется из специальных графиков.

В многоходовых теплообменниках с простым смешанным током (один ход в межтрубном пространстве и четное число ходов в трубном – см. рисунок 3.15 и 3.17) среднюю разность температур можно рассчитать по формуле:

$$
\Delta t_{cp} = A/(2,31g \frac{\Delta t_{\delta} + \Delta t_{\mu} + A}{\Delta t_{\delta} + \Delta t_{\mu} - A}),
$$
\n(3.66)

где  $\Delta t_6$  и  $\Delta t_{M}$  – большая и меньшая разности температур на концах теплообменника при противотоке с теми же начальными и конечными

температурами теплоносителей;  $A = \sqrt{\delta T^2 + \delta t^2}$  ;  $\delta T$  — изменение  $\;$  температуры горячего теплоносителя  $(\delta T = T_{H} - T_{k})$ ;  $\delta t = t_{K} - t_{H} - \mu$ зменение температуры холодного теплоносителя.

3.2.17 Определение средних температур теплоносителей. В большинстве критериальных уравнений теплоотдачи значения физико-химических констант теплоносителя отнесены к его средней температуре, которая находится следующим образом.

Для того теплоносителя, у которого температура изменяется в теплообменнике на меньшее число градусов, средняя температура определяется как средняя арифметическая между начальной и конечной:

$$
\Delta t_{cp. 1} = (\Delta t_{H1} + \Delta t_{R1})/2.
$$

Для второго теплоносителя среднюю температуру находят по формуле:

$$
\Delta t_{cp. 2} = \Delta t_{cp. 1} \pm \Delta t_{cp}.
$$
\n(3.67)

Последнее уравнение справедливо и в том случае, когда температура первого теплоносителя постоянна вдоль поверхности теплообмена.

#### **3.3 Контрольные задания**

Задание № 1

Тепло горячей воды, движущейся внутри круглой горизонтальной трубы передается воздуху, омывающему трубу по наружной поверхности свободным потоком.

Требуется определить коэффициенты теплоотдачи водой внутренней поверхности трубы и наружной её поверхностью воздуху, а также коэффициент теплопередачи от воды к воздуху, отнесенный к 1м длинны трубы и её диаметру.

Для расчета принять:

- 1) внутренний диаметр трубы  $d_1$ , мм;
- 2) толщину стенки трубы δ, мм;
- 3) длину трубы l, м;
- 4) материал трубы λ, Вт/м\*град;
- 5) среднюю температуру воды  $t_1$ , °С;
- 6) среднюю скорость воды ω, м/с;
- 7) температуру воздуха, окружающего трубу  $t_2 = 20$  °C.

| $N_2$          | $d_1$ , MM | $\delta$ , MM | l, M | Материал        | $\lambda,$ | $\omega$ , M/C | $t_1, {}^{\rm o}\!C$ |
|----------------|------------|---------------|------|-----------------|------------|----------------|----------------------|
| варианта       |            |               |      |                 | Вт/м*град  |                |                      |
| 1              | 20         | 2,5           | 2,0  |                 | 30         | 0,2            | 50                   |
| $\overline{2}$ | 30         | 3,0           | 1,5  |                 | 35         | 0,3            | 60                   |
| 3              | 46         | 2,5           | 2,2  | Сталь           | 40         | 0,4            | 70                   |
| $\overline{4}$ | 64         | 3,0           | 4,0  |                 | 25         | 0,5            | 80                   |
| 5              | 100        | 4,0           | 5,0  |                 | 38         | 0,6            | 90                   |
| 6              | 20         | 2,5           | 1,0  |                 | 70         | 0,6            | 90                   |
| $\overline{7}$ | 30         | 3,0           | 1,3  |                 | 75         | 0,5            | 80                   |
| 8              | 46         | 2,5           | 1,1  | Латунь          | 80         | 0,4            | 70                   |
| 9              | 64         | 3,0           | 1,55 |                 | 73         | 0,3            | 60                   |
| 10             | 100        | 4,0           | 3,6  |                 | 82         | 0,2            | 50                   |
| 11             | 20         | 2,5           | 0,9  |                 | 40         | 1,0            | 50                   |
| 12             | 30         | 3,0           | 1,5  |                 | 42         | 1,2            | 60                   |
| 13             | 46         | 2,5           | 3,0  | Сталь           | 50         | 1,4            | 70                   |
| 14             | 64         | 3,0           | 2,0  |                 | 48         | 1,6            | 80                   |
| 15             | 100        | 4,0           | 4,0  |                 | 35         | 1,8            | 90                   |
| 16             | 20         | 2,5           | 0,8  |                 | 372        | 0,25           | 90                   |
| 17             | 30         | 3,0           | 1,4  |                 | 378        | 0,35           | 80                   |
| 18             | 46         | 2,5           | 1,85 | Красная<br>медь | 384        | 0,45           | 70                   |
| 19             | 64         | 3,0           | 2,5  |                 | 390        | 0,55           | 60                   |
| 20             | 100        | 4,0           | 4,2  |                 | 395        | 0,65           | 50                   |
| 21             | 20         | 2,5           | 1,0  |                 | 37         | 0,05           | 50                   |
| 22             | 30         | 3,0           | 1,2  |                 | 42         | 0,04           | 60                   |
| 23             | 46         | 2,5           | 1,95 | Сталь           | 39         | 0,03           | 70                   |
| 24             | 64         | 3,0           | 2,8  |                 | 40         | 0,02           | 80                   |
| 25             | 100        | 4,0           | 3,5  |                 | 45         | 0,01           | 90                   |
| 26             | 20         | 2,5           | 1,25 |                 | 72         | 1,1            | 50                   |
| 27             | 30         | 3,0           | 2,0  |                 | 76         | 1,2            | 60                   |
| 28             | 46         | 2,5           | 1,75 | Латунь          | 80         | 1,3            | 70                   |
| 29             | 64         | 3,0           | 2,2  |                 | 82         | 1,4            | 80                   |
| 30             | 100        | 4,0           | 5,4  |                 | $78\,$     | 1,5            | 90                   |

Таблица 3.8 – Контрольные данные по вариантам

Задание № 2

В вертикальной трубе квадратного сечения а×а, длиной *l*, снизу вверх, движется воздух.

Определить :

1) режим движения;

2) коэффициент теплоотдачи воздухом стенке трубы, если средняя скорость воздуха υ, м/с, температура воздуха на входе t<sub>B1</sub>; на выходе t<sub>B2</sub>, средняя температура стенки t<sub>c</sub>.

Таблица 3.9 – Контрольные данные по вариантам

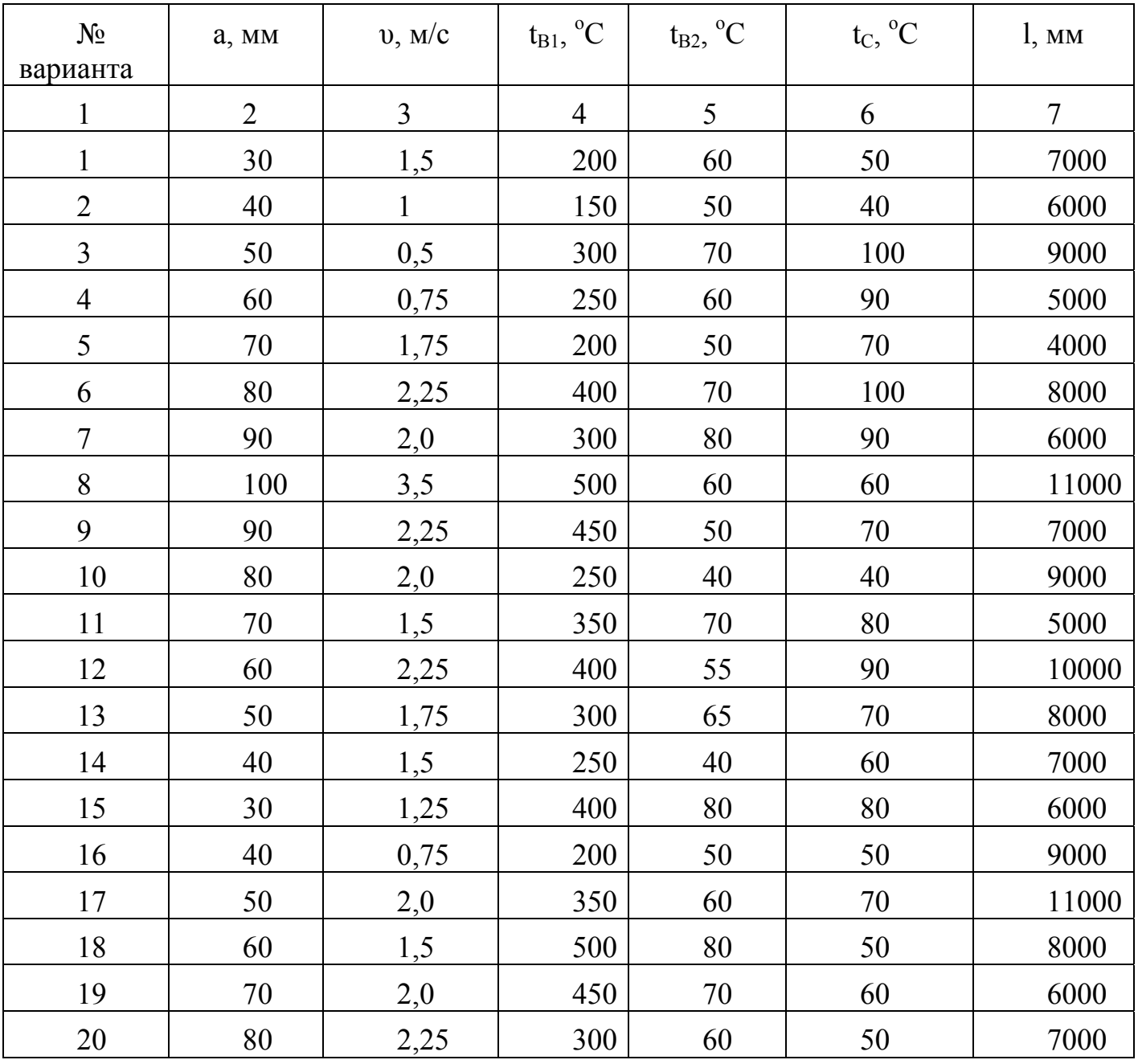

# Задание № 3

Теплообменное устройство, состоящее из горизонтального короба размером а×b, длиной *l*, покрыто слоем изоляции. Внутри короба расположено n труб диаметром d. Расстояние между центрами труб  $S_1$  и  $S_2$ .

Определить коэффициент теплоотдачи от горячего воздуха, протекающего по коробу, к поверхности труб, по которым протекает вода. Средняя по длине температура воздуха в устройстве t<sub>в</sub>, а средняя скорость воздуха υ.

| № варианта     | a, MM          | $b$ , $MM$     | $l, \text{MM}$ | $\mathbf n$ | d, M | $S_1$ , MM     | $S_2$ , MM | $t_B$ , <sup>o</sup> C | v, w/c         |
|----------------|----------------|----------------|----------------|-------------|------|----------------|------------|------------------------|----------------|
| $\mathbf 1$    | $\overline{2}$ | $\overline{3}$ | $\overline{4}$ | 5           | 6    | $\overline{7}$ | 8          | 9                      | 10             |
| $\mathbf{1}$   | 500            | 500            | $\overline{4}$ | 9           | 75   | 150            | 15         | 600                    | 18             |
| $\overline{2}$ | 500            | 500            | 6              | 12          | 38   | 70             | 70         | 750                    | 16             |
| $\overline{3}$ | 700            | 700            | $\overline{4}$ | 19          | 42   | 100            | 100        | 900                    | 12             |
| $\overline{4}$ | 400            | 400            | 8              | 9           | 45   | 70             | 60         | 1050                   | 10             |
| 5              | 800            | 600            | $\overline{4}$ | 9           | 50   | 100            | 60         | 1200                   | 14             |
| 6              | 600            | 600            | 6              | 9           | 73   | 130            | 130        | 250                    | 6              |
| $\overline{7}$ | 400            | 400            | $\overline{4}$ | 6           | 76   | 100            | 100        | 400                    | 8              |
| 8              | 700            | 700            | 6              | 12          | 83   | 150            | 150        | 550                    | 10             |
| 9              | 500            | 600            | $\overline{4}$ | 12          | 70   | 100            | 100        | 700                    | 12             |
| 10             | 700            | 600            | 8              | 9           | 60   | 180            | 160        | 850                    | 9              |
| 11             | 400            | 400            | 6              | 9           | 50   | 80             | 80         | 1000                   | 15             |
| 12             | 500            | 500            | 9              | 12          | 45   | 100            | 100        | 650                    | 11             |
| 13             | 600            | 600            | $\overline{4}$ | 9           | 102  | 120            | 120        | 800                    | 17             |
| 14             | 700            | 700            | 6              | 12          | 95   | 100            | 80         | 950                    | $\overline{7}$ |
| 15             | 500            | 600            | 10             | 9           | 89   | 150            | 150        | 1100                   | 19             |
| 16             | 500            | 500            | 6              | 16          | 70   | 100            | 100        | 500                    | 5              |
| 17             | 300            | 300            | $\overline{4}$ | 9           | 68   | 80             | 80         | 400                    | 6              |
| 18             | 600            | 600            | 8              | 16          | 60   | 100            | 100        | 350                    | 3              |
| 19             | 800            | 800            | 6              | 12          | 57   | 120            | 120        | 850                    | 14             |
| 20             | 700            | 500            | $\overline{4}$ | 9           | 54   | 130            | 100        | 1200                   | 18             |

Таблица 3.10 – Контрольные данные по вариантам

## Задание № 4

Разработать конструкцию теплообменника типа труба в трубе для нагревания воды в количестве  $\dot{W}$ , от  $t_{H}^{B}$ , до  $t_{K}^{B}$  горячим конденсатом, движущимся в межтрубном пространстве. Начальная температура конденсата t<sup>к</sup><sub>н</sub>, конечная t<sup>к</sup><sub>к</sub>. Внутренняя труба диаметром d, из (материал), а наружная диаметром D из Ст.3. Длина одного элемента *l*. Движение сред в теплообменнике А.

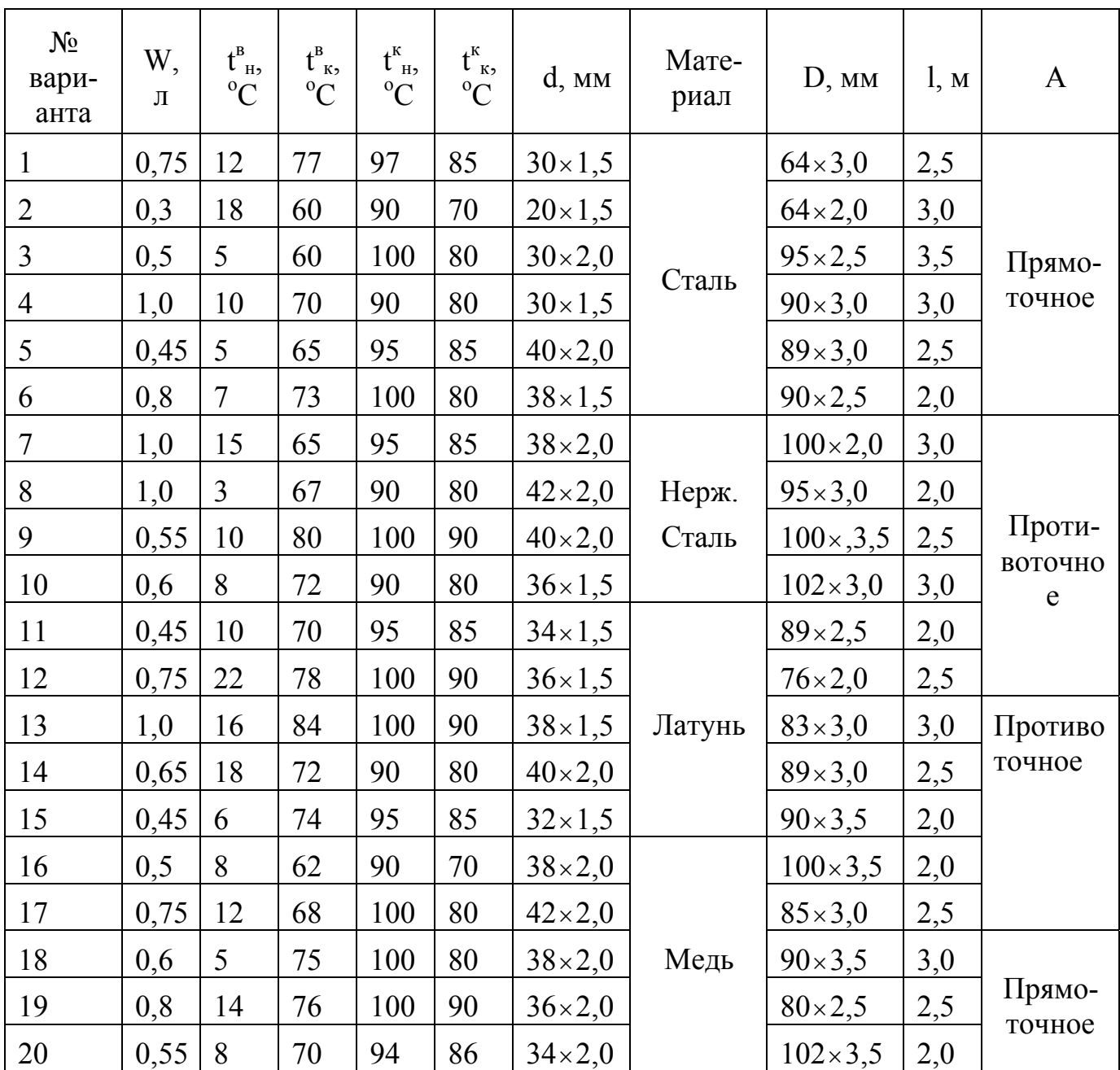

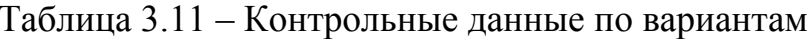

## Задание № 5

Разработать одноходовой кожухотрубчатый теплообменник состоящий из n труб диаметром d из (материал A), для нагревания W продукта за время т от t<sub>н</sub> до t<sub>к</sub>. Сухой насыщенный пар, давлением р, подается в межтрубное пространство.

Внутренний диаметр кожуха теплообменника D. Процесс теплопередачи установившийся.

| N <sub>0</sub><br>варианта | $\mathbf n$    | $\mathbf{A}$   | $\mathbf{d},$<br>$\mathbf{M}\mathbf{M}$ | W,<br>литры | Продукт           | $\tau$ ,<br>МИ | $t_{\text{H}}$<br>$\rm ^{o}C$ | $t_{\kappa}$<br>$\rm ^{o}C$ | p,<br>кПа | D,<br>$\mathbf{M}\mathbf{M}$ |
|----------------------------|----------------|----------------|-----------------------------------------|-------------|-------------------|----------------|-------------------------------|-----------------------------|-----------|------------------------------|
| $\mathbf{1}$               | $\overline{2}$ | $\overline{3}$ | $\overline{4}$                          | 5           | 6                 | $\overline{7}$ | 8                             | 9                           | 10        | 11                           |
| $\mathbf{1}$               | 19             |                |                                         | 1450        |                   | 6              | 10                            | 90                          | 225       | 159                          |
| $\overline{2}$             | 61             |                |                                         | 2800        |                   | 10             | 15                            | 80                          | 190       | 273                          |
| $\overline{3}$             | 19             | Нерж.<br>сталь | $20\times2$                             | 2100        |                   | $\overline{7}$ | 10                            | 95                          | 210       | 159                          |
| $\overline{\mathcal{A}}$   | 61             |                |                                         | 3900        |                   | 8              | 8                             | 70                          | 185       | 273                          |
| 5                          | 19             |                |                                         | 2100        |                   | $\overline{4}$ | 15                            | 95                          | 200       | 159                          |
| 6                          | 37             |                |                                         | 3600        | Вода              | 6              | 12                            | 90                          | 205       | 273                          |
| $\overline{7}$             | 13             |                |                                         | 2700        |                   | 9              | 17                            | 95                          | 215       | 159                          |
| 8                          | 37             | Латунь         | $25 \times 2$                           | 4200        |                   | 12             | $\overline{7}$                | 85                          | 180       | 273                          |
| 9                          | 13             |                |                                         | 3800        |                   | 10             | 15                            | 85                          | 195       | 159                          |
| 10                         | 13             |                |                                         | 2900        |                   | $\overline{7}$ | 12                            | 85                          | 165       | 159                          |
| 11                         | 61             |                |                                         | 1600        |                   | 10             | 10                            | 80                          | 200       | 273                          |
| 12                         | 19             |                |                                         | 2100        |                   | 15             | 15                            | 80                          | 190       | 159                          |
| 13                         | 19             | Нерж.<br>сталь | $20\times2$                             | 1400        | Молоко            | 12             | 20                            | 80                          | 185       | 159                          |
| 14                         | 19             |                |                                         | 2000        |                   | 8              | 10                            | 75                          | 170       | 159                          |
| 15                         | 19             |                |                                         | 1800        |                   | 6              | 15                            | 75                          | 180       | 159                          |
| 16                         | 37             |                |                                         | 3200        |                   | 10             | 10                            | 70                          | 160       | 273                          |
| 17                         | 37             |                |                                         | 2400        |                   | 6              | 10                            | 65                          | 125       | 273                          |
| 18                         | 13             | Медь           | $25 \times 2$                           | 4100        | Вино<br>фруктовое | 14             | 10                            | 60                          | 110       | 159                          |
| 19                         | 13             |                |                                         | 2600        |                   | 8              | 15                            | 70                          | 135       | 159                          |
| 20                         | 37             |                |                                         | 3000        |                   | $\overline{4}$ | 15                            | 65                          | 140       | 273                          |

Таблица 3.12 – Контрольные данные по вариантам

# Задание № 6

Разработать двухходовой (по трубному пространству) кожухотрубчатый теплообменник для нагревания воздуха в трубном пространстве от  $t_{H}$  до  $t_{K}$  при атмосферном давлении. Расход воздуха, считая при нормальных условиях, составляет G.

В одном ходу теплообменника n труб диаметром d из (материал А). В межтрубное пространство подается насыщенный водяной пар под абсолютным

давлением р, влажностью 5%. Коэффициент теплоотдачи пара  $\alpha_1$ . Рассчитать необходимый расход пара, если потери тепла а окружающую среду. Составляют 7%.

| $N_2$<br>варианта | $t_{\text{\tiny H}}$<br>$\overline{C}$ | $t_{\kappa},\,{}^oC$ | G              | n,<br>ШT       | Материал | $d$ , MM        | p,<br>м $\Pi$ а | $\alpha_1, B_T/(M^2 \cdot K)$ |
|-------------------|----------------------------------------|----------------------|----------------|----------------|----------|-----------------|-----------------|-------------------------------|
| 1                 | $\overline{2}$                         | $\overline{3}$       | $\overline{4}$ | 5              | 6        | $\overline{7}$  | 8               | 9                             |
| $\mathbf{1}$      | 14                                     | 85                   | 4500           | 7              |          |                 | 0,18            | 9850                          |
| $\overline{2}$    | 15                                     | 90                   | 5250           | 9              |          |                 | 0,20            | 10000                         |
| 3                 | 15                                     | 95                   | 5700           | 13             | Нерж.    | $20 \times 2,0$ | 0,22            | 10500                         |
| $\overline{4}$    | 20                                     | 100                  | 6250           | 17             | сталь    |                 | 0,215           | 10750                         |
| 5                 | 22                                     | 105                  | 7400           | 19             |          |                 | 0,21            | 11000                         |
| 6                 | 14                                     | 100                  | 6750           | 17             |          |                 | 0,23            | 11500                         |
| 7                 | 15                                     | 95                   | 6500           | 13             |          |                 | 0,19            | 11750                         |
| 8                 | 15                                     | 90                   | 4750           | 9              | Латунь   | $25 \times 2,0$ | 0,20            | 11000                         |
| 9                 | 20                                     | 95                   | 5000           | $\overline{7}$ |          |                 | 0,23            | 10750                         |
| 10                | 24                                     | 100                  | 4250           | 5              |          |                 | 0,25            | 10000                         |
| 11                | 16                                     | 90                   | 7850           | 18             |          |                 | 0,19            | 10500                         |
| 12                | 18                                     | 85                   | 7500           | 15             |          |                 | 0,185           | 11000                         |
| 13                | 20                                     | 95                   | 6750           | 13             | Медь     | $20 \times 2,0$ | 0,21            | 11500                         |
| 14                | 22                                     | 90                   | 6000           | 9              |          |                 | 0,24            | 11750                         |
| 15                | 24                                     | 100                  | 5450           | 7              |          |                 | 0,26            | 12000                         |
| 16                | 20                                     | 95                   | 7250           | 17             |          |                 | 0,22            | 11500                         |
| 17                | 18                                     | 90                   | 7500           | 19             |          |                 | 0,29            | 11250                         |
| 18                | 16                                     | 85                   | 6250           | 13             | Бронза   | $25 \times 2,0$ | 0,18            | 11000                         |
| 19                | 14                                     | 90                   | 5400           | 9              |          |                 | 0,24            | 10750                         |
| 20                | 15                                     | 95                   | 7000           | 21             |          |                 | 0,26            | 10500                         |

Таблица 3.13 – Контрольные данные по вариантам

Задание № 7

Рассчитать и подобрать нормализованный вариант конструкции пластинчатого теплообменника из нержавеющей стали для обработки G кг/с, продукта. Начальная температура продукта t<sub>н</sub>°С, конечная t<sub>к</sub> °С. Для подогрева используется насыщенный водяной пар давлением p мПа. Площадь поверхности пластины S м, толщина δ мм, эквивалентный диаметр канала d м, приведенная длина канала l м.

| $N_2$<br>варианта | G,<br>$K\Gamma/C$ | Продукт  | $t_{H}$ ,<br>${}^{\circ}C$ | $t_{\kappa}$<br>$\rm ^{o}C$ | p,<br>мПа | $S, M^2$       | $\delta$ ,<br>$\mathbf{M}\mathbf{M}$ | d, M   | l, M  |
|-------------------|-------------------|----------|----------------------------|-----------------------------|-----------|----------------|--------------------------------------|--------|-------|
| $\mathbf{1}$      | $\overline{2}$    | 3        | $\overline{4}$             | 5                           | 6         | $\overline{7}$ | 8                                    | 9      | 10    |
| $\mathbf{1}$      | 0,75              |          | 20                         | 60                          | 0,1       | 0,15           | 1,0                                  | 0,0074 | 0,32  |
| $\overline{2}$    | 1,0               | 50%      | 25                         | 65                          | 0,110     | 0,2            | 1,2                                  | 0,0076 | 0,45  |
| $\overline{3}$    | 1,25              | сахарный | 30                         | 80                          | 0,115     | 0,3            | 1,5                                  | 0,0080 | 1,12  |
| $\overline{4}$    | 1,50              | $p-p$    | 25                         | 75                          | 0,120     | 0,5            | 2,0                                  | 0,0080 | 1,15  |
| 5                 | 1,75              |          | 30                         | 75                          | 0,125     | 0,6            | 1,0                                  | 0,0074 | 0,893 |
| 6                 | 2,0               |          | 10                         | 75                          | 0,130     | 0,15           | 1,2                                  | 0,0076 | 0,32  |
| $\overline{7}$    | 2,2               |          | 15                         | 80                          | 0,135     | 0,2            | 1,5                                  | 0,0080 | 0,45  |
| 8                 | 2,4               | Молоко   | 20                         | 80                          | 0,140     | 0,3            | 2,0                                  | 0,0080 | 1,12  |
| 9                 | 2,6               |          | 10                         | 70                          | 0,145     | 0,5            | 1,0                                  | 0,0074 | 1,15  |
| 10                | 1,75              |          | 15                         | 75                          | 0,150     | 0,6            | 1,2                                  | 0,0076 | 0,893 |
| 11                | 2,2               |          | 10                         | 80                          | 0,155     | 0,15           | 1,5                                  | 0,0076 | 0,32  |
| 12                | 2,4               |          | 15                         | 80                          | 0,160     | 0,2            | 2,0                                  | 0,0080 | 0,45  |
| 13                | 2,6               | Пиво     | 20                         | 80                          | 0,165     | 0,3            | 1,0                                  | 0,0074 | 1,12  |
| 14                | 2,8               |          | 10                         | 75                          | 0,170     | 0,5            | 1,2                                  | 0,0074 | 1,15  |
| 15                | 3,0               |          | 10                         | 70                          | 0,165     | 0,6            | 1,5                                  | 0,0076 | 0,893 |
| 16                | 2,8               |          | 10                         | 70                          | 0,160     | 0,15           | 2,0                                  | 0,0080 | 0,32  |
| 17                | 2,6               |          | 15                         | 70                          | 0,155     | 0,2            | 1,0                                  | 0,0080 | 0,45  |
| 18                | 2,4               | Вино     | 10                         | 65                          | 0,150     | 0,3            | 1,2                                  | 0,0076 | 1,12  |
| 19                | 2,2               |          | 15                         | 65                          | 0,145     | 0,5            | 1,5                                  | 0,0076 | 1,15  |
| 20                | 2,0               |          | 20                         | 70                          | 0,140     | 0,5            | 2,0                                  | 0,0074 | 0,893 |

Таблица 3.14 – Контрольные данные по вариантам

# 4 Выпаривание

#### 4.1 Выпаривание в однокорпусной установке

При расчете выпарных аппаратов используют уравнения материального и теплового балансов и уравнение теплопередачи.

 $4.1.1$ Материальный баланс по нелетучему растворенному веществу определяется уравнением

$$
S_0 b_0 = (S_0-W)b_K, \t\t(4.1)
$$

где  $S_0$  – количество разбавленного исходного раствора, кг;  $b_0$  – начальная концентрация растворенного вещества, %; W - количество выпаренного' растворителя, кг;  $b_{k}$  – конечная концентрация растворенного вещества, %.

Из уравнения (4.1)

$$
W = S_0(I - b_0/b_K). \t\t(4.2)
$$

Если выпарной аппарат работает в стационарном режиме, то вместо количеств в уравнение (3.1) подставляют расходы раствора и испаренного растворителя.

4.1.2 Уравнение теплового баланса аппарата

$$
Q = D_0 (i_0" - i_0") = (S_0 - W)i_K - S_0 i_0 + Wi" + Q_n,
$$
\n(4.3)

где Q - количество переданной теплоты, кДж;

 $D_0$  – количество греющего агента, кг;

 $i_0$ " – начальная энтальпия греющего агента, кДж/кг;

і" - энтальпия образующегося вторичного пара, кДж/кг;

 $i_0$ ' - конечная энтальпия греющего агента, кДж/кг;

 $i_{K}$  – энтальпия выпаренного раствора, кДж/кг;

 $i_0$ - энтальпия исходного, раствора, кДж/кг;

 $Q_{\pi}$  – потери теплоты в окружающую среду, кДж.

Если выпарной аппарат работает непрерывно, то так же, как и в материальном балансе, вместо количеств в уравнение (4.3) следует подставить расходы.

Если греющий агент - водяной пар, а теплотой, расходуемой на концентрирование (тепловой дегидратации), потерями в окружающую среду можно пренебречь, и уравнение теплового баланса примет вид

$$
Q = D_0 r_0 = S_0 (c_k t_k - c_0 t_0) + W (i'' - c_k t_k),
$$
\n(4.4)

где  $r_0$  – теплота конденсации греющего пара, кДж/кг;

ск и с<sub>0</sub> - соответственно удельная теплоемкость сгущенного и исходного растворов, кДж/ $(\text{kr}^*K)$ ;

 $t_{K}$  – температура кипения выпаренного раствора,  $\mathrm{C}$ ;

t<sub>o</sub> - температура исходного раствора, °С.

4.1.3 Расход греющего пара выпарном аппарате определяется  $\mathbf{B}$ по формуле:

$$
D_0 = Q / (i_0" - i_0')x, \qquad (4.5)
$$

где х — паросодержание (степень сухости) греющего пара.

Удельный расход пара на выпаривание представляет собой отношение общего расхода пара к количеству выпаренной воды:

$$
d = D_0/W.
$$
 (4.6)

Если раствор поступает в выпарной аппарат в перегретом состоянии  $(t_0 > t_k)$ , то первая статья теплового баланса в уравнении (3.4) имеет отрицательный знак, при этом в результате самоиспарения части растворителя расход теплоты в аппарате сокращается.

Величина

$$
Q_G = S_0 c_0 (t_0 - t_K), \qquad (4.7)
$$

носит название теплоты самоиспарения.

4.1.4 Обшее количество выпаренной воды  $\overline{B}$ уравнении  $(4.3)$ рассчитывают по уравнению

$$
W = D_0 ((i_0'' - i_0')/(i'' - c_B t_k)) + S_0 c_0 ((t_0 - t_k)/(i'' - c_B t_k)) - (Q_n / (i'' - c_B t_k)).
$$
 (4.8)

Если обозначить

 $\alpha = (i_0'' - i_0')/(i'' - c_s t_k) - \kappa$ оэффициент испарения, показывающий количество воды, выпариваемой за счет использования теплоты 1 кг греющего пара;

 $\beta = (t_0 - t_K)/(i'' - c_B t_k) - \kappa$ оэффициент самоиспарения, показывающий количество воды, выпаренной за счет использования теплоты 1 кг раствора, если  $t_0$   $\ge$   $t_K$  и  $\beta$   $\ge$  0, или количество недовыпаренной воды, если  $t_0 < t_{\kappa}$  и  $\beta$  <0;  $c_{\kappa}$  – удельная теплоемкость волы. кЛж/(кг\*К).

уравнение (4.8) можно записать в виде

$$
W = D_0(a + S_0c_0 \beta)\delta,
$$
\n(4.9)

где  $\delta$  < 1 – коэффициент, учитывающий тепловые потери.

4.1.5 Расчет поверхности теплообмена выпарных аппаратов основан на использовании основного уравнения теплопередачи при стационарном режиме:

$$
F = Q/(k\Delta t_{cr}),\tag{4.10}
$$

где  $k - \kappa$ оэффициент теплопередачи выпарного аппарата,  $Br/(M^{2*}K)$ .

В уравнении (4.10)  $\Delta t_{cr}$  представляет собой среднюю разность температуры греющего агента и температуры кипения раствора:

$$
\Delta t_{cr} = (t - t_k)_{cp} . \tag{4.11}
$$

Если греющим агентом является насыщенный водяной пар, то средний температурный напор. являющийся полезной разностью температур  $t_{\text{non}}$ определяется по формуле:

$$
\Delta t_{\text{non}} = t_{\text{rp}} - t_{\text{k.cp}},\tag{4.12}
$$

где t<sub>гр</sub> – постоянная температура конденсации греющего пара, К;

 $t_{k, cn}$  – температура кипения жидкости при давлении в среднем по высоте слое, К.

4.1.6 В общем случае полезная разность температур определяется по формуле

$$
\Delta t_{\text{non}} = t_{\text{rp}} - t_{\text{br}} - \Delta t_{\text{dx}} - \Delta t_{\text{r.3}},\tag{4.13}
$$

где  $t_{\text{BT}}$  – температура вторичного пара при давлении над свободной поверхностью раствора в аппарате, К;

 $\Delta t_{\text{dx}}$  – повышение температуры кипения раствора за счет физико-химической депрессии, К;

 $\Delta t_{r,3}$  – повышение температуры кипения раствора за счет гидростатического эффекта, гидростатической температурной депрессии, К.

Давление в среднем по высоте слое аппарата определяется по формуле

$$
p_{cp} = p + H_{cp} \rho_{cp} g , \qquad (4.14)
$$

где p – давление у поверхности жидкости, Па;

H<sub>cp</sub> – разность между верхним уровнем жидкости в выпарном аппарате и средним уровнем по отношению к поверхности теплообмена, смоченной жидкостью, м;

 $\rho_{\rm cp}$ — средняя плотность кипящего раствора, кг/м $^3$ ;

 $g$  – ускорение свободного падения, м/с<sup>2</sup>.

Из-за наличия в кипящем растворе пузырьков пара плотность  $\rho_{\rm cn}$  меньше плотности ρ жидкости, причем их отношение зависит от интенсивности кипения. При отсутствии экспериментальных данных приближенно можно считать  $p_{cr}/p=0.5\div0.6$ .
4.1.7 Повышение температуры кипения вследствие гидростатического эффекта составляет

$$
\Delta t_{r,0} = t_{\kappa,0} - t_{\kappa},\tag{4.15}
$$

где t<sub>к</sub> - температура кипения жидкости при давлении у поверхности жидкости,  $K_{\cdot}$ 

Температура кипения жидкости соответствует условию равенства давления ее паров внешнему давлению. Она зависит от давления и состава жидкости. Для чистых жидкостей температуру кипения, зависящую только от давления, можно определить на основании экспериментальных данных (таблиц, диаграмм), приводимых в справочниках, или уравнений зависимости давления паров от температуры. Если экспериментальных данных недостаточно, температура кипения раствора рассчитывается аналитически. Для этого используются методы Дюринга, Брату, Стабникова и Тищенко.

4.1.8 Лля расчета температуры кипения раствора  $\Pi$ <sup>O</sup> методу Дюринга необходимо знать температуру кипения рабочей жидкости при двух различных давлениях, а также зависимость температуры кипения от давления для какой-либо жидкости, принимаемой в качестве стандартной.

Уравнение Дюринга имеет вид:

$$
K = (t_{k} - t_{k1}) / (t_{k}^{'} - t_{k1}^{'} ) = (t_{k2} - t_{k1}) / (t_{k2}^{'} - t_{k1}^{'} ),
$$
\n(4.16)

где t<sub>к</sub> – искомая температура кипения при давлении р;  $t_{kl}$ — температура кипения рабочей жидкости при давлении р<sub>1</sub>; t'<sub>к</sub> - температура кипения стандартной жидкости при давлении р;  $t'_{kl}$  – температура кипения стандартной жидкости при давлении р<sub>1</sub>;  $t_{\kappa2}$  – температура кипения рабочей жидкости при давлении р<sub>2</sub>;  $t'_{K2}$  – температура кипения стандартной жидкости при давлении р<sub>2</sub>.

4.1.9 С достаточной для технических расчетов точностью физико - химическая депрессия сахарных растворов, фруктовых соков и молока может быть рассчитана по формуле:

$$
\Delta_{\Phi - x} = 0.38 \lambda^{(0,05+0,045B)}, \qquad (4.17)
$$

$$
\Delta_{\Phi-x} = 0.025B^{1,1}P^{0,17},\tag{4.18}
$$

где В – концентрация сухих веществ в продукте, % масс;

Р – давление в аппарате, Па.

4.1.10 Температуру кипения растворов при различных давлениях можно определить и по приближенному уравнению Тищенко, если известна температура кипения раствора той же концентрации при нормальном давлении:

$$
\Delta t_{\text{dx}} = (\Delta t_{\text{dx}})_{\text{H}} (T/T_{\text{H}})^2 (r_{\text{H}}/r), \qquad (4.19)
$$

где  $\Delta t_{\text{dx}}$  – повышение температуры кипения в присутствии растворенного вещества при любом давлении;

(∆tфх)н – повышение температуры кипения при нормальном атмосферном давлении;

Т – температура кипения чистого растворителя при заданном давлении над раствором, К;

 $T_{\text{H}}$  – температура кипения чистого растворителя при нормальном атмосферном давлении, К;

 $r_{\rm H}$  – теплота парообразования растворителя при атмосферном давлении;

r – теплота парообразования растворителя при давлении кипения раствора.

4.1.11 Теплоемкость растворов приближенно может быть вычислена по общей формуле

$$
C = C_1 x_1 + C_2 x_2 + C_3 x_3 + \dots,
$$
 (4.20)

где C<sub>1</sub>, C<sub>2</sub>, C<sub>3</sub> – теплоемкости компонентов;

 $X_1, X_2, X_3$  – массовые доли компонентов.

Для двухкомпонентных разбавленных  $(x<20%)$  водных растворов (вода + растворенное вещество) формула (4.20) приводится к виду:

$$
C=4,19(1-(b/100)), \t(4.21)
$$

где b - концентрация растворенного вещества, % мас.

Для концентрированных водных растворов ( $x>20\%$ ) расчет ведут по формуле  $(4.20).$ 

Теплоемкость химического соединения при отсутствии экспериментальных данных можно определить по формуле

$$
MC = n_1C_1 + n_2C_2 + n_3C_3 + ..., \qquad (4.22)
$$

где М - молекулярная масса;

с - массовая теплоемкость химического соединения, кДж/(кг\*К);

 $n_i$ ,  $n_2$ ,  $n_3$  – число атомов элементов, входящих в соединение;

 $C_1, C_2, C_3$  – атомная теплоемкость.

Значения атомных теплоемкостей приведены в приложении Б5.

#### 4.2 Выпаривание в многокорпусной выпарной установке

Для расчета многокорпусной выпарной установки составляют схему из (4n-1) уравнений (n - число корпусов выпарной установки). Решается эта система методом последовательных приближений. В число (4n-1) уравнений системы входят и уравнений материального баланса, п уравнений теплового баланса и п уравнений теплопередачи, а также (n-1) дополнительных условий (соотношения между поверхностями теплообмена, расходами и давлениями в точках отбора пара и т. д.). Номера корпусов считаются от 1 до п по направлению движения пара. Наиболее часто выпарные установки работают по принципу прямотока. Для противотока или смешанного тока следует изменить индексы параметров раствора в соответствии со схемой его циркуляции.

4.2.1 Материальный баланс n-го корпуса по нелетучему растворенному вешеству

$$
S_{n-1}b_{n-1} = S_n b_n = (S_{n-1} - W_n) b_n, \qquad (4.23)
$$

где Sn-1 – расход раствора, поступающего из (n**–**1) – го корпуса, кг/с;

bn-1, bn – концентрация раствора в (n**–**1) – м и n**–**м корпусах, кг/кг или %;

 $S_n$  – расход раствора, покидающего n-й корпус, кг/с;

Wn – количество вторичного пара, образующегося в n**–**м корпусе, кг/с.

Для большинства конструкций выпарных аппаратов характерно интенсивное перемешивание раствора, поэтому можно считать, что концентрация раствора во всем аппарате практически равна его концентрации на выходе.

4.2.2 Тепловой баланс n-го корпуса

$$
Q_n = (W_{n-1} - E_{n-1})r_{n-1} = S_{n-1}(i_n - i_{n-1}) + W_n(i_n'' - i_n),
$$
(4.24)

где  $Q_n$  – количество теплоты, переданной в единицу времени в n-м корпусе, кВт;

Wn-1 – количество вторичного пара, образующегося в (n**–**1)-м корпусе, кг/с;

Еп-1 – расход экстрапара, отбираемого после (n**–**1)-го корпуса, кг/с;

rn-1 **–** теплота парообразования, соответствующая давлению пара в (n—1)-м корпусе, кДж/кг;

in , in-1 **–** энтальпия раствора в n-м и (n**–**1)-м корпусах, кДж/кг;

in" **–** энтальпия вторичного пара, образующегося в n-м корпусе, кДж/кг.

4.2.3 Уравнение теплопередачи n-го корпуса

$$
Q_n = K_n F_n (t_{n-1} - t_{\kappa c p n}), \qquad (4.25)
$$

где К<sub>n</sub> – коэффициент теплопередачи n-го корпуса;

Fn **–** поверхность теплообмена n-го корпуса;

t'n-1 **–** температура вторичного пара (n**–**1)-го корпуса;

снижение температуры вторичного пара при переходе из корпуса в корпус за счет гидравлических сопротивлений обычно принимают  $\Delta r_r$ . $c = 1 \div 2 K$ ;

t <sub>к cpn</sub> – температура кипения раствора в n-м корпусе при давлении в среднем по высоте слое.

В уравнениях (4.24), (4.25) не учтены потери теплоты в окружающую среду. Практически потери теплоты составляют 5 - 7% полезного тепла.

4.2.4 Полезная разность температур для всей установки определяется по формуле:

$$
\Delta t_{\text{non}} = t_{\text{rp}}^{\text{I}} - t_{\text{pr}}^{\text{n}} - \sum_{1}^{\text{n}} \Delta t_{\text{nor}} , \qquad (4.26)
$$

где t<sup>I</sup><sub>гр</sub> - температура греющего пара 1-го корпуса;  $t_{\text{BT}}^n$  – температура вторичного пара последнего корпуса;  $\sum_{n=m}^{\infty} \Delta t_{nom}$  – сумма температурных потерь во всех корпусах;

$$
\sum_{1}^{n} \Delta t_{\text{nor}} = \sum_{1}^{n} \Delta t_{\text{dr}} + \sum_{1}^{n} \Delta t_{\text{r},3} + \sum_{1}^{n} \Delta t_{\text{r},c} \tag{4.27}
$$

4.2.5 Распределение полезной разности температур, рассчитанной по формуле (4.26), между отдельными корпусами установки производится по двум вариантам:

а) в случае расчета на минимальную общую поверхность  $\sum_{m=1}^{8} F_{m n}$  i-го корпуса пропорционально  $\sqrt{Q/k}$ .

$$
\Delta t_{\text{non i}} = (\Delta t_{\text{non }} \sqrt{Q_i / k_i}) / \sum_{i=1}^{i=n} \sqrt{Q_i / k_i} .
$$
 (4.28)

б) в случае расчета на равную поверхность корпусов  $F_1 = F_2 = F_3 = ... = F_n$ пропорционально отношению Q/k.

$$
\Delta t_{\text{non i}} = (\Delta t_{\text{non}} \cdot (Q_i / k_i)) / \sum_{i=1}^{i=n} Q_i / k_i .
$$
 (4.29)

Принятие условий, связанных с характеристикой и количествами отбираемого в различных местах установки пара, которые определяются, исходя из конкретных местных условий. требует отказа от расчета  $\Pi$ <sup>O</sup> соотношению межлу поверхностями теплообмена корпусов, за исключением случаев, когда задается только расход отбираемого пара.

4.2.6 Оптимальное число корпусов выпарной установки можно определить по формуле:

$$
n = \sqrt{\frac{k(t - t'_{k})\theta z_{0}}{P_{a}(i'' - c_{B}t_{k})}} \left[1,15P_{II} + \frac{i'' - c_{B}t_{k}}{t_{k} - t_{H}} \times \left(P_{B} + P_{3} \cdot 10^{5} \frac{273 - t_{H}}{P_{a6c} - p}\right)\right],
$$
 (4.30)

где k – средний коэффициент теплопередачи всей установки;

 $t$  – температура греющего пара,  $^{\circ}C$ ;

 $t_k$  – температура кипения раствора в последнем корпусе,  $\mathrm{C}$ ;

θ - число часов работы установки в сутки;

z<sub>0</sub> - количество рабочих дней в году;

 $P_a$  – годовая стоимость амортизации и ремонта аппаратуры;

і" - энтальпия вторичного пара последнего корпуса, кДж/кг;

 $C_{\rm B}$  – удельная теплоемкость воды, кДж/(кг\*К);

 $t_k$ ,  $t_{\text{H}}$  – принимаемые конечная и начальная температуры охлаждающей воды в конденсаторе, °С;

 $P_{\pi}$  – стоимость 1 кг пара;

 $P_B$  – стоимость 1 кг воды;

Р<sub>2</sub> - стоимость 1 кВт ч электроэнергии:

р<sub>абс</sub> - абсолютное давление в конденсаторе (принимается в зависимости от температуры вторичного пара, поступающего в конденсатор);

р - парциальное давление водяного пара в газообразной смеси, отсасываемой вакуум-насосом [принимается при температуре  $t_{H}+(5\div 7^{\circ})C$ ].

#### 4.3 Контрольные задания

Задание №1

Рассчитать выпарный аппарат непрерывного действия для концентрирования G кг/с сахарного раствора, при атмосферном давлении, от В<sub>н</sub> до Вк СВ. Для нагрева используют насыщенный водяной пар давлением Р1.

Раствор поступает в аппарат с температурой t1. Длину кипятильных труб принять равной L, диаметр  $38 \times 2.0$ , материал M, потери тепла в окружающую среду - 5%.

| Обозначение    |                         |                |                       |                   |                 |                |          |
|----------------|-------------------------|----------------|-----------------------|-------------------|-----------------|----------------|----------|
| № варианта     | $G$ , $\kappa \Gamma/c$ | $BH, \%$       | B <sub>K</sub> , $\%$ | $P_1$ , к $\Pi$ а | $t_1,~^\circ C$ | L, M           | M        |
| $\mathbf{1}$   | $\overline{2}$          | $\overline{3}$ | $\overline{4}$        | 5                 | 6               | $\overline{7}$ | 8        |
| $\mathbf{1}$   | 0,28                    | 10             | 30                    | 240               | 20              | 2,0            |          |
| $\overline{2}$ | 0,42                    | 20             | 35                    | 270               | 25              | 2,0            |          |
| $\overline{3}$ | 0,56                    | 15             | 45                    | 290               | 30              | 2,0            |          |
| $\overline{4}$ | 0,28                    | 10             | 35                    | 260               | 35              | 3,0            | Бронза   |
| 5              | 0,69                    | 10             | 50                    | 280               | 45              | 3,0            |          |
| 6              | 0,83                    | 20             | 40                    | 300               | 50              | 3,0            |          |
| 7              | 0,97                    | 20             | 50                    | 300               | 40              | 4,0            |          |
| 8              | 1,10                    | 15             | 45                    | 350               | 20              | 4,0            |          |
| 9              | 0,97                    | 10             | 30                    | 380               | 25              | 4,0            |          |
| 10             | 0,83                    | 20             | 50                    | 400               | 30              | 4,0            |          |
| 11             | 0,69                    | 20             | 40                    | 290               | 40              | 3,0            |          |
| 12             | 0,97                    | 15             | 65                    | 350               | 35              | 3,0            | Латунь   |
| 13             | 1,25                    | 15             | 50                    | 400               | 25              | 3,0            |          |
| 14             | 0,28                    | 10             | 40                    | 300               | 45              | 2,0            |          |
| 15             | 0,42                    | 20             | 45                    | 320               | 50              | 2,0            |          |
| 16             | 0,56                    | 10             | 30                    | 280               | 20              | 2,0            |          |
| 17             | 0,69                    | 10             | 50                    | 300               | 25              | 2,0            |          |
| 18             | 0,83                    | 20             | 40                    | 250               | 30              | 2,0            |          |
| 19             | 0,97                    | 10             | 60                    | 300               | 35              | 3,0            | Медь     |
| 20             | 1,10                    | 20             | 60                    | 280               | 45              | 3,0            |          |
| 21             | 1,25                    | 20             | 50                    | 380               | 35              | 4,0            |          |
| 22             | 1,39                    | 20             | 65                    | 400               | 40              | 4,0            |          |
| 23             | 1,53                    | 10             | 40                    | 350               | 20              | 4,0            |          |
| 24             | 1,67                    | 10             | 30                    | 380               | 25              | 4,0            |          |
| 25             | 1,25                    | 20             | 40                    | 400               | 30              | 3,0            | Сталь    |
| 26             | 1,10                    | 20             | 35                    | 370               | 35              | 3,0            | нержеве- |
| 27             | 0,97                    | 15             | 65                    | 390               | 40              | 3,0            | ющая     |
| 28             | 0,83                    | 30             | 50                    | 340               | 45              | 2,0            |          |

Таблица 4.1 - Контрольные данные по вариантам

Продолжение таблицы 4.1

|    |      | ັ  |    | ັ   |    |     |          |
|----|------|----|----|-----|----|-----|----------|
| 29 | 0,69 | 20 | 40 | 240 | 50 | 2,0 | Сталь    |
| 30 | 0,56 | 10 | 60 | 270 | 60 | 2,0 | нержеве- |
|    |      |    |    |     |    |     | ющая     |

Задание №2

Рассчитать N корпусную выпарную установку с естественной циркуляцией, для концентрирования Gн кг/ч сахарного раствора от начальной концентрации Вн. до конечной Вк при следующих условиях:

1. Обогрев производится насыщенным водяным паром давлением Р1.

2. Давление в барометрическом конденсаторе Рбк.

3. Длину кипятильных труб принять равной L, диаметр  $38 \times 2.0$ , материал M.

4. Раствор поступает в первый корпус подогретым до температуры кипения.

5. Потери тепла в окружающую среду принять равными 3%.

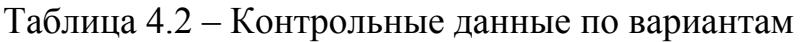

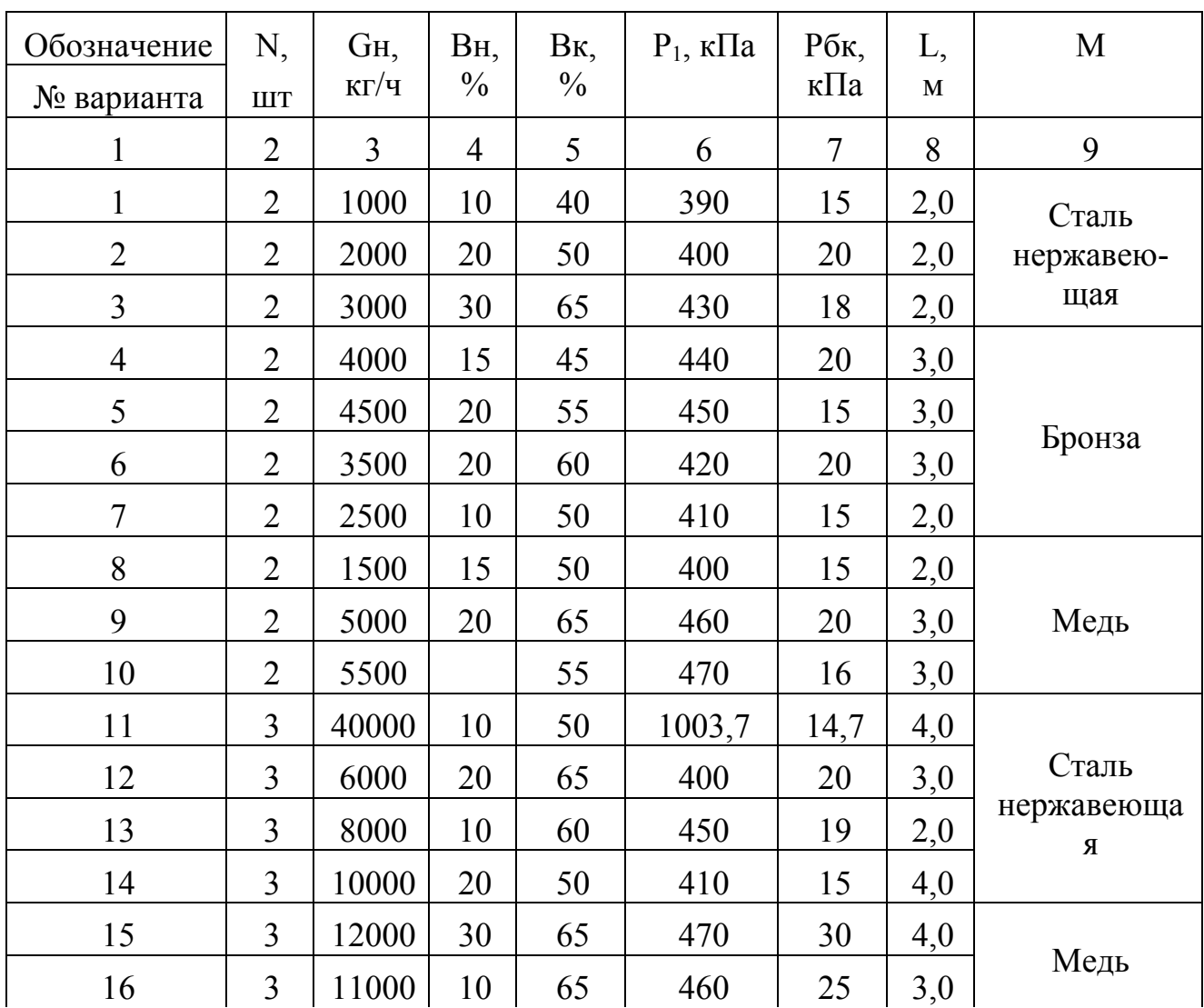

| $\mathbf{L}$ $\mathbf{L}$ $\mathbf{L}$ $\mathbf{L}$ |                |       |                |    |     |                |     |           |
|-----------------------------------------------------|----------------|-------|----------------|----|-----|----------------|-----|-----------|
| 1                                                   | $\overline{2}$ | 3     | $\overline{4}$ | 5  | 6   | $\overline{7}$ | 8   | 9         |
| 17                                                  | 3              | 9000  | 15             | 60 | 450 | 15             | 3,0 | Медь      |
| 18                                                  | 3              | 7000  | 20             | 60 | 440 | 20             | 2,0 |           |
| 19                                                  | 3              | 5000  | 25             | 65 | 430 | 18             | 2,0 | Бронза    |
| 20                                                  | 3              | 4000  | 20             | 50 | 420 | 17             | 2,0 |           |
| 21                                                  | $\overline{4}$ | 10000 | 10             | 50 | 450 | 15             | 2,0 | Сталь     |
| 22                                                  | $\overline{4}$ | 11000 | 15             | 60 | 470 | 20             | 2,0 | нержавею- |
| 23                                                  | $\overline{4}$ | 12000 | 20             | 65 | 460 | 10             | 2,0 | щая       |
| 24                                                  | $\overline{4}$ | 13000 | 10             | 60 | 470 | 14             | 3,0 |           |
| 25                                                  | $\overline{4}$ | 14000 | 10             | 65 | 460 | 17             | 3,0 |           |
| 26                                                  | $\overline{4}$ | 15000 | 15             | 50 | 430 | 18             | 3,0 | Бронза    |
| 27                                                  | $\overline{4}$ | 16000 | 15             | 65 | 440 | 15             | 3,0 |           |
| 28                                                  | $\overline{4}$ | 17000 | 20             | 50 | 450 | 20             | 4,0 |           |
| 29                                                  | $\overline{4}$ | 18000 | 20             | 55 | 460 | 22             | 4,0 | Медь      |
| 30                                                  | 4              | 19000 | 20             | 60 | 470 | 19             | 4,0 |           |

Продолжение таблицы 4.2

### **Список использованных источников**

1. Бугров А.С. Дифференциальные уравнения. Кратные интегралы. Ряды. Функции комплексного переменного / А.С. Бугров, С.М. Никольский – М.: Наука, ГРФМЛ, 1989. – 464 с.

2. Кавецкий Г.Д. Процессы и аппараты пищевых производств / Г.Д. Кавецкий, А.В. Королев – М.: Агропромиздат, 1991. – 432 с.

3. Кавецкий Г.Д. Процессы и аппараты пищевой технологии / Г.Д. Кавецкий, Б.В. Васильев – М.: Колос, 1999. – 551 с.

4. Кандауров И.И. Механика зернистых сред и ее применение в строительстве / И.И. Кандауров 2-е изд. – Л: Стройиздат, Ленинград, отд., 1988. – 280 с.

5. Космодемьянский Ю.В. Процессы и аппараты пищевых производств / Ю.В. Космодемьянский – М.: Колос, 1997. – 208 с.

6. Кошевой Е.Л. Технологическое оборудование предприятий производства растительных масел / Е.Л. Кошевой – Санкт-Петербург, ГИОРД, 2001. – 368 с.

7. Кошевой Е.П. Экстракция двуокисью углерода в пищевой технологии / Е.П. Кошевой, X.Р. Блягоз. – Майкоп, Изд. Майкопского гос. Технологического института, 2000. – 496 с.

8. Машины и аппараты пищевых производств. В 2 томах / С.Т. Антипов, И.Т. Кретов, А.Н. Остриков, В.А.Панфилов, О.А. Ураков. – М.: Высшая школа, 2001, Т  $1 - 1478$  c; T  $2 - 1384$  c.

9. Мерко И.Т. Совершенствование технологических процессов сортового помола пшеницы / И.Т. Мерко – М.: Колос, 1979. – 191 с.

10. Павлов К.Ф. Примеры и задачи по курсу «Процессы и аппараты химической технологии» / К.Ф. Павлов, П.Г. Романков, А.А. Носков. – Л.: Химия, 1981.

11. Процессы и аппараты пищевых производств / В.Н. Стабников, В.М. Лысянский, В.Д. Попов. – М.: Агропромиздат, 1985. – 503 с.

12. Расчет и проектирование печей хлебопекарного и кондитерского производств / А.А. Михелев, Н.М. Ицкович, М.Н. Сигал, А.В. Володарский. – М.: Пищевая промышленность, 1979. – 326 с.

13. Расчеты и задачи по процессам и аппаратам пищевых производств / под ред. С.М. Гребенюка. – М.: Агропромиздат, 1987.

14. Штокман Е.А. Очистка воздуха от пыли на предприятиях пищевой промышленности / Е.А. Штокман – М.: Агропромиздат, 1989. – 312 с.

15. Плаксин Ю.М. Процессы и аппараты пищевых производств / Ю.М. Плаксин, Н.П. Малохов, В.А. Ларин – 2-е изд., перераб. и доп. – М.: Колос, 2006.  $-760$  c.

16. Стабников В.П. Процессы и аппараты пищевых производств / В.П. Стабников, В.М. Лысянский, В.Д. Попов – М.: Агропромиздат, 1985. – 503 с.

17. Никитин Н.Н. Курс теоретической механики / Н.Н. Никитин – 5-е изд., перераб. и доп. – М.: Высшая школа, 1990. – 607 с.

### **Приложение А (обязательное) Пример оформления курсовой работы**

Министерство образования и науки РФ Федеральное агентство по образованию

ГОСУДАРСТВЕННОЕ ОБРАЗОВАТЕЛЬНОЕ УЧРЕЖДЕНИЕ ВЫСШЕГО ПРОФЕССИОНАЛЬНОГО ОБРАЗОВАНИЯ

### **«ОРЕНБУРГСКИЙ ГОСУДАРСТВЕННЫЙ УНИВЕРСИТЕТ»**

Факультет пищевых производств Кафедра МАХПП

# **КУРСОВАЯ РАБОТА**

по дисциплине «Процессы и аппараты пищевых производств» ГОУ ОГУ 260601.51.08.15 К

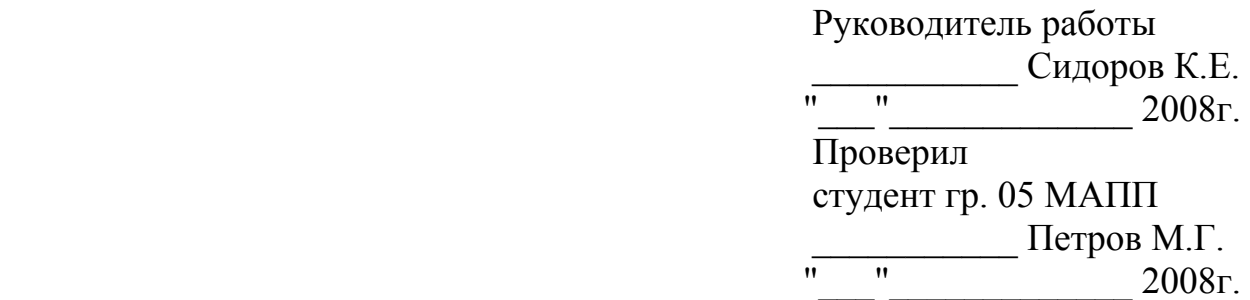

Оренбург 2008

Министерство образования и науки РФ Федеральное агентство по образованию

### ГОСУДАРСТВЕННОЕ ОБРАЗОВАТЕЛЬНОЕ УЧРЕЖДЕНИЕ ВЫСШЕГО ПРОФЕССИОНАЛЬНОГО ОБРАЗОВАНИЯ

### **«ОРЕНБУРГСКИЙ ГОСУДАРСТВЕННЫЙ УНИВЕРСИТЕТ»**

Факультет пищевых производств Кафедра МАХПП

## **Задание на курсовую работу**

1 Задание№1. Смоделировать процесс относительного движения частицы

2 Задание№2. Определить коэффициент теплоотдачи

3 Задание№3. Рассчитать двухкорпусную выпарную установку

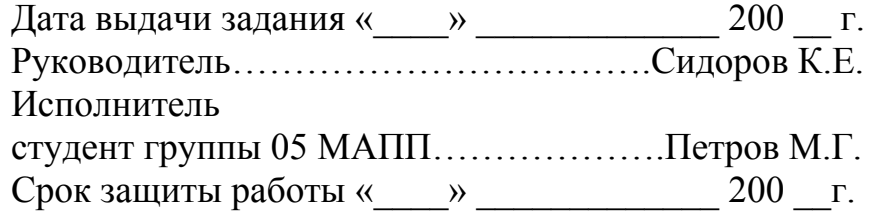

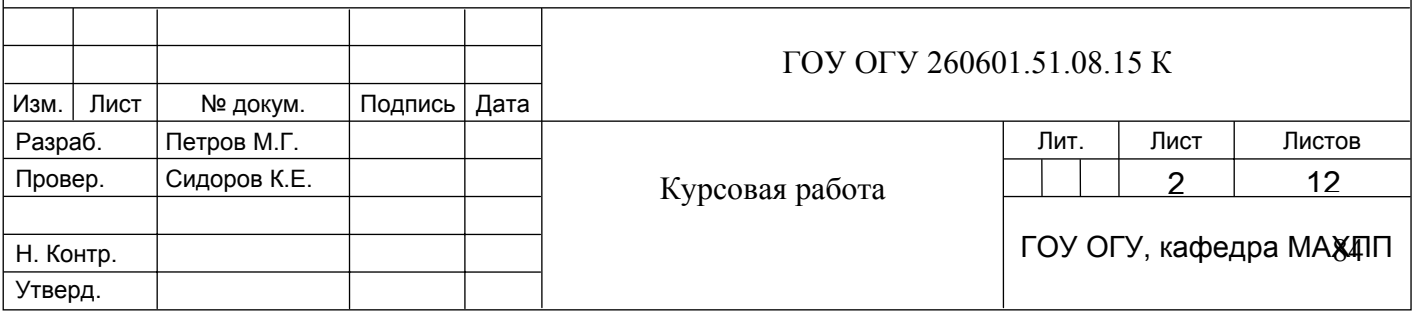

# Содержание

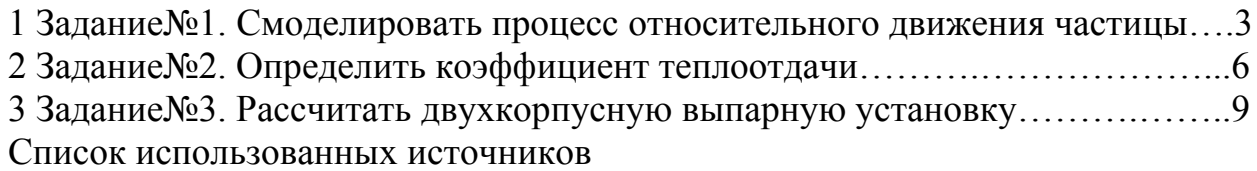

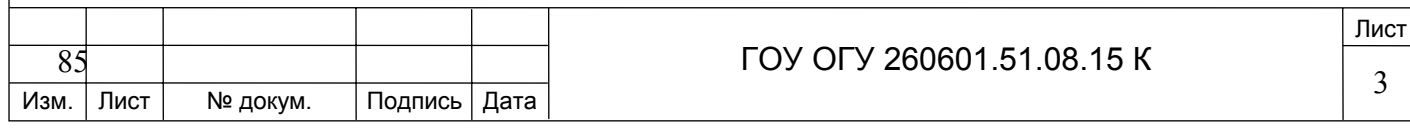

### **Задание №1. Смоделировать процесс относительного движения частицы**

Смоделировать процесс перемещения плоской частицы, массой m, по горизонтальному диску, диск вращается вокруг вертикальной оси с постоянной угловой скоростью ω*.* Коэффициент трения частицы о рабочую поверхность диска f, радиус диска R (рисунок 1).

1 Cоставить план сил, действующих на частицу.

2 Определить предельное значение угловой скорости вращения диска, при которой возможно начало относительного движения частицы, находящейся на расстоянии r от оси вращения.

3 Составить дифференциальное уравнение относительного движения частицы, провести их преобразования и анализ.

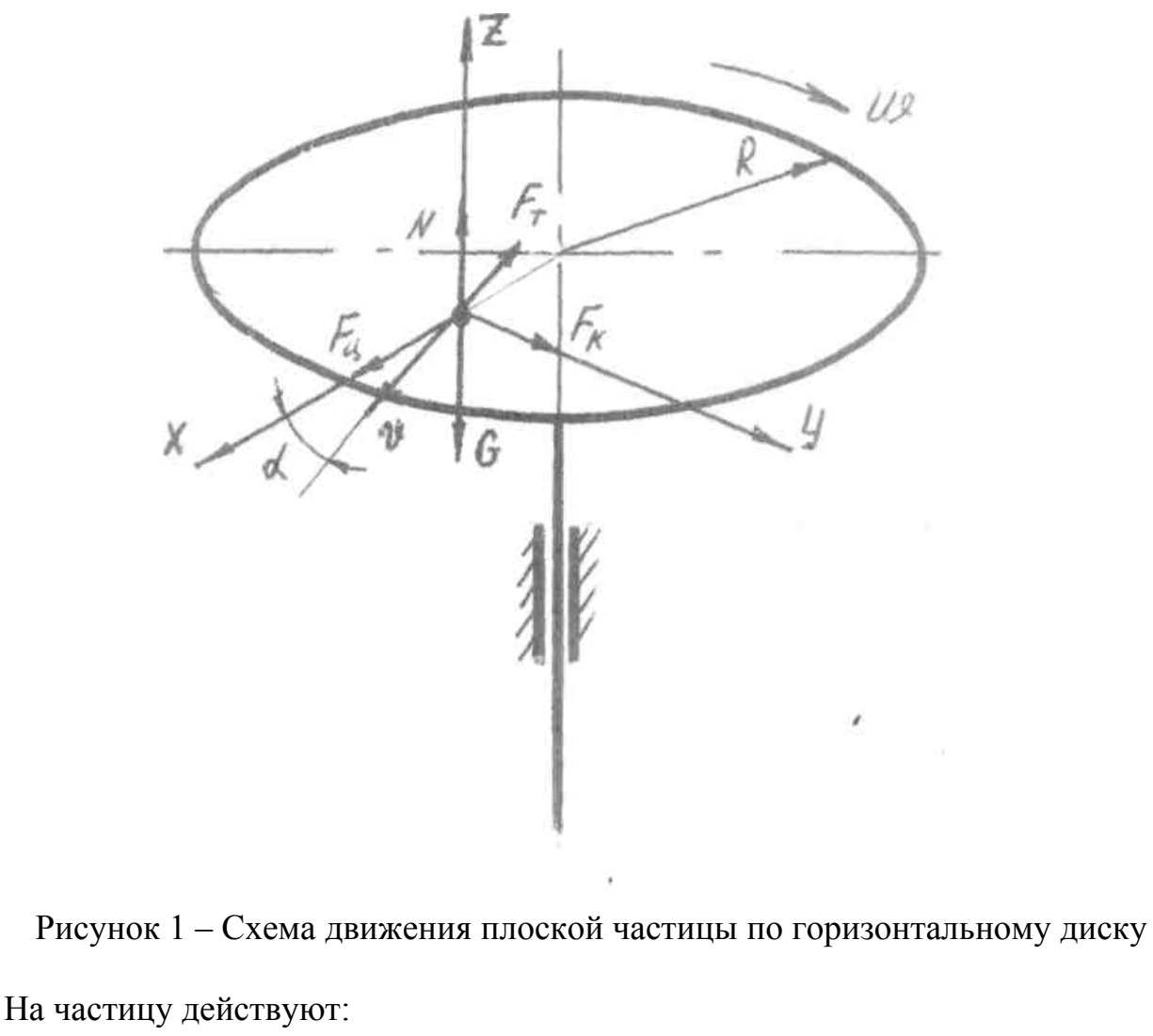

– сила тяжести  $G = mg$ ;

– центробежная сила инерции  $F_u = m w^2 R$ ;

– нормальная реакция опоры (диска)  $N = mg$ ;

– сила инерции Кориолиса  $F_k = 2m\text{w}$ ;

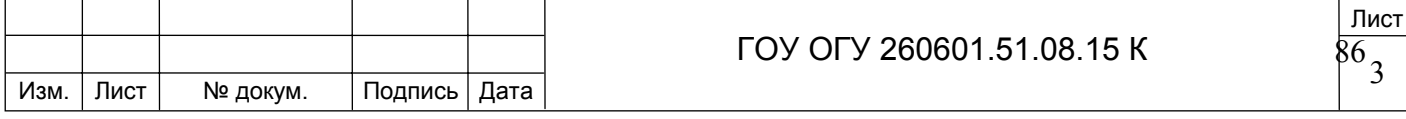

- сила трения  $F_t = fN'.$ 

Для того чтобы частица, находящаяся на расстоянии г от оси вращения, начала совершать относительное движение, необходимо, чтобы движущие силы были большие, или равны силам препятствующим относительному движению, т.е.  $F_u > F_t$  или mw<sup>2</sup>r ≥ fmg, откуда

$$
w = \sqrt{\frac{fg}{r}}.
$$
 (1)

Для определения скорости относительного движения частицы, составим дифференциальные уравнения относительного движения в проекциях на оси координат.

$$
\text{max} = \mathbf{F}_{\text{tr}} - \mathbf{F}_{\text{t}} \cos \alpha \tag{2}
$$

$$
m\text{g\text{g\text{g\text{m}^\text{u}}}} - F_t \tag{3}
$$

$$
m\mathbf{R} = N - G \tag{4}
$$

Введем условия однозначности. Перемещения частицы вдоль оси z - нет, следовательно:  $z = 0$ ;  $\mathcal{L} = 0$ ;  $\mathcal{L} = 0$ .

Находим нормальную реакцию опоры:

$$
N = G.
$$
 (5)

Определим направляющие sina и cosa

$$
\sin \alpha = \frac{\mathcal{K}}{\sqrt{\mathcal{K}^2 + \mathcal{K}^2}}; \tag{6}
$$

$$
\cos \alpha = \frac{\mathbf{k}}{\sqrt{\mathbf{k}^2 + \mathbf{y}\mathbf{k}^2}}.
$$
\n(7)

Подставляя полученные выражения (6), (7) в уравнения (2) и (3) получим:

$$
\text{max} = F_{\text{u}} - F_{\text{t}} \frac{\mathbf{\hat{x}}}{\sqrt{\mathbf{\hat{x}}^2 + \mathbf{\hat{y}}^2}}; \tag{8}
$$

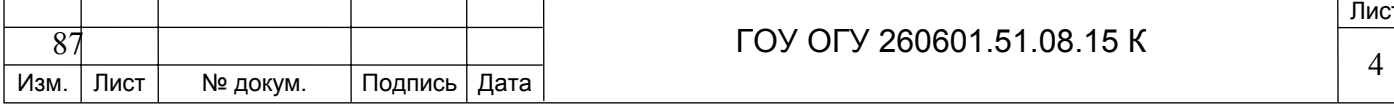

$$
m\text{g} = F_k - F_t \frac{\text{g} k}{\sqrt{\text{g} k + \text{g} k}}; \tag{9}
$$

ИЛИ

$$
\text{max} = \text{mw}^2 x - \text{fmg} \frac{\mathbf{\hat{x}}}{\sqrt{\mathbf{\hat{x}}^2 + \mathbf{\hat{y}}^2}}; \tag{10}
$$

$$
mgk = 2mk\hat{w} - fmg\frac{k}{\sqrt{k^2 + k^2}};
$$
\n(11)

$$
\mathbf{d} = \mathbf{w}^2 \mathbf{x} - \mathbf{f} \mathbf{g} \frac{\mathbf{d} \mathbf{x}}{\sqrt{\mathbf{x}^2 + \mathbf{g} \mathbf{x}^2}}; \tag{12}
$$

$$
\frac{\mathcal{R}}{\mathcal{R}} = 2\mathcal{R}w - fg \frac{\mathcal{R}}{\sqrt{\mathcal{R}^2 + \mathcal{R}^2}}; \qquad (13)
$$

$$
\alpha = \sqrt{d\mathcal{C} + \mathcal{F}^2} \tag{14}
$$

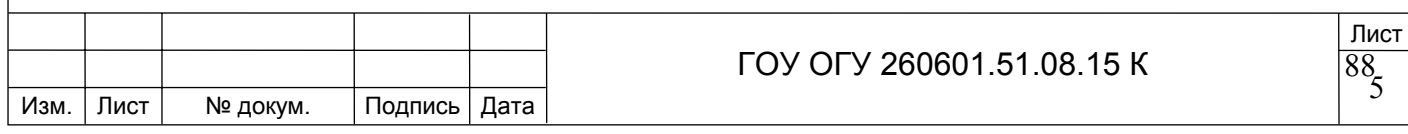

# Задание №2. Определить коэффициент теплоотдачи

Через трубу диаметром 15 мм и длиной 6м протекает вода при турбулентном режиме течения, имеющая среднюю температуру 343 К. Как изменяется коэффициент теплоотдачи, если в воду добавить 25% по объему угля (диаметр частиц 150 мкм, оставив мощность и температуру прежним? Температуру стенки 323 K.

Мощность затрачиваемая на прокачивание жидкости, равна  $N = V\Delta\rho = const$ . Выразив перепад давления через коэффициент гидравлического сопротивления  $\Delta \rho = \xi \frac{1}{d} p \frac{w^2}{2}$ , использовав зависимости V = Fw и  $\xi = \frac{0.316}{Re^{0.25}}$  и обозначив общую

$$
\text{VACTb Uepes A} = \frac{0.316}{2} \cdot \frac{1}{d_{\text{mp}}^4} \text{F, \text{hMeeM N}} = A \text{Re}^{2.75} \frac{\mu^3}{p^2} \text{ hJH Re}^{0.8} = \left(\frac{\text{N}}{\text{A}} \cdot \frac{\text{p}^2}{\mu^2}\right)^{0.8/2.75}.
$$

Используя для жидкостной суспензии зависимость:

$$
Nu_c=\frac{a_c d_{mp}}{\lambda_c}=0.026\,Re_c^{0.8}\,Pr_c^{0.4}\bigg(\frac{r}{1-r}\bigg)^{0.015}\cdot\bigg(\frac{p_{_ {\mathbf{K}}}}{p_{_ {\mathrm{T}}}}\bigg)^{0.12}\cdot\bigg(\frac{c_{p_{\mathbf{K}}}}{c_{p{\mathrm{T}}}}\bigg)^{0.15}\cdot\bigg(\frac{d_{mp}}{d_{_ {\mathbf{q}}}}\bigg)^{0.02},
$$

а для жидкости формулу Михеева:

$$
Nu_{\kappa} = \frac{d_{\kappa}d_{\text{rp}}}{\lambda_{\kappa}} = 0.021 \text{Re}_{\kappa}^{0.8} \text{Pr}_{\kappa}^{0.43} \left(\frac{\text{Pr}_{f}}{\text{Pr}_{w}}\right)^{0.25},
$$

#### Имеем

$$
\frac{\alpha_{c}}{\alpha_{\rm x}} = 1,24 \left(\frac{p_{c}}{p_{\rm x}}\right)^{0,582} \cdot \left(\frac{\mu_{\rm x}}{\mu_{c}}\right)^{0,472} \cdot \left(\frac{c_{pc}}{c_{px}}\right)^{0,4} \cdot \left(\frac{\lambda_{c}}{\lambda_{\rm x}}\right)^{0,6} \cdot \left(\frac{r}{1-r}\right)^{0,015} \cdot \left(\frac{p_{\rm x}}{p_{\rm x}}\right)^{0,12} \times \frac{\left(\frac{c_{px}}{c_{pr}}\right)^{0,15} \cdot \left(\frac{d_{rp}}{d_{\rm y}}\right)^{0,02}}{\left(\frac{r}{p_{\rm x}}\right)^{0,25}} \cdot \frac{\left(\frac{c_{px}}{p_{\rm x}}\right)^{0,25} \cdot \left(\frac{d_{rp}}{p_{\rm x}}\right)^{0,25}}
$$

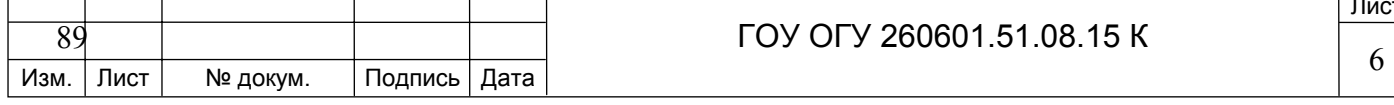

Вычислим отдельные множители, входящие в полученное выражение. Физические параметры веществ берутся при средней температуре среды  $t_f$  из таблицы:

$$
\frac{p_c}{p_w} = \frac{p_r}{p_w}r + 1 - r = \frac{1400}{978} \cdot 0,25 + 0,75 = 1,108;
$$

 $\frac{\mu_c}{\mu_w}$  = 1 + 2,5r + 7,17r<sup>2</sup> + 16,2r<sup>3</sup> = 1 + 2,5 · (0,25) + 7,17 · (0,25)<sup>2</sup> + 16,2 · (0,25)<sup>3</sup> =  $= 2,33;$ 

$$
\left(\frac{\mu_c}{\mu_{\kappa}}\right)^{0,472} = 0,6699.
$$

Теплоемкость суспензии определяется средневзвешенная как соответствующих параметров твердого тела и жидкости:

$$
\frac{c_{\text{pc}}}{c_{\text{px}}} = \frac{\frac{c_{\text{pr}}}{c_{\text{px}}}p_{\text{r}}r + (1-r)p_{\text{m}}}{p_{\text{r}}r + (1-r)p_{\text{m}}} = \frac{\frac{1,305}{4,18} \cdot 1,4 \cdot 0,25 + 0,75 \cdot 0,978}{1,4 \cdot 0,25 + 0,75 \cdot 0,978} = 0,779 \, ;
$$

$$
\left(\frac{c_{pc}}{c_{px}}\right)^{0,4} = 0,9067.
$$

$$
\frac{\lambda_c}{\lambda_x} = \left[ \frac{2\lambda_x + \lambda_y - 2r(\lambda_x - \lambda_y)}{2\lambda_x + \lambda_y + r(\lambda_x - \lambda_y)} \right] = \left[ \frac{2 \cdot 4,8 + 0,669 - 2 \cdot 0,25 \cdot (4,8 - 0,669)}{2 \cdot 4,8 + 0,669 + 0,25 \cdot (4,8 - 0,669)} \right] = 0,780
$$

$$
\left(\frac{\lambda_{\rm c}}{\lambda_{\rm w}}\right)^{0,6}=0,861\,;
$$

 $Pr_{bc} = 2.25$ ;  $Pr_{bc} = 1.028$ .

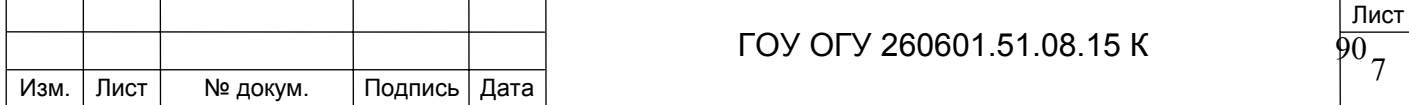

$$
\left(\frac{r}{1-r}\right)^{0,015} = \left(\frac{0,25}{0,75}\right)^{0,015} = 0,9863;
$$
\n
$$
\left(\frac{p_{\text{xx}}}{p_{\text{y}}}\right)^{0,12} = \left(\frac{978}{1400}\right)^{0,12} = 0,957;
$$
\n
$$
\left(\frac{c_{\text{px}}}{c_{\text{pr}}}\right)^{0,15} = \left(\frac{4,18}{1,305}\right)^{0,15} = 1,191;
$$
\n
$$
\left(\frac{d_{\text{mp}}}{d_{\text{y}}}\right)^{0,02} = \left(\frac{15}{0,15}\right)^{0,02} = 1,096.
$$

Подставляя отдельные множители в выведенное выражение, получим:

$$
\frac{\alpha_{c}}{\alpha_{\kappa}} = 1,24 \cdot 1,063 \cdot 0,6699 \cdot 0,9067 \cdot 0,861 \cdot \frac{0,9863 \cdot 0,957 \cdot 1,191 \cdot 1,096}{1,028 \cdot 0,9204} = 0,9.
$$

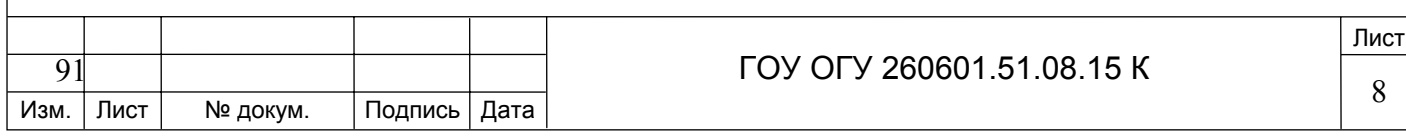

### **Задание №3. Рассчитать двухкорпусную выпарную установку**

В двухкорпусную выпарную установку поступает 2500 кг/ч раствора, теплоемкость которого  $C_0 = 3.8$  кДж/(кг·К); Теплоемкость упаренного раствора  $C_{\kappa}$  = 3,2 кДж/(кг·К). Температура кипения раствора в первом корпусе при давлении р = 196 кПа - 120 °С, во втором корпусе при давлении р = 87 кПа - 100 ° С. Расход греющегося пара при температуре 140 °С - 1000 кг/ч. Определить количество выпаренной воды для трех вариантов температуры поступающего раствора:

1)  $t_0 = 20$ °C;

2)  $t_0 = 120$ °C;

3)  $t_0 = 140$ °C.

Количество выпаренной воды рассчитывают по формуле.

По сколько потери тепла не учитываются, то  $\delta = 1$ .

1) Рассчитывают количество выпаренной воды для варианта при  $t_0 = 20$  °С а) Для первого корпуса по таблице приложения Б9 определили:

$$
i_0
$$
" = 2740 k $\text{J}$  x / k $\text{r}$ , n $\text{p}$  u  $t_{\text{rp}}$  = 140<sup>0</sup>C;

$$
i'_0 = 589.5 \text{ kJ/K/rr}
$$
, при  $O_{\text{kax},q} = t_{rp} = 140 \text{ }^0C$ .

По таблице приложения Б10 определим:

 $i'' = 2710 \text{ KJ/K} / \text{KT}$  при  $p = 196 \text{ K}$ Па;

$$
a_1 = \frac{2740 - 589,5}{2710 - 4,19 \cdot 120} = 0,97;
$$

$$
\mathbf{B}_1 = \frac{20 - 120}{2710 - 4{,}19 \cdot 120} = -0{,}452.
$$

Количество выпаренной воды W для первого корпуса

$$
W_1 = 1000 - (0.97.2500 - 3.8.00452) = 540 \text{ kT} / \text{Y}.
$$

б) Для второго корпуса  $D_1 = W_1 = 540$  кг/ч;

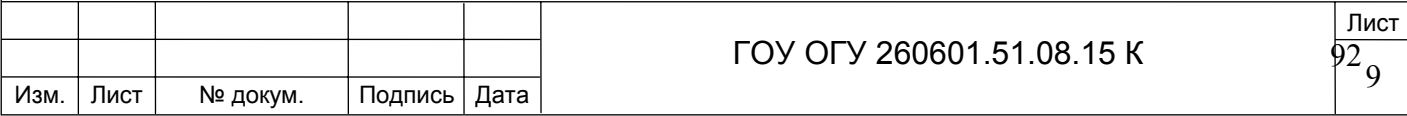

$$
W_2 = W_1 \cdot [a_2 + (S_0 - W/c_{\kappa} - B_2)].
$$

По таблице приложения Б10 определим:

$$
i_0'' = 2710 \kappa \mu \kappa / \kappa \Gamma,
$$

при р<sub>2</sub> = 87 кПа

$$
a_2 = \frac{2710 - 502.4}{2668 - 4.19 \cdot 100} = 0.99;
$$
  

$$
B_2 = \frac{120 - 100}{2668 - 4.19 \cdot 100} = 0.913 \cdot 10^{-2}.
$$

Количество выпаренной воды W<sub>2</sub> для второго корпуса:

$$
W_2 = 540 \cdot [0.99 + (2500 - 540) \cdot 3.2 - 0.913 \cdot 10^{-2}] = 564.3 \,\text{K} \cdot \text{F} / \text{H}
$$

Общее количество выпаренной воды:

$$
W = W_1 + W_2 = 540 + 564,3 = 1004,3 \,\mathrm{kr} / \mathrm{q}.
$$

2) Рассчитывают количество выпаренной воды для варианта при  $t_0 = 120$  °C а) Для первого корпуса с = 0,97 как и для первого варианта:  $B = 0$ , так как  $t_0 = t_{K}$ .

Количество выпаренной воды для первого корпуса

$$
W_1 = 1000 - (0.97 + 0) = 970 \,\mathrm{kr}/\mathrm{q}.
$$

б) Для второго корпуса

 $D_1 = W_1 = 970$  kr/4;

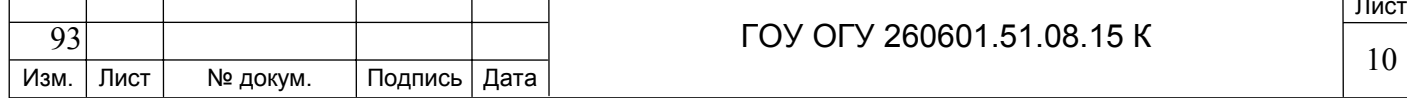

 $a_2 = 0.99$  и в<sub>2</sub> = 0.913 $\cdot 10^{-2}$  как и для первого варианта. Количество выпаренной воды  $W_2$  для второго корпуса:

$$
W_2 = 970 \cdot [0.99 + (2500 - 970) - 3.2 - 0.913 \cdot 10^{-2}] = 1015 \text{ кr/4}.
$$

Общее количество выпаренной воды:

$$
W = W_1 + W_2 = 970 + 1015 = 1985 \text{ кm/s}.
$$

3) Рассчитывают количество выпаренной воды для варианта при  $t_0 = 140$  °C а) Для первого корпуса:

 $a_1 = 0.97$  как и для первого варианта;

$$
\mathbf{B}_1 = \frac{140 - 120}{2710 - 4,19 \cdot 120} = 0,903 \cdot 10^{-2}
$$
  
W<sub>1</sub> = 1000 \cdot (0,97 + 2500 \cdot 3,8 \cdot 0,903 \cdot 10^{-2}) = 1056 \text{ kT/y}.

б) Для второго корпуса:  $D_1 = W_1 = 1056$  KT/4;  $a_2 = 0.99$ , как и для первого варианта.

Таким образом, производительность установки по выпаренной воде выше в том случае, когда температура раствора, поступающего на выпаривание, выше температуры кипения.

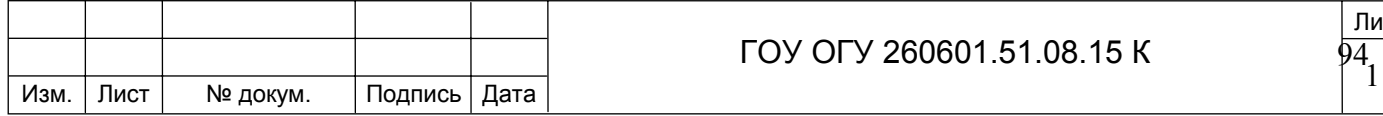

### **Список использованных источников**

1. Гребенюк С.М. Расчеты и задачи по процессам и аппаратам пищевых производств / С.М. Гребенюк, Н.С. Михеева, Ю.П. Грачев – М.: Агропромиздат, 1987. – 304с.

2. Плаксин Ю.М. Процессы и аппараты пищевых производств / Ю.М. Плаксин, Н.Н. Малохов, В.А. Ларин – 2-е изд., доп. и перераб. – М.: Колос, 2006. – 760с.

3. Стабников В.Н. Процессы и аппараты пищевых производств / В.Н. Стабников, В.М. Лысянский, В.Д. Попов – М.: Агропромиздат, 1985. – 503с.

4. Никитин Н.Н. Курс теоретической механики / Н.Н. Никитин – 5-е изд., доп. и перераб. – М.: Высшая школа, 1990. – 607с.

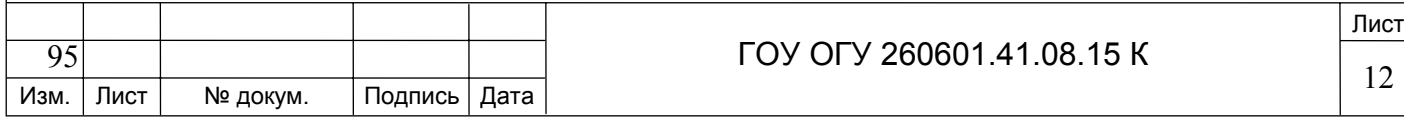

## **Приложение Б (обязательное)**

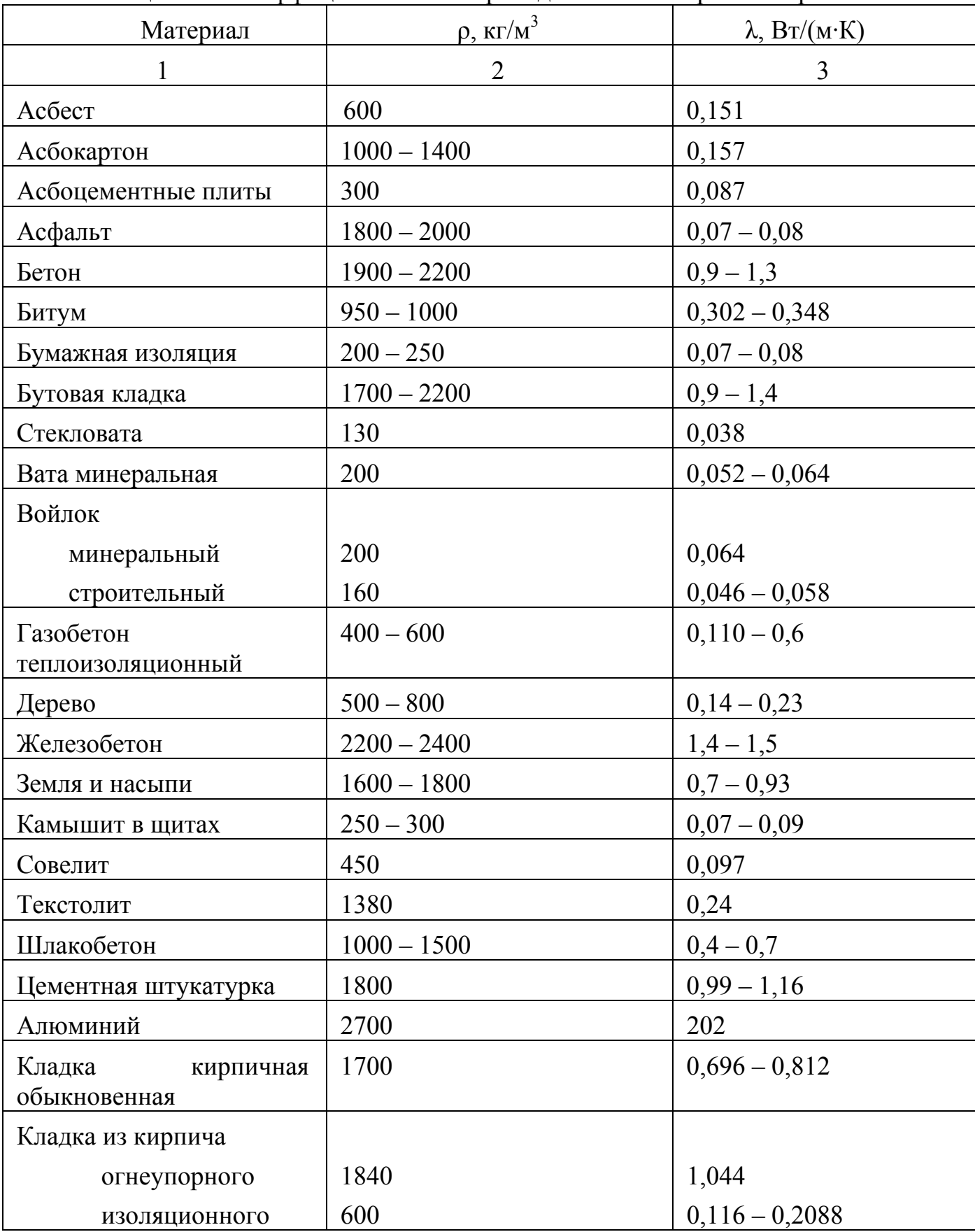

# Таблица Б.1 – Коэффициенты теплопроводности некоторых материалов.

Продолжение таблицы Б.1

|                     | $\overline{2}$ | 3              |
|---------------------|----------------|----------------|
| Лед                 | 920            | 2,32           |
| Опилки древесные    | $250 - 300$    | $0,09-0,12$    |
| Пенобетон           | $550 - 570$    | $0,14-0,17$    |
| Пеностекло          | $200 - 400$    | $0,12-0,15$    |
| Плиты               |                |                |
| пробковые           | $150 - 180$    | $0,045 - 0,06$ |
| минераловатные      | 350            | 0,075          |
| древесноволокнистые | 400            | 0,054          |
| Минеральная пробка  | 325            | 0,064          |
| Пенопласт           | 30             | 0,0464         |
| Рубероид            | $600 - 800$    | $0,14-0,17$    |
| Бронза              | 8,000          | 63,8           |
| Латунь              | 8500           | 92,8           |
| Медь                | 8800           | 383            |
| Сталь нержавеющая   | 7900           | 17,4           |
| Чугун               | 7500           | $46,4-92,8$    |
| Сталь               | 7850           | 46,5           |

Таблица Б.2 - Физические свойства сухого воздуха при р=760 мм рт. ст.=98  $\kappa \Pi a$ 

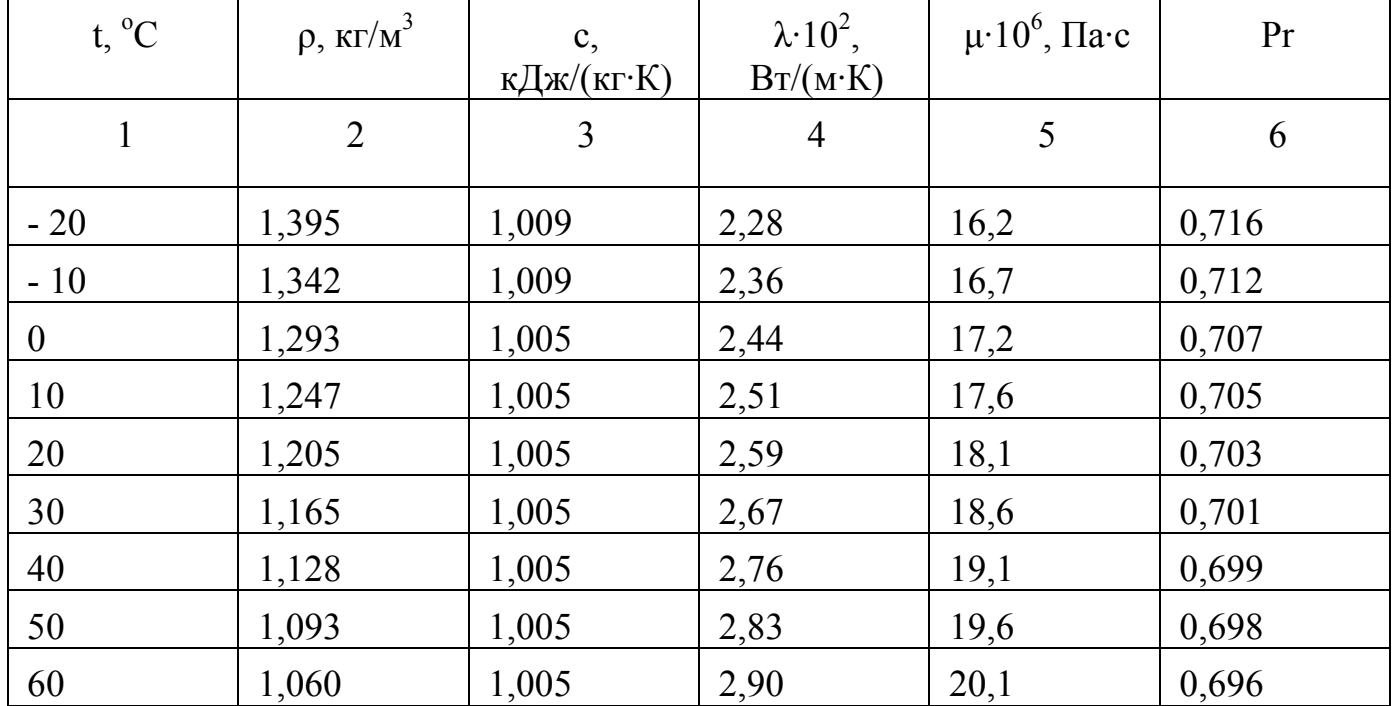

|     | 2     | 3     | 4    | 5    | 6     |
|-----|-------|-------|------|------|-------|
| 70  | 1,029 | 1,009 | 2,96 | 20,6 | 0,694 |
| 80  | 1,000 | 1,009 | 3,05 | 21,1 | 0,692 |
| 90  | 0,972 | 1,009 | 3,13 | 21,5 | 0,690 |
| 100 | 0,946 | 1,009 | 3,21 | 21,9 | 0,688 |
| 120 | 0,898 | 1,009 | 3,34 | 21,9 | 0,688 |
| 140 | 0,854 | 1,013 | 3,49 | 23,7 | 0,684 |
| 160 | 0,815 | 1,017 | 3,64 | 24,5 | 0,682 |
| 180 | 0,779 | 1,022 | 3,78 | 25,3 | 0,681 |

Продолжение таблицы Б.2

Таблица Б.3 - Физические параметры воды

| $t, {}^{\circ}C$ | $\rho$ ,      | $i \cdot 10^{-3}$ , | $c \cdot 10^{-3}$ ,           | $\lambda$ 10 <sup>2</sup> , | $\mu$ 10 <sup>6</sup> , | $v \cdot 10^6$ , | $\beta$ 10 <sup>4</sup> , | Pr   |
|------------------|---------------|---------------------|-------------------------------|-----------------------------|-------------------------|------------------|---------------------------|------|
|                  | $K\Gamma/M^3$ | Дж/кг               | Дж/ $(\kappa \Gamma \cdot K)$ | Br/(M·K)                    | $\Pi$ a·c               | $M^2/c$          | 1/K                       |      |
| $\overline{0}$   | 1000          | $\boldsymbol{0}$    | 4,23                          | 55,1                        | 1790                    | 1,70             | $-0,63$                   | 13,7 |
| 10               | 1000          | 41,9                | 4,19                          | 57,5                        | 1310                    | 1,31             | $+0,70$                   | 9,52 |
| 20               | 998           | 83,8                | 4,19                          | 59,9                        | 1000                    | 1,01             | 1,82                      | 7,02 |
| 30               | 996           | 126                 | 4,18                          | 61,8                        | 804                     | 0,81             | 3,21                      | 5,42 |
| 40               | 992           | 168                 | 4,18                          | 63,4                        | 657                     | 0,66             | 3,87                      | 4,31 |
| 50               | 988           | 210                 | 4,18                          | 64,8                        | 549                     | 0,556            | 4,49                      | 3,54 |
| 60               | 983           | 251                 | 4,18                          | 65,9                        | 470                     | 0,478            | 5,11                      | 2,98 |
| 70               | 978           | 293                 | 4,19                          | 66,8                        | 406                     | 0,415            | 5,70                      | 2,55 |
| 80               | 972           | 335                 | 4,19                          | 67,6                        | 355                     | 0,365            | 6,32                      | 2,21 |
| 90               | 965           | 376                 | 4,19                          | 68,0                        | 314                     | 0,326            | 6,95                      | 1,95 |
| 100              | 958           | 419                 | 4,23                          | 68,2                        | 283                     | 0,295            | 7,52                      | 1,75 |
| 120              | 943           | 502                 | 4,27                          | 68,5                        | 238                     | 0,252            | 8,84                      | 1,47 |
| 140              | 926           | 590                 | 4,27                          | 68,5                        | 201                     | 0,217            | 9,72                      | 1,26 |

## Таблица Б.4 - Теплофизические характеристики сахарных растворов

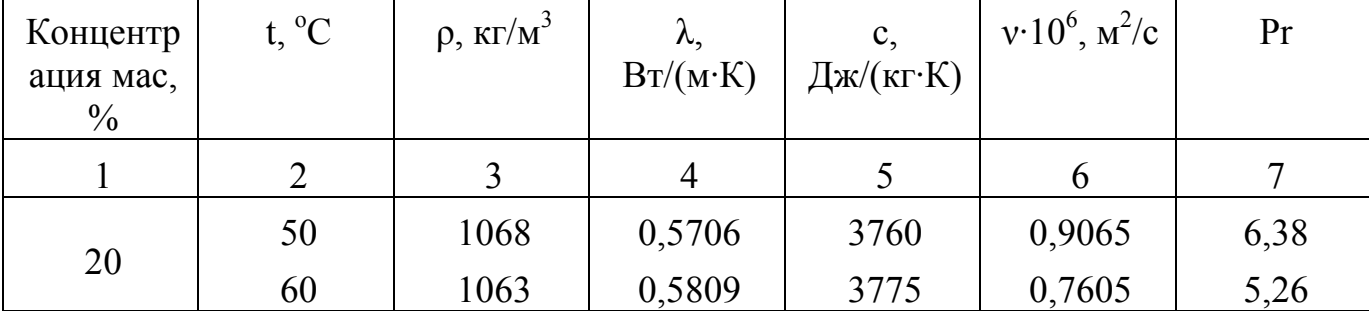

Продолжение таблицы Б.4

| 1                          | $\overline{2}$ | 3    | $\overline{4}$ | 5    | 6      | $\overline{7}$ |
|----------------------------|----------------|------|----------------|------|--------|----------------|
|                            | 70             | 1059 | 0,5893         | 3790 | 0,6420 | 4,37           |
|                            | 80             | 1054 | 0,5965         | 3805 | 0,5610 | 3,76           |
|                            | 50             | 1113 | 0,5368         | 3546 | 1,2820 | 9,71           |
|                            | 60             | 1108 | 0,5458         | 3568 | 1,0820 | 7,84           |
|                            | 70             | 1103 | 0,5536         | 3591 | 0,9063 | 6,49           |
|                            | 80             | 1098 | 0,5604         | 3614 | 0,7750 | 5,48           |
|                            | 50             | 1162 | 0,502          | 3333 | 2,140  | 16,52          |
|                            | 60             | 1157 | 0,510          | 3363 | 1,701  | 12,97          |
|                            | 70             | 1152 | 0,518          | 3393 | 1,389  | 10,48          |
| 20<br>30<br>40<br>50<br>65 | 80             | 1146 | 0,524          | 3423 | 1,153  | 8,62           |
|                            | 50             | 1215 | 0,468          | 3119 | 4,173  | 33,82          |
|                            | 60             | 1210 | 0,475          | 3157 | 3,148  | 25,30          |
|                            | 70             | 1205 | 0,482          | 3195 | 2,442  | 19,47          |
|                            | 80             | 1199 | 0,488          | 3232 | 1,956  | 15,50          |
|                            | 60             | 1321 | 0,426          | 2847 | 15,14  | 112,0          |
|                            | 70             | 1316 | 0,433          | 2893 | 10,45  | 74,3           |
|                            | 80             | 1310 | 0,438          | 2943 | 7,54   | 51,8           |

Таблица Б.5 – Теплофизические свойства молока

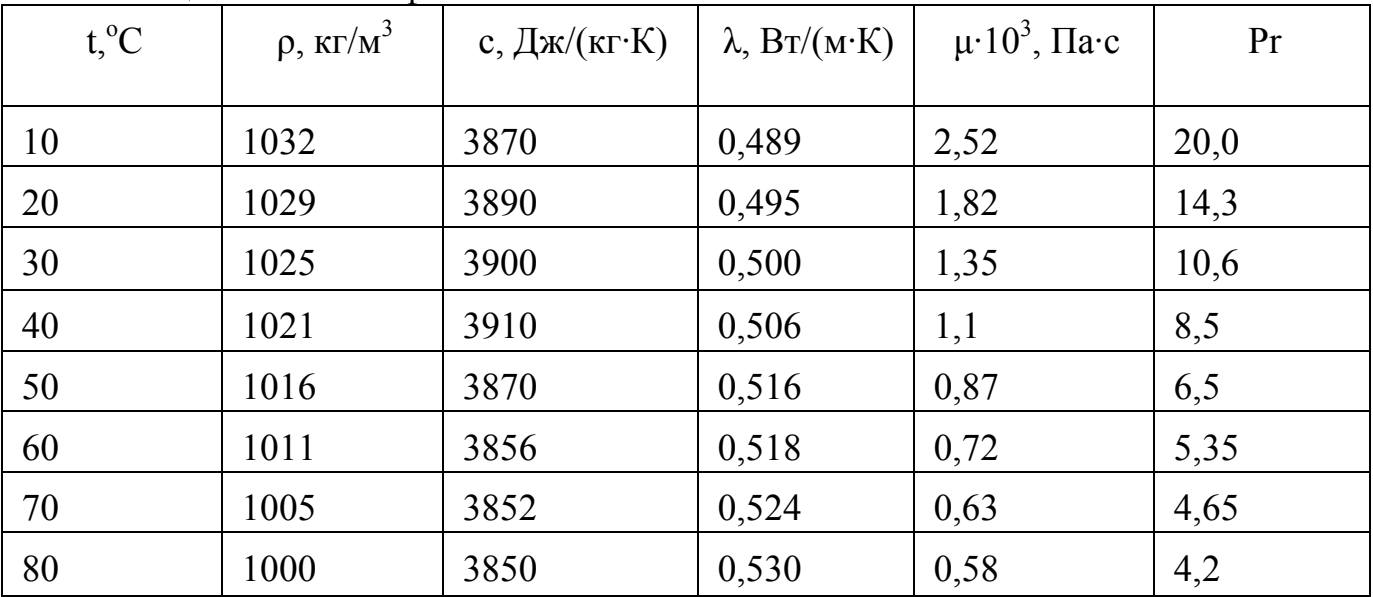

Таблица Б.6 – Теплофизические характеристики некоторых пищевых продуктов при 20 $\>$ °C

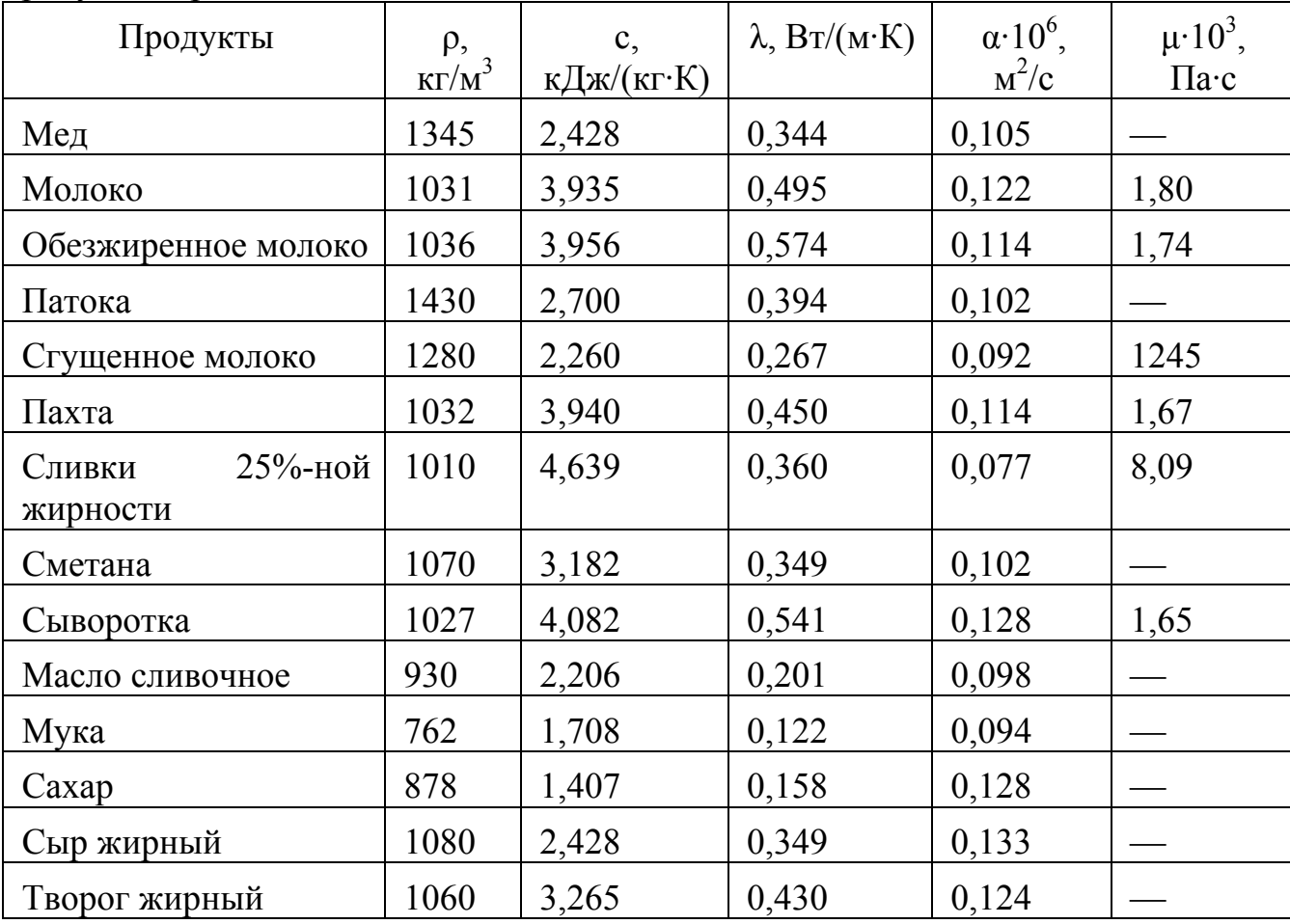

Таблица Б.7 – Теплофизические характеристики продуктов пивоваренного производства

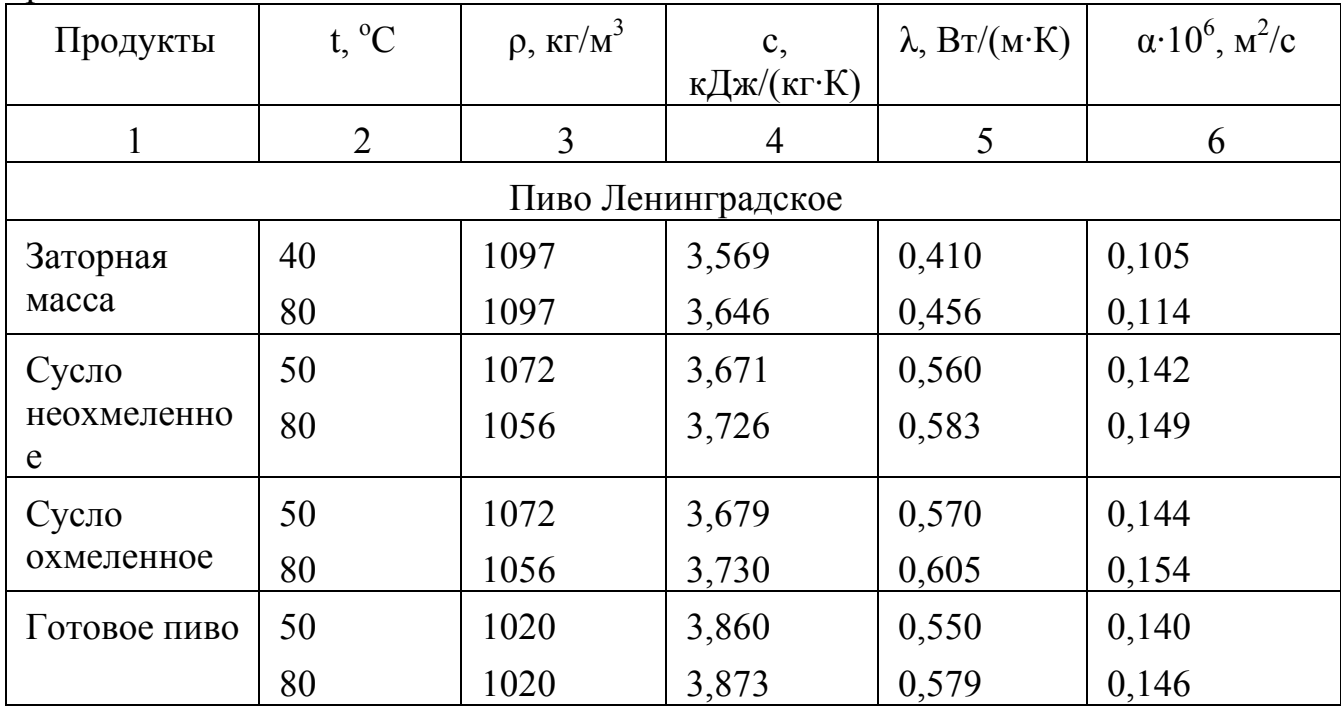

| 1                | 2                | 3    | 4     | 5     | 6     |  |  |  |
|------------------|------------------|------|-------|-------|-------|--|--|--|
|                  | Пиво Жигулевское |      |       |       |       |  |  |  |
| Заторная         | 20               | 1081 | 3,626 | 0,462 | 0,117 |  |  |  |
| масса            | 80               | 1081 | 3,718 | 0,541 | 0,134 |  |  |  |
| Сусло            | 50               | 1077 | 3,758 | 0,563 | 0,139 |  |  |  |
| неохмеленно<br>e | 80               | 1058 | 3,810 | 0,605 | 0,150 |  |  |  |
| Сусло            | 50               | 1048 | 3,915 | 0,586 | 0,143 |  |  |  |
| охмеленное       | 90               | 1015 | 3,960 | 0,620 | 0,154 |  |  |  |
| Готовое пиво     | 50               | 1008 | 4,007 | 0,556 | 0,138 |  |  |  |
|                  | 90               | 1000 | 4,028 | 0,597 | 0,148 |  |  |  |

Продолжение таблицы Б.7

Таблица Б.8 - Теплофизические характеристики некоторых продуктов винодельческого производства

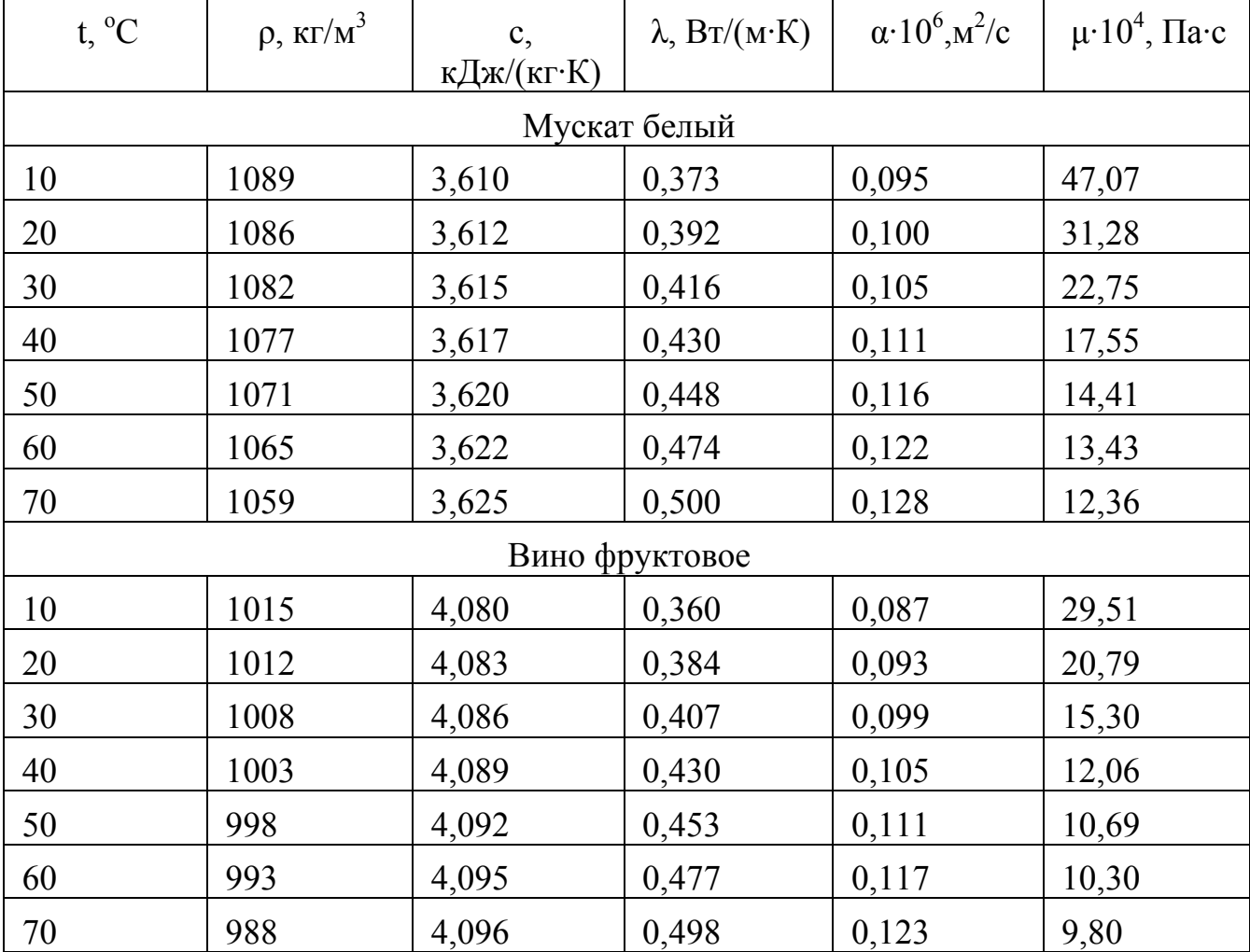

|                  | таолица в 9 – водяной пар в состояний насыщения (по температуре) |                |                |               |                          |
|------------------|------------------------------------------------------------------|----------------|----------------|---------------|--------------------------|
| $t, {}^{\circ}C$ | $P \cdot 10^{-3}$                                                | r, кДж/кг      | і, кДж/кг      | $i'$ , кДж/кг | $\rho$ , $\text{KT/M}^3$ |
| $\mathbf{1}$     | $\overline{2}$                                                   | $\overline{3}$ | $\overline{4}$ | 5             | 6                        |
| 10               | 1,23                                                             | 2476,9         | 2518,7         | 41,99         | 0,0094                   |
| 11               | 1,31                                                             | 2474,3         | 2520,4         | 46,19         | 0,0100                   |
| 12               | 1,40                                                             | 2472,3         | 2522,5         | 50,38         | 0,0106                   |
| 13               | 1,50                                                             | 2469,7         | 2524,2         | 54,57         | 0,0113                   |
| 14               | 1,59                                                             | 2467,6         | 2526,3         | 58,75         | 0,0120                   |
| 15               | 1,71                                                             | 2465,1         | 2527,9         | 62,94         | 0,0128                   |
| 16               | 1,82                                                             | 2462,6         | 2529,6         | 67,13         | 0,0136                   |
| 17               | 1,94                                                             | 2460,1         | 2531,3         | 71,31         | 0,0144                   |
| 18               | 2,06                                                             | 2457,6         | 2532,9         | 75,50         | 0,0153                   |
| 19               | 2,19                                                             | 2455,5         | 2535,0         | 79,68         | 0,0163                   |
| 20               | 2,34                                                             | 2453,0         | 2536,7         | 83,86         | 0,0173                   |
| 21               | 2,49                                                             | 2450,5         | 2538,4         | 88,04         | 0,0183                   |
| 22               | 2,64                                                             | 2448,4         | 2540,5         | 92,22         | 0,0194                   |
| 23               | 2,82                                                             | 2445,9         | 2542,2         | 96,41         | 0,0205                   |
| 24               | 2,98                                                             | 2443,8         | 2544,3         | 100,59        | 0,0217                   |
| 25               | 3,17                                                             | 2441,3         | 2546,9         | 104,77        | 0,0230                   |
| 26               | 3,36                                                             | 2438,8         | 2547,6         | 108,95        | 0,0243                   |
| 27               | 3,56                                                             | 2436,7         | 2549,7         | 113,13        | 0,0257                   |
| 28               | 3,78                                                             | 2434,2         | 2551,4         | 117,31        | 0,0272                   |
| 29               | 4,00                                                             | 2432,1         | 2553,5         | 121,48        | 0,0287                   |
| 30               | 4,24                                                             | 2429,6         | 2555,1         | 125,66        | 0,0304                   |
| 31               | 4,46                                                             | 2427,0         | 2556,8         | 129,84        | 0,0320                   |
| 32               | 4,86                                                             | 2424,9         | 2558,9         | 134,02        | 0,0338                   |
| 33               | 5,10                                                             | 2422,4         | 2560,6         | 138,20        | 0,0356                   |
| 34               | 5,33                                                             | 2419,9         | 2562,3         | 142,38        | 0,0376                   |
| 35               | 5,63                                                             | 2417,8         | 2564,3         | 146,56        | 0,0396                   |
| 36               | 5,95                                                             | 2415,3         | 2566,0         | 150,74        | 0,0417                   |
| 37               | 6,27                                                             | 2412,8         | 2567,7         | 154,92        | 0,0439                   |
| 38               | 6,63                                                             | 2410,7         | 2569,8         | 159,09        | 0,0462                   |
| 39               | 6,99                                                             | 2408,2         | 2571,5         | 163,27        | 0,0486                   |

Таблица Б.9 – Водяной пар в состоянии насыщения (по температуре)

| 1  | $\overline{2}$ | $\overline{3}$ | $\overline{4}$ | 5      | 6      |
|----|----------------|----------------|----------------|--------|--------|
| 40 | 7,35           | 2405,7         | 2573,1         | 167,45 | 0,0511 |
| 41 | 7,75           | 2403,6         | 2575,2         | 171,63 | 0,0538 |
| 42 | 8,20           | 2401,1         | 2576,9         | 175,81 | 0,0565 |
| 43 | 8,64           | 2398,6         | 2578,6         | 179,99 | 0,0594 |
| 44 | 9,10           | 2396,1         | 2580,2         | 184,17 | 0,0623 |
| 45 | 9,57           | 2393,6         | 2581,9         | 188,35 | 0,0654 |
| 46 | 10,10          | 2391,0         | 2583,6         | 192,53 | 0,0686 |
| 47 | 10,62          | 2388,9         | 2585,7         | 196,71 | 0,0721 |
| 48 | 11,15          | 2386,4         | 2587,4         | 200,89 | 0,0756 |
| 49 | 11,75          | 2383,9         | 2598,0         | 205,07 | 0,0792 |
| 50 | 12,35          | 2381,8         | 2591,1         | 209,26 | 0,0830 |
| 51 | 12,99          | 2379,3         | 2592,8         | 213,44 | 0,0869 |
| 52 | 13,61          | 2376,8         | 2594,5         | 217,62 | 0,0911 |
| 53 | 14,40          | 2374,7         | 2596,6         | 221,80 | 0,0953 |
| 54 | 15,01          | 2372,2         | 2598,2         | 225,98 | 0,0997 |
| 55 | 15,75          | 2369,7         | 2599,9         | 230,17 | 0,1043 |
| 56 | 16,38          | 2367,6         | 2602,0         | 234,35 | 0,1092 |
| 57 | 17,30          | 2365,1         | 2603,7         | 238,54 | 0,1141 |
| 58 | 18,20          | 2362,6         | 2605,4         | 242,72 | 0,1193 |
| 59 | 19,05          | 2360,1         | 2607,0         | 246,92 | 0,1246 |
| 60 | 19,92          | 2357,6         | 2608,7         | 251,09 | 0,1301 |
| 61 | 20,84          | 2355,0         | 2610,4         | 255,28 | 0,1359 |
| 62 | 21,81          | 2352,5         | 2612,1         | 259,46 | 0,1419 |
| 63 | 22,81          | 2350,0         | 2613,7         | 263,65 | 0,1481 |
| 64 | 23,88          | 2347,5         | 2615,4         | 267,84 | 0,1545 |
| 65 | 25,01          | 2345,0         | 2617,1         | 272,02 | 0,1611 |
| 66 | 26,20          | 2342,5         | 2618,8         | 276,21 | 0,1681 |
| 67 | 27,38          | 2340,0         | 2620,4         | 280,40 | 0,1752 |
| 68 | 28,31          | 2337,5         | 2622,1         | 284,59 | 0,1826 |
| 69 | 29,80          | 2335,4         | 2624,2         | 289,78 | 0,1902 |
| 70 | 31,10          | 2332,9         | 2625,9         | 292,97 | 0,1979 |

Продолжение таблицы Б.9

| 1   | $\overline{2}$ | 3      | $\overline{4}$ | 5      | 6      |
|-----|----------------|--------|----------------|--------|--------|
| 71  | 32,45          | 2330,3 | 2627,6         | 297,16 | 0,2063 |
| 72  | 34,10          | 2327,8 | 2629,2         | 301,36 | 0,2147 |
| 73  | 35,45          | 2325,3 | 2630,9         | 305,55 | 0,2234 |
| 74  | 37,00          | 2322,8 | 2632,6         | 309,74 | 0,2325 |
| 75  | 38,45          | 2320,3 | 2634,2         | 313,94 | 0,2416 |
| 76  | 40,17          | 2317,8 | 2635,9         | 318,13 | 0,2514 |
| 77  | 41,90          | 2315,3 | 2637,6         | 322,33 | 0,2614 |
| 78  | 43,60          | 2312,8 | 2639,3         | 326,52 | 0,2716 |
| 79  | 45,50          | 2310,3 | 2640,9         | 330,72 | 0,2823 |
| 80  | 47,40          | 2307,7 | 2642,6         | 334,92 | 0,2929 |
| 81  | 49,40          | 2305,2 | 2644,3         | 339,11 | 0,3045 |
| 82  | 51,49          | 2302,7 | 2646,0         | 343,31 | 0,3162 |
| 83  | 53,40          | 2300,2 | 2647,5         | 347,51 | 0,3281 |
| 84  | 55,70          | 2297,7 | 2649,3         | 351,71 | 0,3406 |
| 85  | 57,60          | 2295,2 | 2651,0         | 355,92 | 0,3531 |
| 86  | 60,20          | 2292,7 | 2652,7         | 360,12 | 0,3065 |
| 87  | 62,40          | 2290,2 | 2654,3         | 364,32 | 0,3800 |
| 88  | 65,00          | 2287,6 | 2656,0         | 368,53 | 0,3941 |
| 89  | 67,50          | 2284,7 | 2657,3         | 378,73 | 0,4085 |
| 90  | 71,00          | 2282,2 | 2658,9         | 376,94 | 0,4229 |
| 91  | 72,70          | 2279,7 | 2660,6         | 381,15 | 0,4386 |
| 92  | 75,70          | 2277,2 | 2662,7         | 385,36 | 0,4543 |
| 93  | 78,40          | 2274,7 | 2664,4         | 389,57 | 0,4705 |
| 94  | 82,50          | 2272,2 | 2666,1         | 393,78 | 0,4871 |
| 95  | 84,50          | 2269,2 | 2667,3         | 397,99 | 0,5039 |
| 96  | 87,70          | 2266,7 | 2669,0         | 402,20 | 0,5218 |
| 97  | 91,00          | 2264,2 | 2670,7         | 406,42 | 0,5400 |
| 98  | 94,30          | 2261,7 | 2672,3         | 410,63 | 0,5586 |
| 99  | 97,70          | 2258,8 | 2673,6         | 414,85 | 0,5777 |
| 100 | 101,30         | 2256,3 | 2675,3         | 419,06 | 0,5974 |
| 101 | 104,99         | 2254,6 | 2677,9         | 423,28 | 0,6177 |

Продолжение таблицы Б.9

| 1   | $\overline{2}$ | 3      | $\overline{4}$ | 5      | 6      |
|-----|----------------|--------|----------------|--------|--------|
| 102 | 108,78         | 2252,0 | 2679,5         | 427,50 | 0,6384 |
| 103 | 112,67         | 2249,3 | 2681,0         | 431,73 | 0,6597 |
| 104 | 116,68         | 2246,6 | 2682,6         | 435,95 | 0,6817 |
| 105 | 120,80         | 2243,9 | 2684,1         | 440,17 | 0,7036 |
| 106 | 125,04         | 2241,3 | 2685,7         | 444,40 | 0,7273 |
| 107 | 129,41         | 2238,6 | 2687,2         | 448,63 | 0,7510 |
| 108 | 133,90         | 2235,9 | 2688,8         | 452,85 | 0,7754 |
| 109 | 138,52         | 2233,2 | 2690,3         | 457,08 | 0,8004 |
| 110 | 143,26         | 2230,5 | 2691,8         | 461,32 | 0,8254 |
| 111 | 148,14         | 2227,7 | 2693,3         | 465,55 | 0,8523 |
| 112 | 153,16         | 2225,0 | 2694,8         | 469,78 | 0,8793 |
| 113 | 158,32         | 2222,3 | 2696,3         | 474,02 | 0,9070 |
| 114 | 163,61         | 2219,5 | 2697,8         | 478,26 | 0,9354 |
| 115 | 169,05         | 2216,8 | 2699,3         | 482,50 | 0,9635 |
| 116 | 174,64         | 2214,1 | 2700,8         | 486,74 | 0,9942 |
| 117 | 180,38         | 2211,2 | 2702,2         | 490,98 | 1,0248 |
| 118 | 186,26         | 2208,5 | 2703,7         | 495,22 | 1,0561 |
| 119 | 192,33         | 2205,7 | 2705,2         | 499,47 | 1,0882 |
| 120 | 198,54         | 2202,9 | 2706,6         | 503,7  | 1,1199 |
| 121 | 204,91         | 2200,1 | 2708,1         | 508,0  | 1,1547 |
| 122 | 211,45         | 2197,3 | 2709,5         | 512,2  | 1,1892 |
| 123 | 218,15         | 2194,4 | 2710,3         | 516,5  | 1,2244 |
| 124 | 225,03         | 2191,6 | 2712,3         | 520,7  | 1,2606 |
| 125 | 232,09         | 2188,8 | 2713,3         | 525,0  | 1,2969 |
| 126 | 239,32         | 2186,0 | 2715,2         | 529,2  | 1,3354 |
| 127 | 246,74         | 2183,1 | 2716,6         | 533,5  | 1,3742 |
| 128 | 254,34         | 2180,1 | 2717,9         | 537,8  | 1,4138 |
| 129 | 263,13         | 2177,3 | 2719,3         | 542,0  | 1,4543 |
| 130 | 270,12         | 2174,4 | 2720,7         | 546,3  | 1,4959 |
| 131 | 278,30         | 2171,5 | 2722,1         | 550,6  | 1,5383 |
| 132 | 286,68         | 2168,6 | 2723,4         | 554,8  | 1,5817 |

Продолжение таблицы Б.9

| 1   | $\overline{2}$ | $\overline{3}$ | $\overline{4}$ | 5     | 6      |
|-----|----------------|----------------|----------------|-------|--------|
| 133 | 295,27         | 2165,7         | 2724,8         | 559,1 | 1,6261 |
| 134 | 304,06         | 2162,7         | 2726,1         | 563,4 | 1,6715 |
| 135 | 313,06         | 2159,7         | 2727,4         | 567,7 | 1,7179 |
| 136 | 322,27         | 2156,8         | 2728,8         | 572,0 | 1,7653 |
| 137 | 331,71         | 2153,9         | 2730,1         | 576,2 | 1,8138 |
| 138 | 341,37         | 2150,9         | 2731,4         | 580,5 | 1,8632 |
| 139 | 351,25         | 2147,9         | 2732,7         | 584,8 | 1,9139 |
| 140 | 361,36         | 2144,9         | 2734,0         | 589,1 | 1,956  |
| 141 | 371,70         | 2141,8         | 2735,2         | 593,4 | 2,0184 |
| 142 | 382,28         | 2138,8         | 2736,5         | 597,7 | 2,0723 |
| 143 | 383,11         | 2135,8         | 2737,8         | 602,0 | 2,1275 |
| 144 | 404,18         | 2132,7         | 2739,0         | 606,3 | 2,1838 |
| 145 | 415,50         | 2129,7         | 2740,3         | 610,6 | 2,2491 |
| 146 | 427,07         | 2126,6         | 2741,5         | 614,9 | 2,2999 |
| 147 | 348,90         | 2123,5         | 2742,5         | 619,2 | 2,3598 |
| 148 | 450,99         | 2120,4         | 2743,9         | 623,5 | 2,4209 |
| 149 | 463,34         | 2117,3         | 2745,1         | 627,8 | 2,4833 |
| 150 | 475,97         | 2114,1         | 2746,3         | 632,2 | 2,5471 |
| 151 | 488,87         | 2111,0         | 2747,5         | 636,5 | 2,6121 |
| 152 | 502,05         | 2107,9         | 2748,7         | 640,8 | 2,6783 |
| 153 | 515,52         | 2104,7         | 2749,8         | 645,1 | 2,7460 |
| 154 | 529,26         | 2101,5         | 2751,0         | 649,5 | 2,8150 |
| 155 | 543,31         | 2098,3         | 2752,1         | 653,8 | 2,8855 |
| 156 | 557,64         | 2095,2         | 2753,3         | 658,1 | 2,9573 |
| 157 | 572,28         | 2092,0         | 2754,4         | 662,4 | 3,0305 |
| 158 | 587,22         | 2088,7         | 2755,5         | 666,8 | 3,1051 |
| 159 | 602,48         | 2085,5         | 2756,6         | 671,1 | 3,1813 |
| 160 | 618,04         | 2082,2         | 2757,7         | 675,5 | 3,2589 |
| 161 | 633,93         | 2079,0         | 2758,8         | 679,8 | 3,3381 |
| 162 | 650,14         | 2075,6         | 2759,8         | 684,2 | 3,4188 |
| 163 | 666,68         | 2072,4         | 2760,9         | 688,5 | 3,5010 |

Продолжение таблицы Б.9

|     | $\overline{2}$ | 3      | $\overline{4}$ | 5     | 6      |
|-----|----------------|--------|----------------|-------|--------|
| 164 | 683,55         | 2069,0 | 2761,9         | 692,9 | 3,5847 |
| 165 | 700,75         | 2065,7 | 2763,0         | 697,3 | 3,6702 |
| 166 | 718,30         | 2062,4 | 2764,0         | 701,6 | 3,7573 |
| 167 | 736,20         | 2059,0 | 2765,0         | 706,0 | 3,8460 |
| 168 | 754,45         | 2055,6 | 2766,0         | 710,4 | 3,9364 |
| 169 | 773,05         | 2052,3 | 2767,0         | 714,7 | 4,0284 |
| 170 | 792,02         | 2048,9 | 2768,0         | 719,1 | 4,1222 |
| 171 | 811,39         | 2045,4 | 2768,9         | 723,5 | 4,2176 |
| 172 | 831,06         | 2042,0 | 2769,9         | 727,9 | 4,3148 |
| 173 | 851,14         | 2038,5 | 2770,8         | 732,3 | 4,4140 |
| 174 | 871,61         | 2035,1 | 2771,8         | 736,7 | 4,5149 |
| 175 | 892,46         | 2031,6 | 2772,7         | 741,1 | 4,6176 |
| 176 | 913,70         | 2028,1 | 2773,6         | 745,5 | 4,7236 |
| 177 | 935,34         | 2024,6 | 2774,6         | 749,9 | 4,8286 |
| 178 | 957,39         | 2021,0 | 2775,3         | 754,3 | 4,9374 |
| 179 | 979,84         | 2017,5 | 2776,2         | 758,7 | 5,0474 |
| 180 | 1002,70        | 2014,0 | 2777,1         | 763,1 | 5,1596 |

Продолжение таблицы Б.9

Таблица Б.10 – Водяной пар в состоянии насыщения (по давлению).

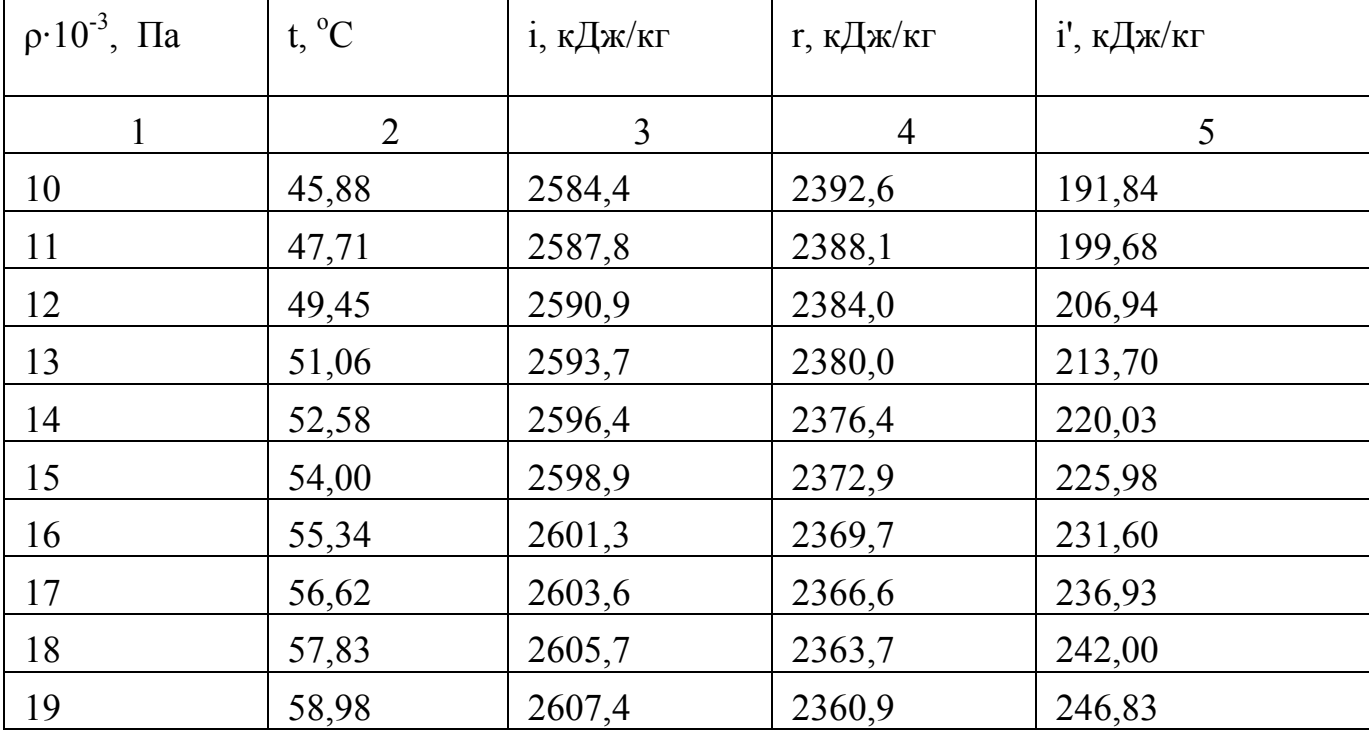

| $\mathbf{1}$ | $\overline{2}$ | $\overline{3}$ | $\overline{4}$ | 5      |
|--------------|----------------|----------------|----------------|--------|
| 20           | 60,09          | 2609,6         | 2358,1         | 251,46 |
| 21           | 61,15          | 2611,5         | 2355,6         | 255,89 |
| 22           | 62,16          | 2613,2         | 2353,1         | 260,14 |
| 23           | 63,14          | 2614,9         | 2350,7         | 264,24 |
| 24           | 64,08          | 2616,6         | 2348,4         | 268,18 |
| 25           | 64,99          | 2618,1         | 2346,1         | 271,99 |
| 26           | 65,87          | 2619,7         | 2344,0         | 275,68 |
| 27           | 66,72          | 2621,1         | 2341,9         | 279,24 |
| 28           | 67,55          | 2622,6         | 2339,9         | 282,70 |
| 29           | 68,35          | 2624,0         | 2337,3         | 286,05 |
| 30           | 69,12          | 2625,3         | 2336,0         | 269,31 |
| 32           | 70,62          | 2627,8         | 2332,2         | 295,55 |
| 34           | 72,03          | 2630,3         | 2328,8         | 301,48 |
| 36           | 73,37          | 2632,5         | 2325,4         | 307,12 |
| 38           | 74,66          | 2634,7         | 2322,2         | 312,50 |
| 40           | 75,89          | 2636,8         | 2319,2         | 317,65 |
| 42           | 77,06          | 2638,8         | 2316,2         | 322,60 |
| 44           | 78,19          | 2640,7         | 2313,3         | 327,36 |
| 46           | 79,28          | 2642,5         | 2310,5         | 331,95 |
| 48           | 80,33          | 2644,3         | 2308,9         | 335,35 |
| 50           | 81,35          | 2646,0         | 2305,4         | 340,57 |
| 55           | 83,74          | 2650,0         | 2299,4         | 350,61 |
| 60           | 85,95          | 2653,6         | 2293,7         | 359,93 |
| 65           | 88,02          | 2657,0         | 2288,4         | 368,62 |
| 70           | 89,96          | 2660,2         | 2283,4         | 376,77 |
| 75           | 91,78          | 2663,2         | 2278,8         | 384,45 |
| 80           | 93,51          | 2666,0         | 2274,3         | 391,72 |
| 85           | 95,14          | 2668,6         | 2270,0         | 398,63 |
| 90           | 96,71          | 2671,1         | 2265,9         | 405,21 |
| 95           | 98,20          | 2673,5         | 2262,0         | 411,49 |
| 100          | 99,63          | 2675,7         | 2258,2         | 417,51 |

Продолжение таблицы Б.10
$1 \t 2 \t 3 \t 4 \t 5$ 110 102,32 2680,0 2251,2 428,84 120 | 104,81 | 283,8 | 2244,4 | 439,36 130 | 107,13 | 2687,4 | 2238,2 | 449,19 140 | 109,32 | 2690,8 | 2234,4 | 458,42 150 | 111,37 | 2693,9 | 2226,8 | 467,13 160 | 113,32 | 2696,8 | 2221,4 | 475,38 170 | 115,17 | 2699,3 | 2216,3 | 483,22 180 | 116,93 | 2702,1 | 2211,4 | 490,70 190 | 118,62 | 2704,6 | 2206,8 | 497,85 200 | 120,23 | 2706,9 | 2202,2 | 504,70 210 121,78 2709,2 2197,9 511,3 220 | 123,27 | 2711,3 | 2193,9 | 517,6 230 | 124,71 | 2713,3 | 2189,6 | 523,7 240 | 126,09 | 2715,3 | 2185,7 | 529,6 250 | 127,43 | 2717,2 | 2181,8 | 535,4 260 | 128,73 | 2719,0 | 2178,1 | 540,9 270 | 129,98 | 2720,7 | 2174,5 | 546,2 280 | 131,20 | 2722,3 | 2170,9 | 551,4 290 | 132,39 | 2723,9 | 2167,4 | 556,5 300 | 133,54 | 2725,5 | 2164,1 | 561,4 310 | 134,66 | 2727,0 | 2160,8 | 566,2 320 | 135,76 | 2728,4 | 2157,5 | 570,9 330 | 136,82 | 2729,8 | 2154,3 | 575,5 340 | 137,86 | 2731,2 | 2151,3 | 579,9 350 138,88 2732,5 2148,2 584,3 360 139,87 2733,8 2145,3 588,5 370 140,84 2735,0 2142,3 592,7 380 141,79 2736,2 2139,4 596,8 390 142,72 2737,4 2136,6 600,8 400 | 143,62 | 2738,5 | 2133,8 | 604,7 410 | 144,52 | 2739,7 | 2131,2 | 608,5

Продолжение таблицы Б.10

|     | 2      |        | 4      | 5     |
|-----|--------|--------|--------|-------|
| 420 | 145,39 | 2740,7 | 2128,4 | 612,3 |
| 430 | 146,25 | 2741,8 | 2125,8 | 616,0 |
| 440 | 147,09 | 2742,8 | 2123,2 | 619,6 |
| 450 | 147,92 | 2743,8 | 2120,6 | 623,2 |
| 460 | 148,73 | 2744,8 | 2118,1 | 626,7 |
| 470 | 149,93 | 2745,8 | 2115,7 | 630,1 |

Продолжение таблицы Б.10